**R**épublique **A**lgérienne **D**émocratique et **P**opulaire **M**inistère de l'**E**nseignement **S**upérieur et de la **R**echerche **S**cientifique

**U**NIVERSITE **M**OULOUD **M**AMMERI DE **T**IZI-**O**UZOU

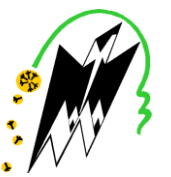

**F**ACULTE DU **G**ENIE **E**LECTRIQUE ET D' **I**NFORMATIQUE **DEPARTEMENT D' ELECTROTECHNIQUE**

## **Mémoire de Fin d'Etudes de MASTER ACADEMIQUE**

Domaine : **Sciences et Technologies** Filière : **Génie Electrique** Spécialité : **Réseaux électriques** 

> *Présenté par*  **Oussama MESSAD Nouh AGGUINI**

> > **Thème**

## **Calcul des paramètres et caractéristiques des lignes électriques triphasées**

*Mémoire soutenu publiquement le 31/01/ 2021 devant le jury composé de :*

**M Salah HADDAD** Professeur, UMMTO, Président

**M M'hand MEKIOUS** MAA, UMMTO, Encadreur

**M Hamza BESSAI** MAA, UMMTO, Examinateur

**Mme F. BITAM-MEGHERBI** Professeur, UMMTO, Examinatrice

#### **Remerciements**

*Nous exprimons notre profonde reconnaissance et nos sincères remerciements à notre promoteur, Mr. M'hand MEKIOUS, Maître assistant-A. Qu'il trouve ici l'expression de notre sincère reconnaissance pour sa confiance, sa disponibilité, sa patience et son aide précieuse tout le long de ce travail.*

*Nos remerciements vont à Monsieur Salah HADDAD, Professeur à l'UMMTO d'avoir accepté de présider le jury et de nous faire part de ses remarques et critiques.*

*Nous remercions également Madame F.BITAM-MEGHERBI, Professeur à l'UMMTO pour l'honneur qu'elle nous fait en acceptant de faire partie du jury.*

*Nous exprimons également nos remerciements à Monsieur H.BESSAI, Maîtreassistant-A pour son aide et pour avoir accepté de faire partie du jury.*

*Nous adressons nos sincères remerciements à tous le corps enseignant et le personnel administratif de la faculté de Génie Electrique et Informatique du l'Université MOULOUD MAMMERI de TIZI-OUZOU.*

*Nous ne pourrons terminer sans avoir à remercier particulièrement ceux et celles qui ont participé de prés ou de la loin à la réalisation de ce travail, qu'ils trouvent ici l'expression de notre gratitude.*

#### *Résumé*

*Les lignes aériennes constituent des circuits de transmissions des réseaux triphasés reliant le générateur aux charges. Une ligne de transmission électrique a quatre paramètres, à savoir la résistance, inductance, capacité et la conductance shunt.*

*Ces paramètres conjointement avec le courant de charge et le facteur de puissance déterminent les performances électriques de la ligne.*

*Selon la longueur de la ligne, on distingue trois types de lignes ; les lignes courtes, moyennes et longues ; la modélisation de toutes ces lignes exigent une précision dans les calculs, doit tenir compte du fait que leurs paramètres ne sont pas regroupés, mais plutôt repartis uniformément le long de chaque ligne.*

*L'objectif de ce mémoire est le calcul des paramètres et caractéristiques d'une ligne de transport électrique à l'aide d'un programme sous MATLAB.*

*Mots clés : Ligne de transmission, Résistance, Inductance, Capacitance, Conducteurs toronnés*

#### **Abstract**

*Overhead lines constitute transmission circuits of three-phase networks connecting the generator to the loads. An electrical transmission line has four parameters, namely resistance, inductance, capacitance and shunt conductance.*

*These parameters together with the load current and the power factor determine the electrical performance of the line.*

*Depending on the length of the line, there are three types of lines; short, medium and long lines; the modeling of all these lines require precision in the calculations, must take into account the fact that their parameters are not grouped, but rather distributed evenly along each line.*

*The objective of this thesis is to calculate the parameters and characteristics of an electric transmission line using a program under MATLAB.*

*Key words : Transmission line, Resistance, Inductance, Capacitance, Stranded conductors.*

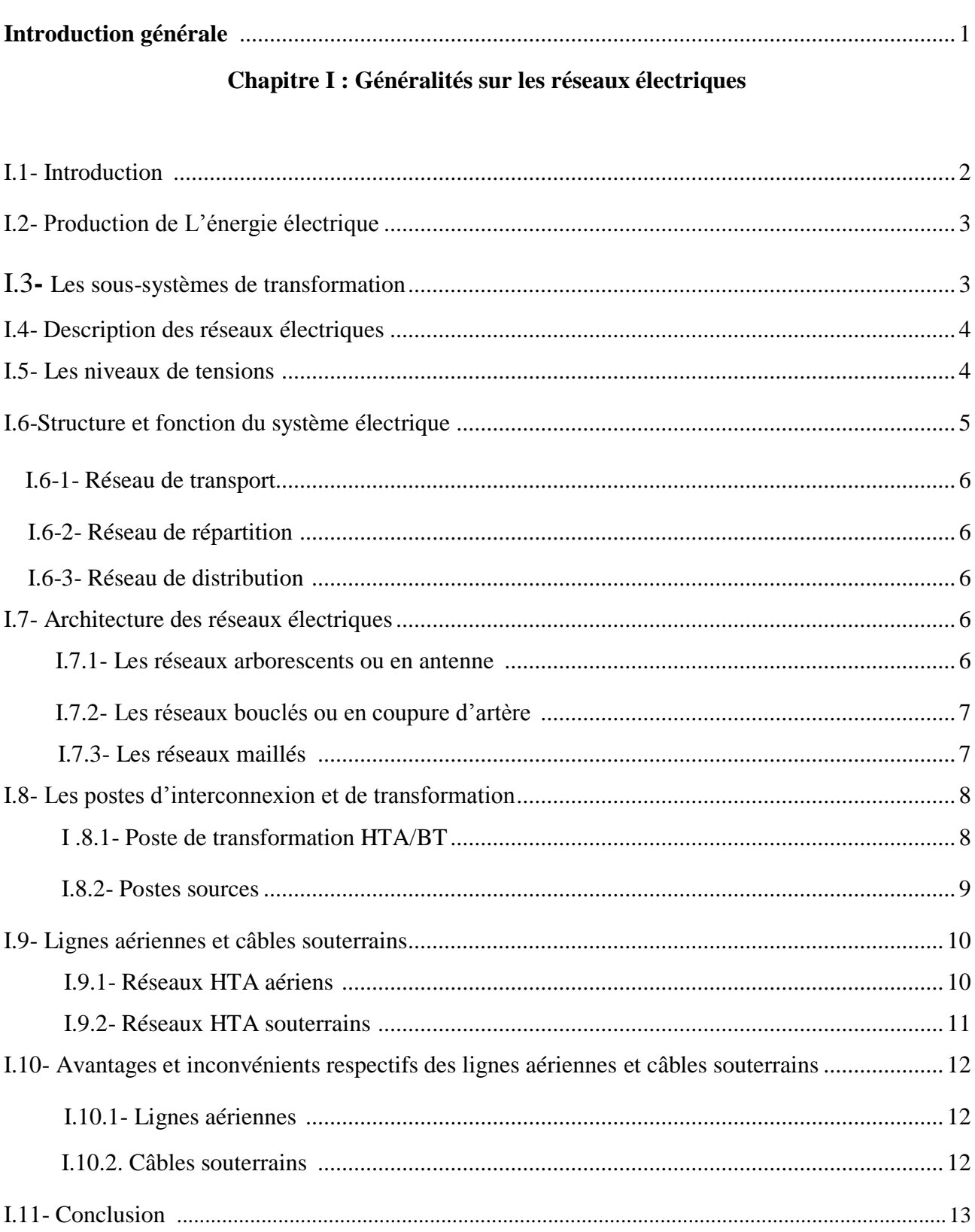

## **Sommaire**

## Chapitre II : les paramètres de la ligne électrique

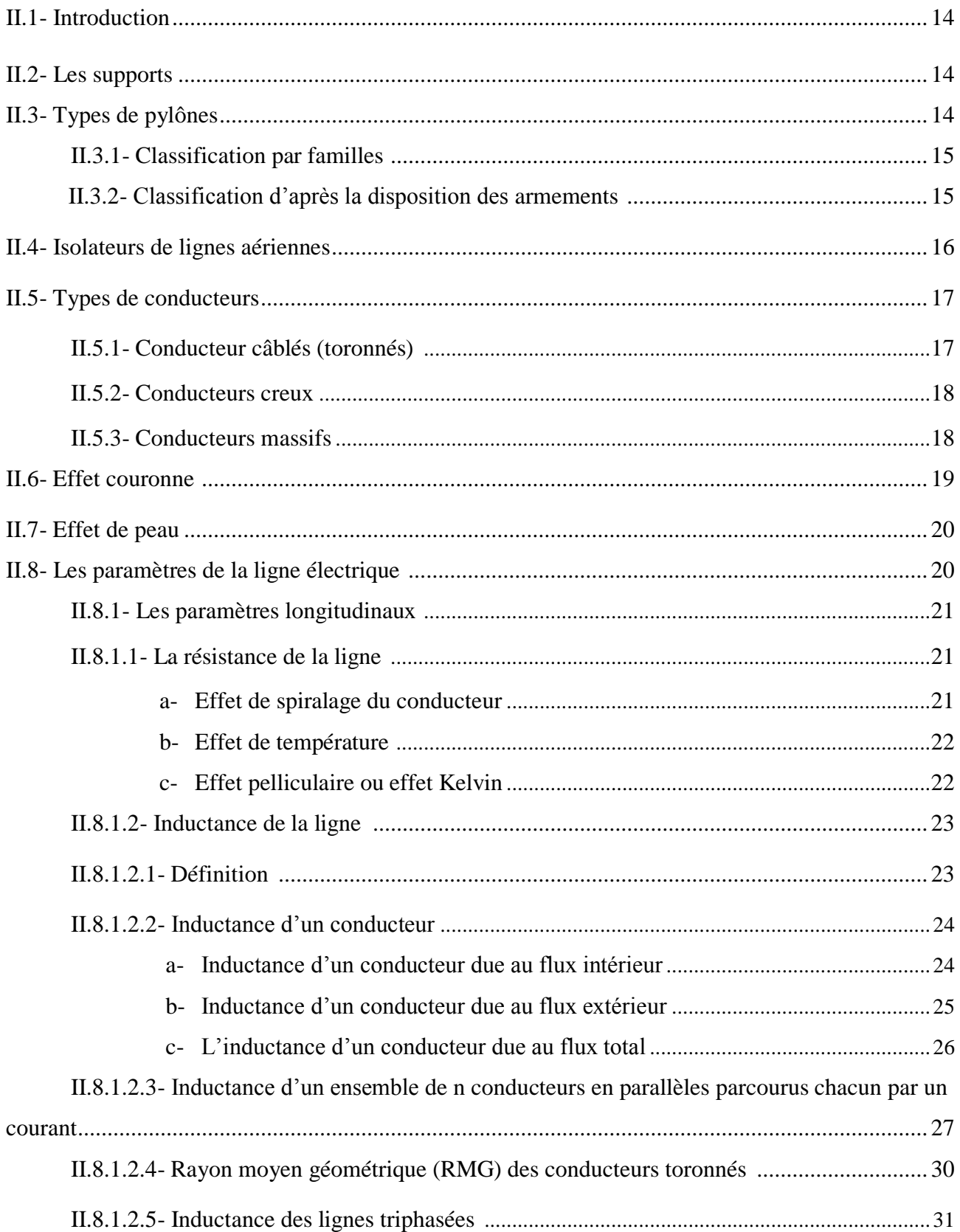

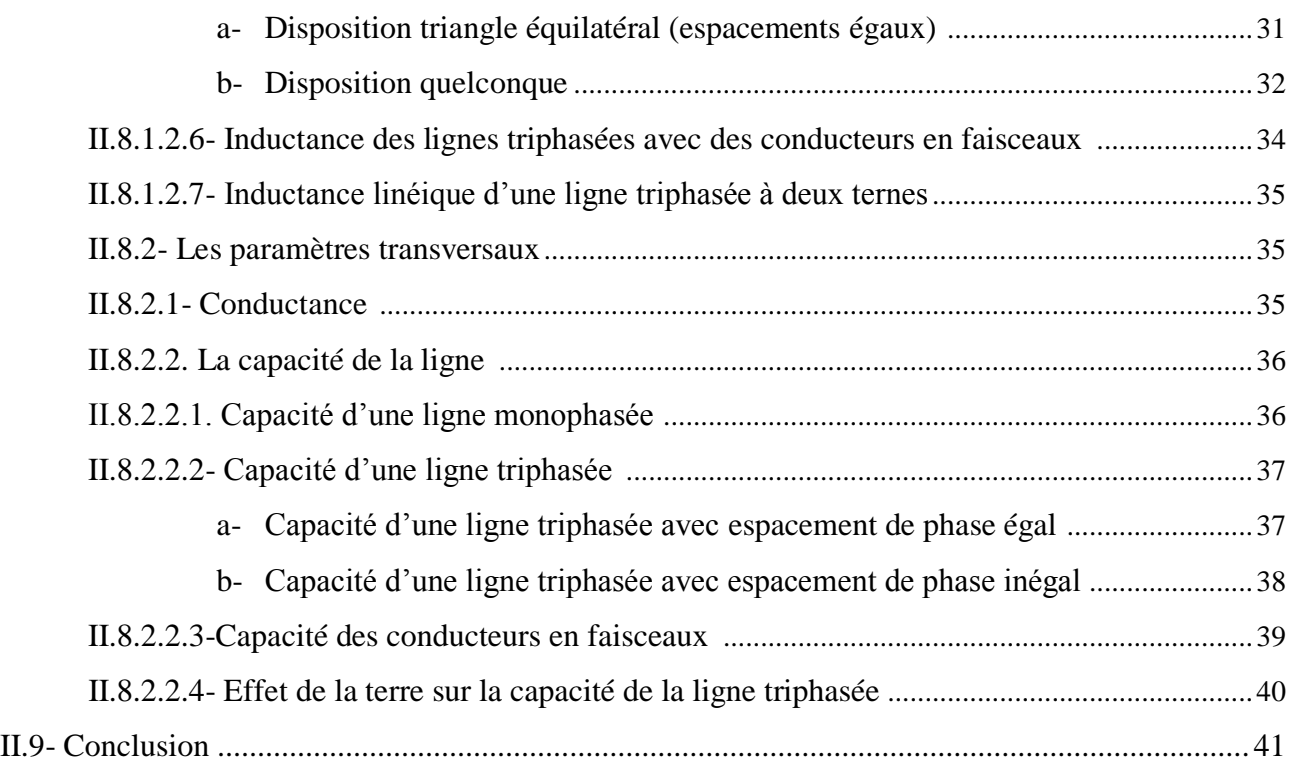

## **Chapitre III : modélisation des éléments du réseau électrique**

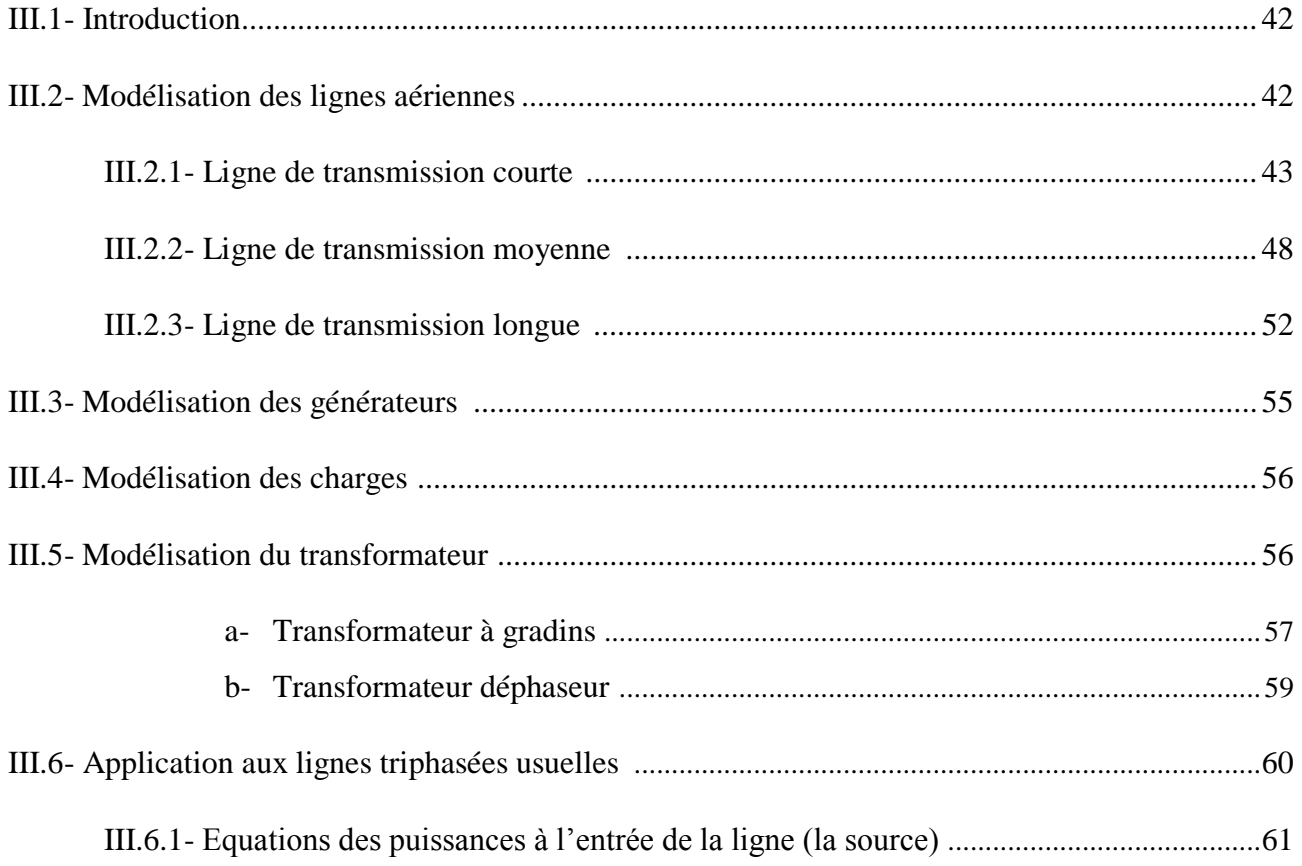

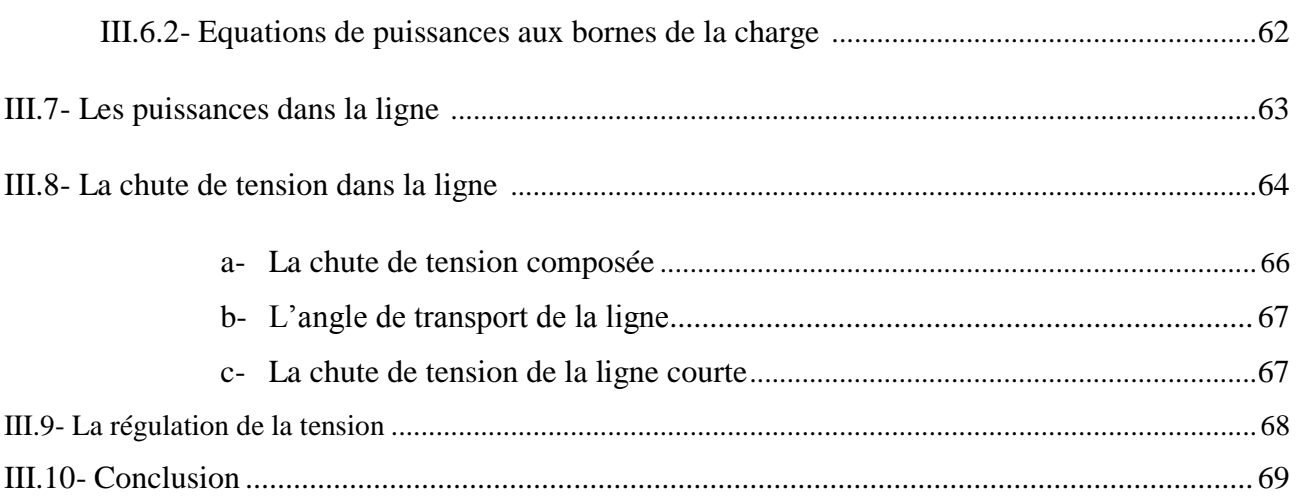

## **Chapitre IV : Calcul des paramètres et caractéristiques des lignes électriques**

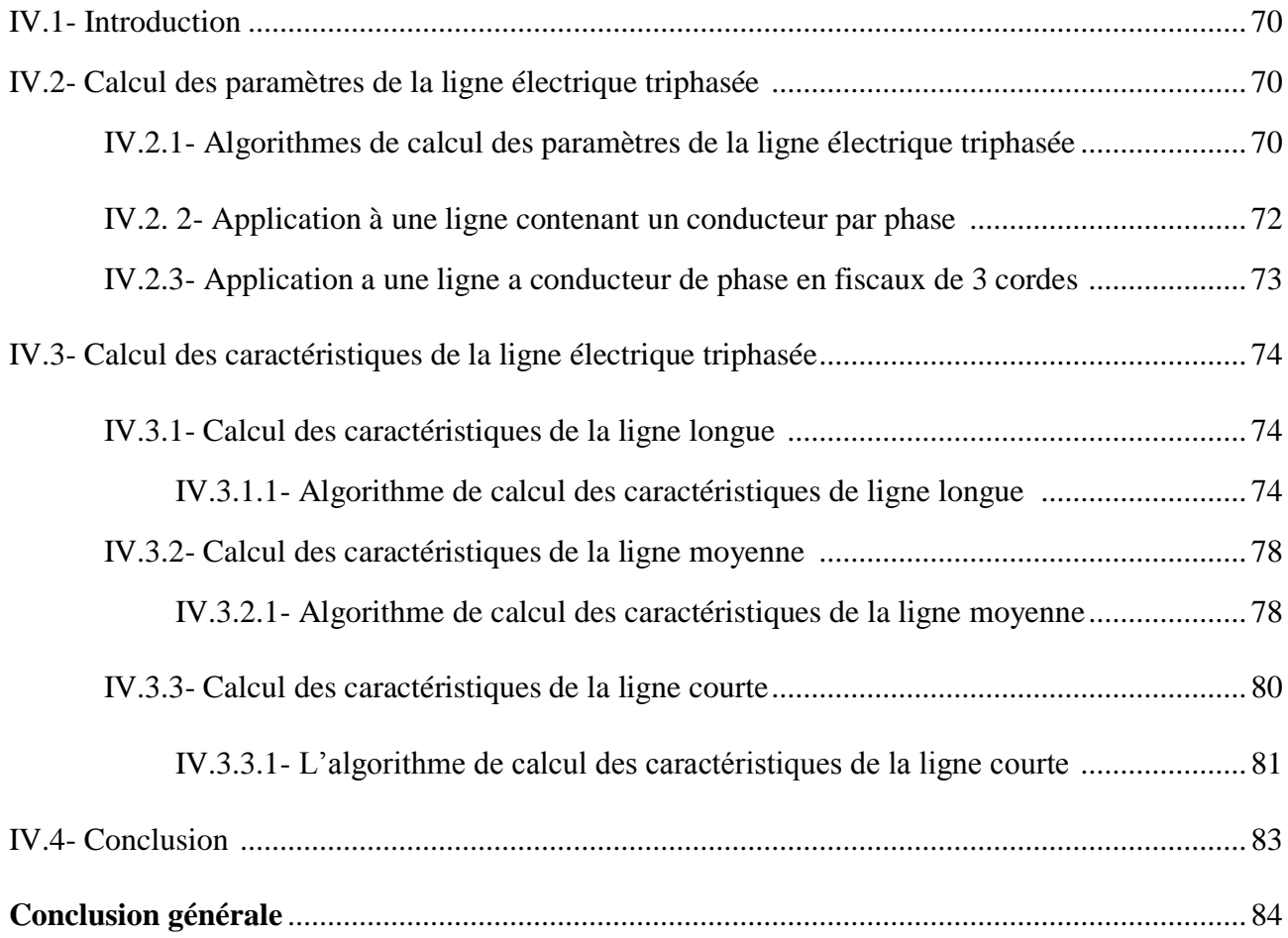

## **Liste des figures**

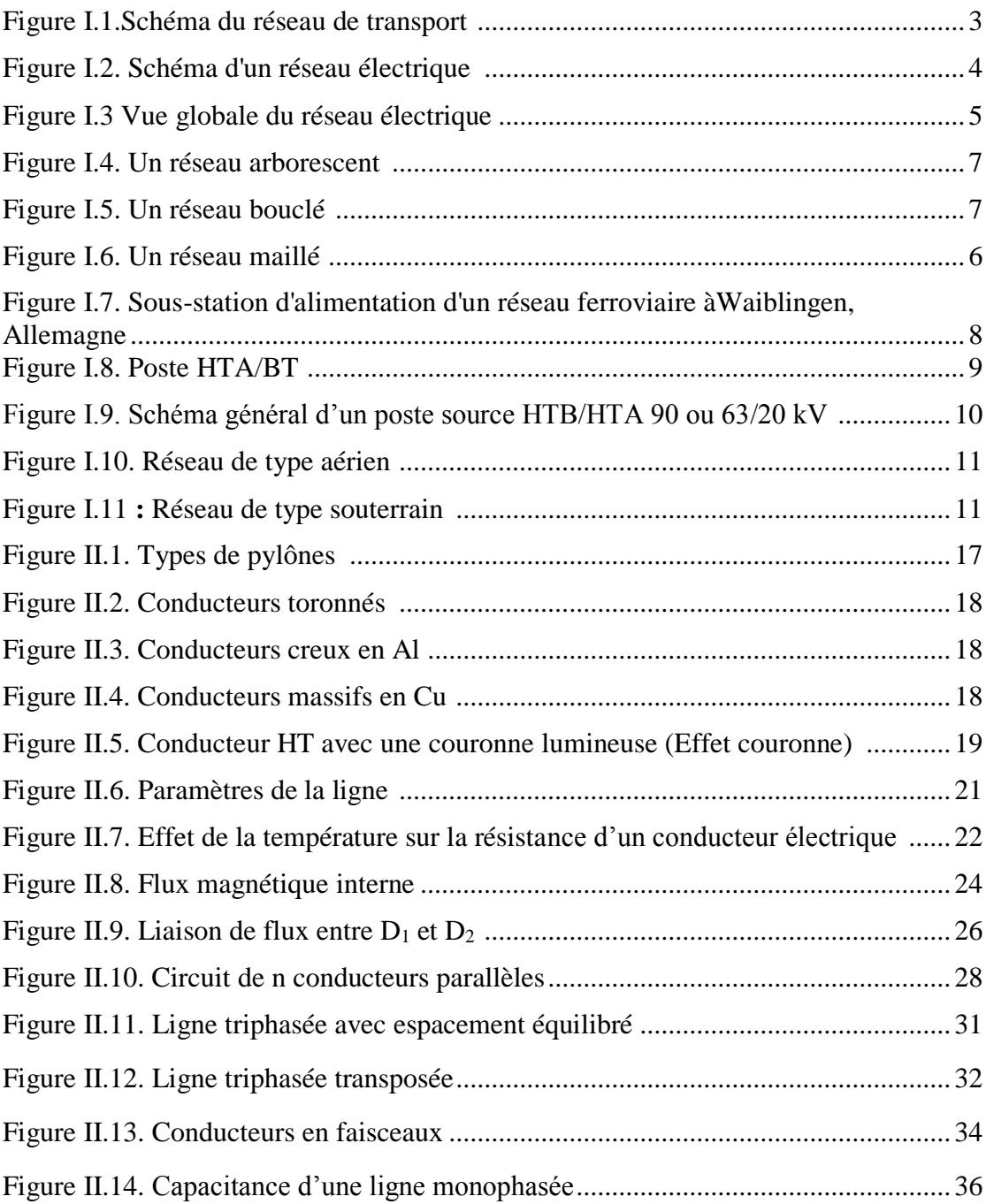

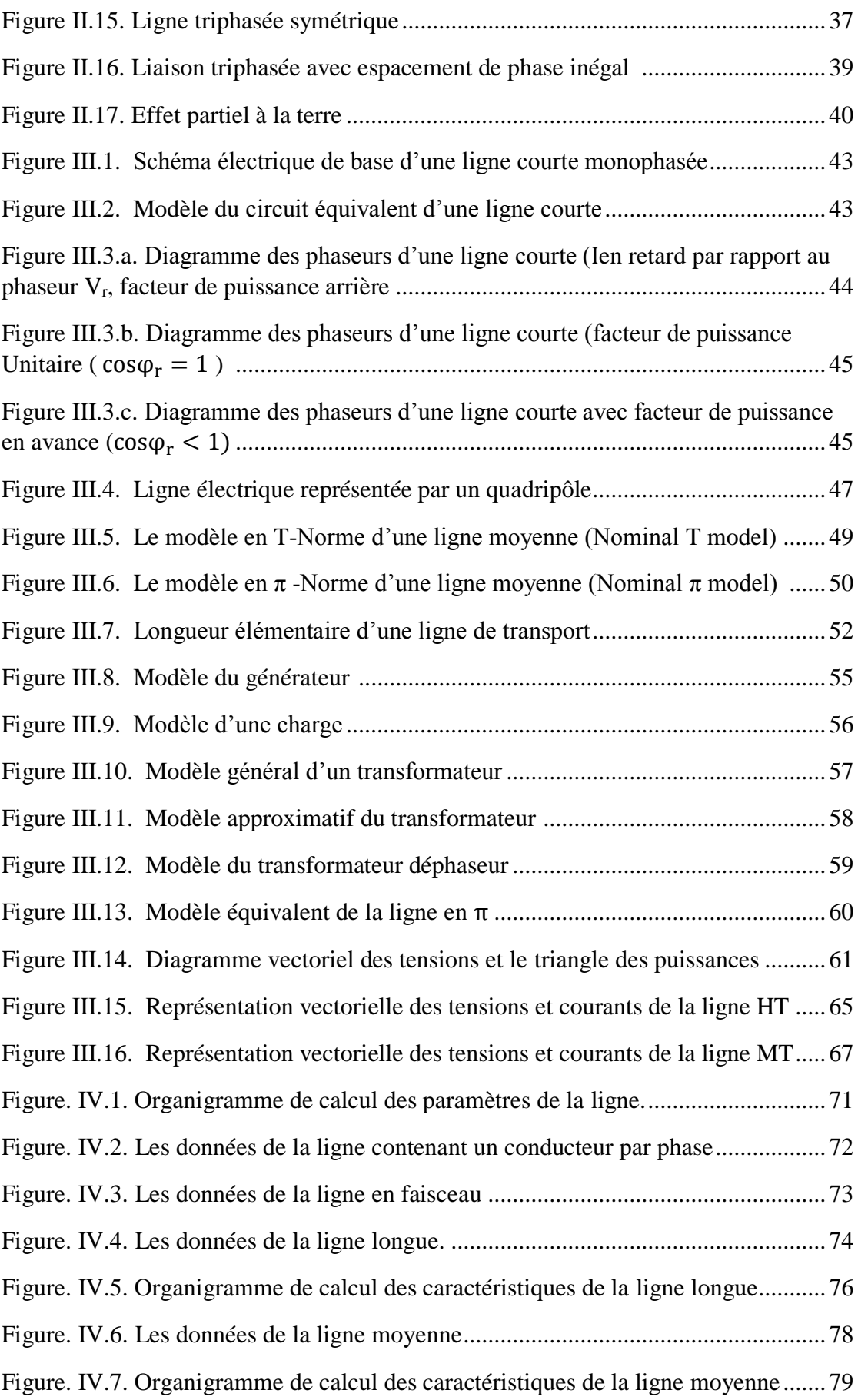

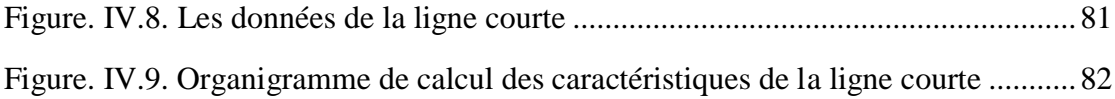

#### **Liste des tableaux**

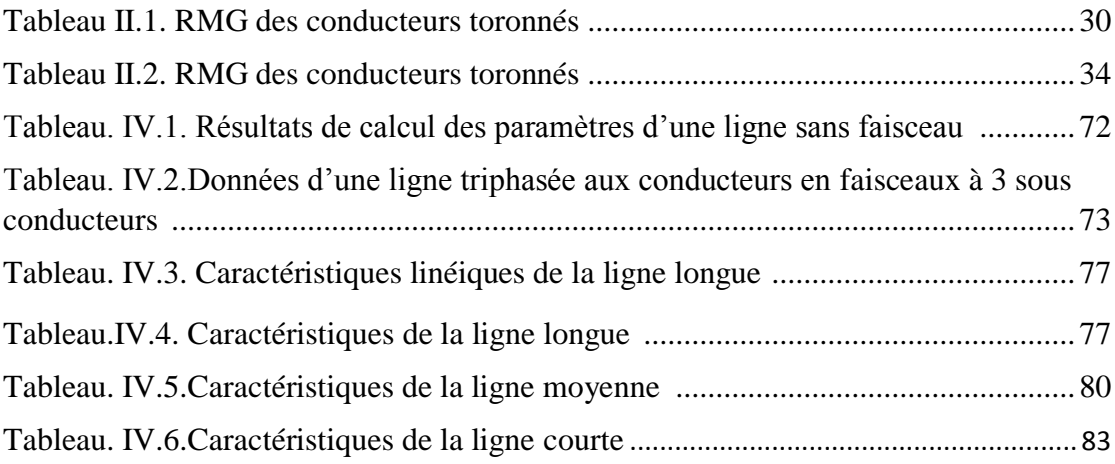

### **Abréviations**

T.H.T : Très Haute Tension H.T : Haute Tension HTA : Haute Tension A HTB : Haute Tension B BTA : Basse Tension A BTB : Basse Tension B TBT : Très Basse Tension CEI : Commission Electrotechnique Internationale RMG : Rayon moyen géométrique DMG : Distance moyenne géométrique

## **Symboles**

- R<sup>a</sup> : est la résistance effective en AC.
- R<sup>c</sup> : est la résistance en DC.
- K : le coefficient du spiralage du conducteur.
- S : est la section du conducteur en [m²].
- P : est le périmètre du conducteur en [m].
- δ : est l'épaisseur de peau en [m].
- ρ : la résistivité est exprimée en [Ω/m].
- $\mu$  : la perméabilité valant 4 $\pi$ 10-7 pour le vide.
- f : la fréquence est exprimée en [Hz].
- ρ(T) : est la résistivité à une température T.
- $ρ(T_0)$ : est la résistivité du matériau à 20 °C en [Ω.m].
- l : est la longueur de la ligne en [m].
- $\alpha$  : est le coefficient de température  $[C^{-1}]$ .
- t₁, t₂ : les températures en ℃ à l'Etat initial et à l'état final du conducteur.
- $R_1, R_2$ : les résistances du conducteur respectivement aux températures t<sub>1</sub> et t<sub>2</sub>.
- T : température paramétrique (℃).
- q: facteur de Kelvin.
- f : fréquence du réseau (Hz).
- B: induction magnétique (wb/m²).

H : champ magnétique (At/m).

 $\lambda$  : Flux (Wb/m)

 $G_{11}$  : est le rayon moyen géométrique d'un conducteur en faisceaux.

- $g_{11}$  : est le rayon moyen géométrique d'une corde.
- n : Nombre de cordes dans un faisceau.
- $r_T$ : Rayon du cercle passant par les centres des cordes.
- $D_m$ ,  $D_{\text{eq}}$  : La distance moyenne géométrique (DMG).
- R' : Résistance linéique (Ω/km).
- $X_l'$ : Réactance linéique ( $\Omega$  /km).
- z : Impédance linéique (Ω/km).
- y : Admittance linéique (Ω/km).
- Z : Impédance de la ligne  $(\Omega)$ .
- Y : Admittance de la ligne  $(\Omega^{-1})$ .
- $Z_c, Z_0$ : Impédance caractéristique (Ω).
- $\gamma$ : Confession de propagation.
- $V_r$ ,  $V_R$ : Tension au récepteur (kV).
- $I_r$ ,  $I_R$ : Courant au récepteur (A).
- $cos\varphi_r$ ,  $cos\varphi_R$ : Facteur de puissance au récepteur.
- $V<sub>S</sub>$ : Tension à la source (kV).
- $I_{\mathcal{S}}$ : Courant à la source (A).
- $S_S$ : Puissance apparente à la source (MVA).
- $cos\varphi_s$ : Facteur de puissance à la source.
- $P_S$ : Puissance active à la source (MW).
- $Q_S$ : Puissance réactive à la source (MVAR).
- $Q_c$ : Puissance réactive fournée par une capacité (MVAR).
- $S_R$ : Puissance apparente au récepteur (MVA).
- $P_R$ : Puissance active au récepteur (MW).
- $Q_R$ : Puissance réactive au récepteur (MVAR).
- $\eta$ : Le rendement de la ligne (%).
- $\Delta U$ : La chute de tension dans la ligne (kV).
- $\Delta P$ : Pertes de puissance active (MW).
- $\Delta Q$ : Pertes de puissance réactive (MVAR).

#### **Introduction générale**

L'énergie électrique est indispensable de nos jours. Elle est utilisée pratiquement dans tous les domaines (habitations, industries, éclairage public, transports…) particulièrement dans les pays industrialisés.

 La production d'électricité permet de mettre à disposition de l'ensemble des consommateurs un approvisionnement adapté à leurs besoins en énergie électrique à tout moment et elle doit en tout instant être capable de satisfaire la demande (consommation + pertes).

 Les réseaux électriques ont pour fonction d'interconnecter les centres de production tels que les centrales hydrauliques, thermiques..., avec les centres de consommation (villes, usines...).L'énergie électrique est transportée en haute tension, voire très haute tension pour limiter les pertes. Le transport se fait à travers des lignes électriques qui se distingueront selon leur longueur en ligne longue, ligne moyenne et ligne courte.

Dans ce projet, nous avons élaboré un ensemble de programmes (sous Matlab) pour le calcul des paramètres et des caractéristiques des différents types de lignes.

Notre travail est organisé de la manière suivante :

Le premier chapitre est consacré à des généralités sur les réseaux électriques, l'architecture et l'exploitation des différents types de réseaux.

Dans le deuxième chapitre, sont présentées les lignes aériennes avec les différents composants qui les constituent ; ainsi qu'une description théorique de calcul des paramètres des lignes électriques mentionnant les effets crées par les paramètres transversaux (R& L) et longitudinaux (C & G) tout au long de la ligne.

Le troisième chapitre est consacré à la modélisation des différents types de lignes de transport de l'énergie électrique utilisant le modèle en  $\pi$  et en T.

Le quatrième chapitre sera consacré à la programmation sur Matlab pour calculer les paramètres électriques et les caractéristiques des différents types de lignes électriques.

Finalement, une conclusion générale achèvera notre présent mémoire.

# *Chapitre I*

#### **I.1- Introduction**

Un réseau d'énergie électrique est un système d'éléments interconnectés qui est conçu :

- Pour convertir d'une façon continue l'énergie qui n'est pas sous forme électrique en énergie électrique,
- Pour transporter l'énergie électrique sur de longues distances,
- Pour transformer l'énergie électrique sous des formes spécifiques soumises à des contraintes bien déterminées.

Pour un consommateur, le réseau devrait être idéalement vu, de l'endroit où il prend son énergie électrique, comme une source de tension alternative parfaite : c'est-à-dire une source dont la fréquence et l'amplitude sont constantes quelle que soit la charge connectée.

Pour satisfaire leur clientèle, les compagnies d'électricité doivent donc s'efforcer de maintenir l'amplitude et la fréquence de la tension constantes (valeurs nominales). Donc, il est important de maintenir le niveau de tension près de sa valeur nominale aux différents nœuds du réseau [1].

Une grande majorité des lignes de transport d'énergie électrique sont à courant alternatif, fonctionnant à plusieurs valeurs de tension (10 kV à 800 kV), Les réseaux de distribution fonctionnent généralement au-dessous de 100 kV, tandis que la puissance est transmise à des tensions très élevées. Les lignes fonctionnant à différentes tensions sont reliées par les transformateurs qui fonctionnent au rendement élevé. Traditionnellement, les lignes à courant alternatif ne prévoient aucune commande du flux de puissance. Les disjoncteurs actionnés mécaniquement sont utilisés pour la protection contre les défauts. Un disjoncteur actionné mécaniquement est utilisé pour un nombre d'opérations d'ouverture et de fermeture limité à un moment défini et ne peut pas être employé pour la commande (à la différence des commutateurs de l'électronique de puissance à fréquence de commutation très élevée tel que le thyristor, le GTO, l'IGBT, l'IGCT, etc.) de flux de puissances.

Le but premier d'un réseau électrique et de pouvoir satisfaire la demande des consommateurs. Comme l'énergie électrique ne peut être stockée, il faut pouvoir maintenir en permanence légalité : *Production = consommation + pertes*

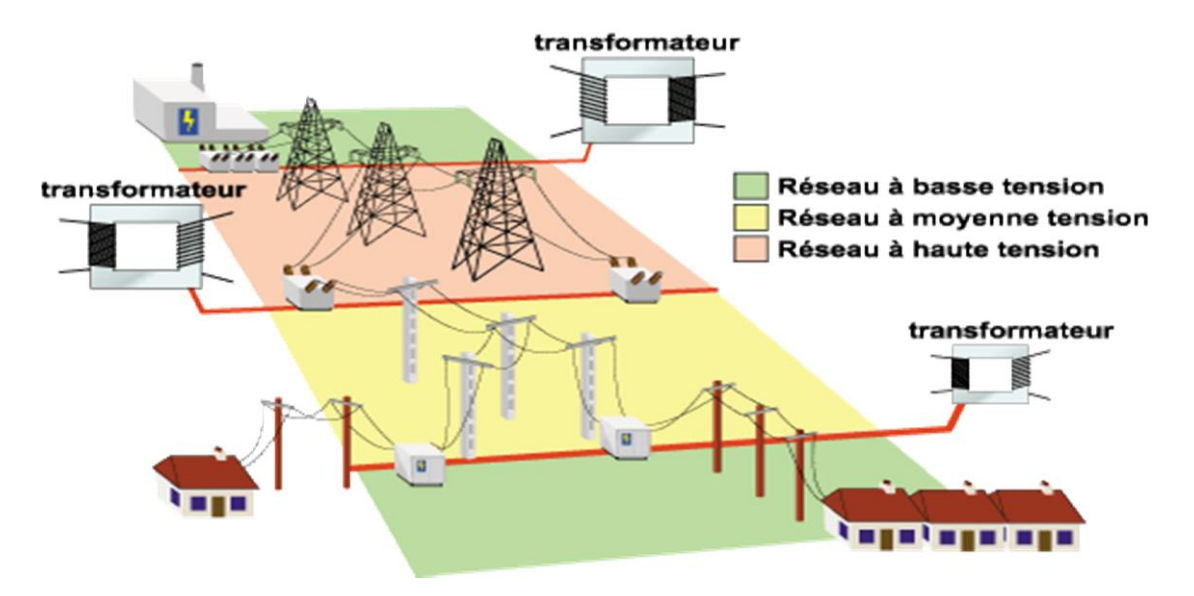

*Figure I.1.Schéma du réseau de transport [2]*

#### **I.2- Production de L'énergie électrique**

La production de l'électricité constitue entre 35 et 50% du coût total de l'électricité fournie aux consommateurs, elle fait appel à différents types de principes.

Le principe de conversion où la centrale de production de l'électricité convertie une source d'énergie primaire en énergie électrique. La source d'énergie primaire est un élément déterminant qui permet de distinguer entre les différentes centrales de production. Ces principes varient aussi selon leurs structures de coût, leurs économies d'échelle et leurs capacités à réaliser leurs fonctions. Il est à noter que l'énergie électrique n'est pas stockable. Nous distinguons les centrales nucléaires, les centrales thermiques, les centrales hydrauliques, les centrales éoliennes et les centrales solaires.

#### **I.3- Les sous-systèmes de transformation**

Pour transporter une énergie électrique à grande distance, il est essentiel, sur le plan économique de minimiser l'énergie perdue par effet Joule le long de la ligne de transport. La solution la plus rentable consiste à élever le niveau de tension et de l'abaisser à l'utilisation. Les deux opérations de changement de niveau de tension sont effectuées par des transformateurs.

Ces sous-systèmes sont formés d'un ensemble de transformateurs (élévateurs ou abaisseurs) placé en série dont la capacité ou bien la performance totale est la somme des différentes versions et type de transformateur.

#### **I.4- Description des réseaux électriques**

Les réseaux électriques (figure. I.2) présentent des caractéristiques spécifiques propres à la technologie actuelle de l'industrie électrique et indépendante des formes institutionnelles d'organisation (le monopole ou la concurrence). Or le choix et la conception des formes organisationnelle et les performances inhérentes dépendent de la manière dont ses caractéristiques spécifiques sont prises en compte.

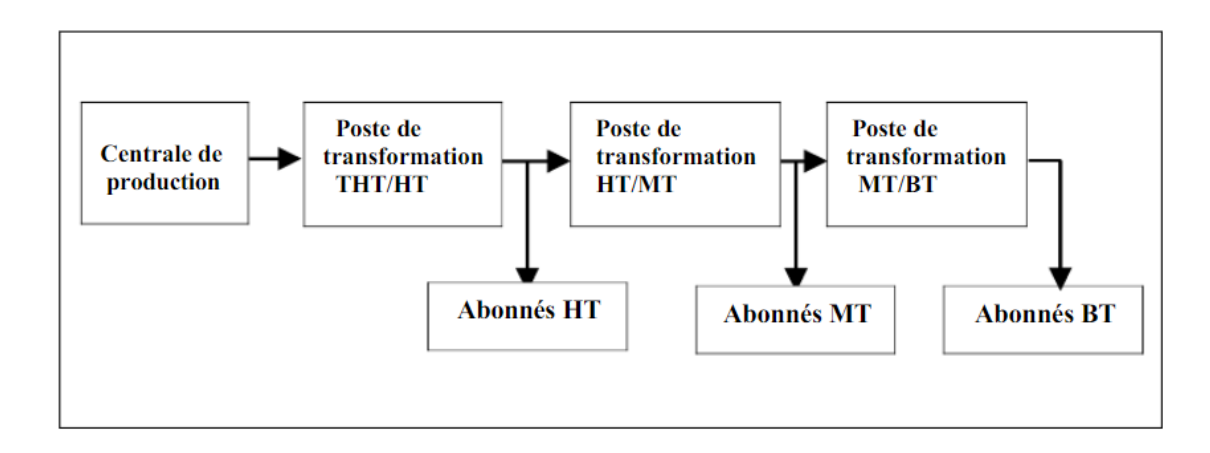

*Figure I.2. Schéma d'un réseau électrique [3]*

#### **I.5- Les niveaux de tensions**

La nouvelle norme en vigueur en France UTE C 18-510 définit les niveaux de tension alternative comme suit [4] :

- HTB : pour une tension composée supérieure à 50 kV,
- HTA : pour une tension composée comprise entre 1 kV et 50 kV,
- BTB : pour une tension composée comprise entre 500 V et 1 kV,
- BTA : pour une tension composée comprise entre 50 V et 500 V,
- TBT : pour une tension composée inférieure ou égale à 50 V.

Les notations de la norme CEI seront parfois utilisées dans ce document avec les définitions suivantes :

HT : pour une tension composée comprise entre 10 kV et 1000 kV,

Les valeurs normalisées sont : 45 kV - 66 kV - 110 kV - 132 kV - 150 kV - 220 kV

• MT : pour une tension composée comprise entre 1000 V et 35 kV,

Les valeurs normalisées sont : 3,3 kV - 6,6 kV - 11 kV - 22 kV - 33 kV

BT : pour une tension composée comprise entre 100 V et 1000 V.

Les valeurs normalisées sont : 400 V - 690 V - 1000 V (à 50 Hz)

#### **I.6- Structure et fonction du système électrique**

Le réseau électrique est hiérarchisé en trois parties dont les fonctions actuelles sont très différentes. Tout d'abord, le réseau de transport a pour rôle de transporter l'énergie en très haute tension depuis les centres de productions jusqu'au premières zones de consommation. Le réseau de répartition alimente directement les gros consommateurs industriels puis achemine l'énergie jusqu'aux réseaux de distribution chargés d'approvisionner les consommateurs moyenne et basse tension.

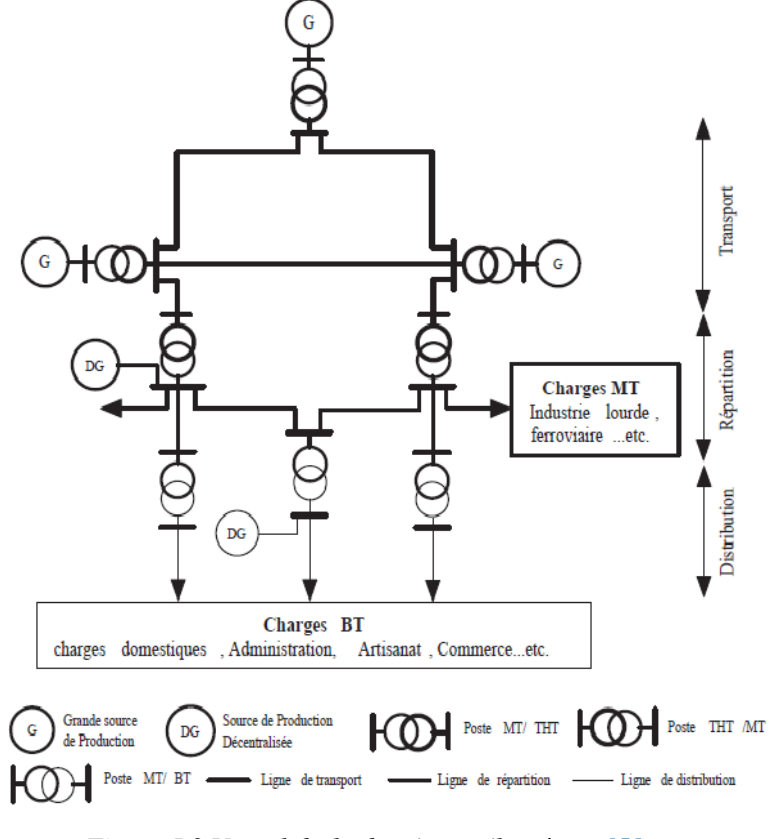

**Fig.I.1.** *Figure I.3 Vue globale du réseau éle*ctrique *[5]*

#### **I.6.1- Réseau de transport**

Un alternateur produit la puissance électrique sous moyenne tension (12 à 15 kV), et elle est injectée dans le réseau de transport à travers des postes de transformation pour être transmise sous haute ou très haute tension afin de réduire les pertes dans les lignes. Le niveau de la tension de transport varie selon les distances et les puissances transportées, plus les distances sont grandes plus la tension doit être élevée, la même chose pour la puissance. Par exemple, le réseau de transport en Algérie utilise une tension de 220 kV (voir 400 kV pour certaines lignes dans le sud notamment), le réseau européen utilise 400 kV, et le réseau nord-américain 735 kV [5].

#### **I.6.2- Réseau de répartition**

Le réseau de répartition prend sa source dans le réseau de transport à partir des postes d'interconnexion THT/HT(MT) et sert à fournir les gros consommateurs industriels sous haute ou moyenne tension, et à répartir les puissances dans différentes régions rurales ou urbaines. Ce type de réseau utilise des typiques 60 et 30 kV.

#### **I.6.3- Réseau de distribution**

La distribution sert à alimenter les consommateurs en moyenne ou en basse tension (typiquement 400V), grâce à des postes de transformation MT/BT

#### **I.7- Architecture des réseaux électriques**

La conception du réseau électrique implique des choix, en termes de coût et d'architecture, pour permettre une desserte maximale, tout en tenant rigoureusement compte des critères techniques et économiques, et en cherchant à garantir la sécurité et la continuité du service électrique. On distingue trois types d'architecture de réseau :

#### **I.7.1- Les réseaux arborescents ou en antenne**

Ces réseaux sont constitués de plusieurs artères se ramifiant, mais sans jamais retrouver de point commun. Lorsqu'un défaut survient, l'ensemble des clients en aval sont coupés.

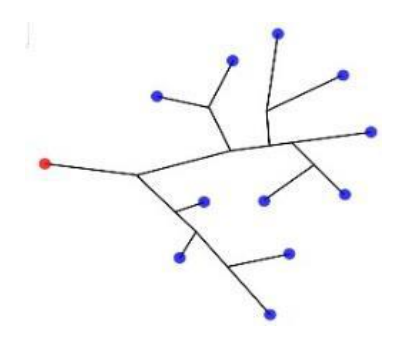

*Figure I.4. Un réseau arborescent*

#### **I.7.2- Les réseaux bouclés ou en coupure d'artère**

Les charges sont alimentées par différentes sources pouvant servir immédiatement de secours en cas d'indisponibilité d'une source. Ils s'appliquent principalement aux réseaux de transports et de répartition.

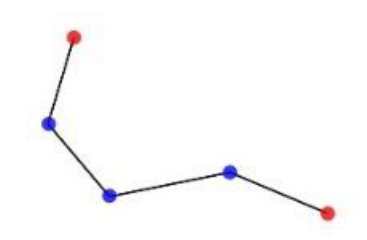

*Figure I.5. Un réseau bouclé*

#### **I.7.3- Les réseaux maillés**

Les réseaux maillés sont des réseaux où toutes les lignes sont bouclées. Les postes sont reliés entre eux par de nombreuses lignes, apportant une grande sécurité d'alimentation.

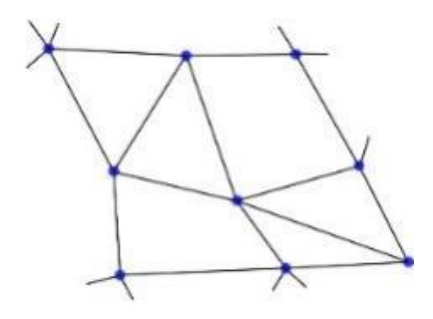

*Figure I.6. Un réseau maillé*

.

#### **I.8- Les postes d'interconnexion et de transformation**

Ce sont les éléments clefs du réseau électrique servant à la fois à la transmission et à la distribution d'électricité. Ils permettent d'élever la tension électrique pour sa transmission, puis de l'abaisser en vue de sa consommation par les utilisateurs (particuliers ou industriels). Les postes électriques se trouvent donc aux extrémités des lignes de transmission ou de distribution. On parle aussi de sous-station, entre autres dans les chemins de fer (figure I.7).

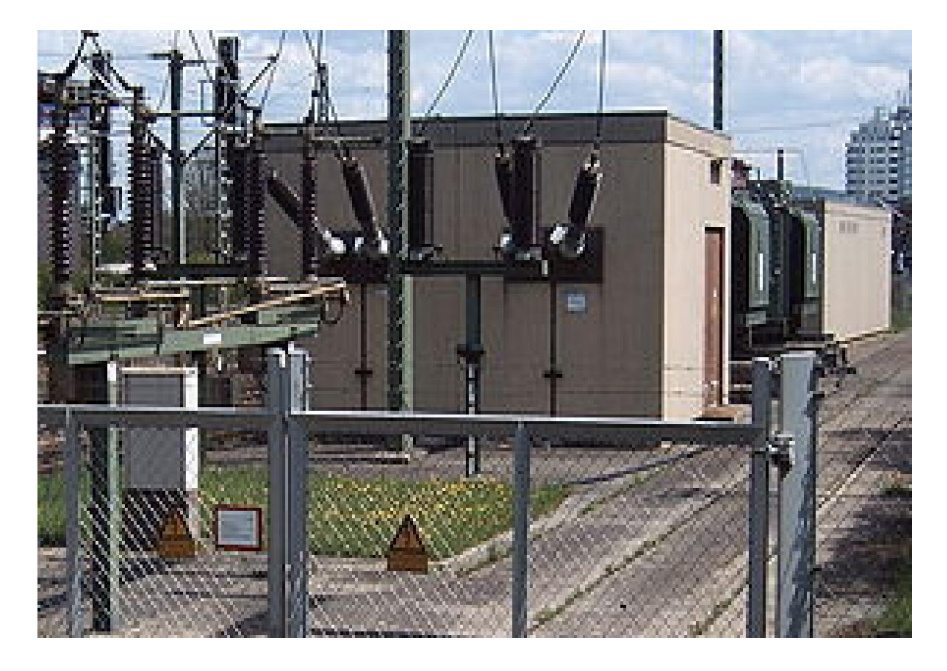

*Figure I.7. Sous-station d'alimentation d'un réseau ferroviaire à Waiblingen, Allemagne [6]*

#### **I .8.1- Poste de transformation HTA/BT**

Le poste HTA/BT en distribution publique est localisé entre le réseau de distribution HTA et le réseau de distribution BT, cet ouvrage est pour : Assurer le passage de la HTA à la BT. Le schéma type de ce poste est évidemment beaucoup plus simple. Comparativement au poste HTA/HTA, en particulier, l'appareil de base HTA utilisé est l'interrupteur et non plus le disjoncteur. Ces postes sont constitués de quatre parties :

- L'équipement HTA pour le raccordement au réseau amont,
- Le transformateur de distribution HTA/BT,
- Le tableau des départs BT comme points de raccordement du réseau aval de distribution (en BT),

 Et de plus en plus souvent une enveloppe extérieure préfabriquée (métallique ou de Plus en plus souvent en béton) qui contient les éléments précédents [7].

On rencontre deux types principaux :

- Les postes HTA/BT *sur réseaux aériens* sont très majoritairement représentés par les transformateurs sur poteau sans appareil de coupure sur la HTA,
- Les postes HTA/BT *sur réseaux souterrains* sont majoritairement représentés par les postes en cabine avec deux interrupteurs sectionneurs HTA pour manœuvrer sur l'artère et un interrupteur fusible en protection du transformateur.

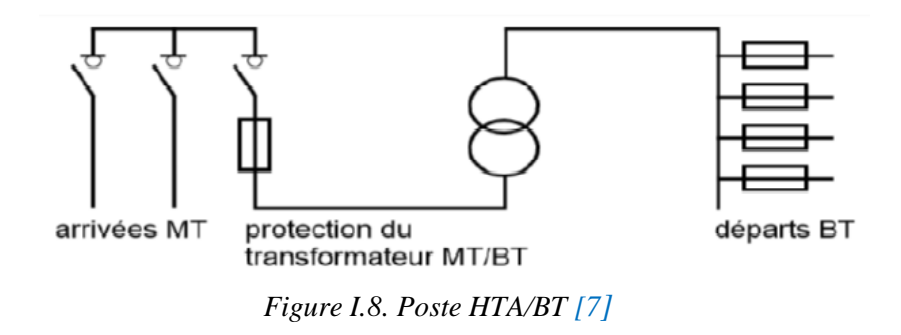

#### **I.8.2- Postes sources [8]**

Les postes HTB/HTA, appelés aussi les postes sources, en général alimentés par le réseau de répartition à 63 ou 90 kV (quelquefois directement par le réseau de transport a 225 kV) constituent l'interface entre les réseaux de transport/répartition HTB et les réseaux de distribution HTA (figure I.9). Leurs fonctions essentielles sont :

- La transformation de la tension du niveau HTB vers le niveau HTA, depuis une ou plusieurs lignes HTB et par l'intermédiaire d'un ou de plusieurs transformateurs HTB/HTA,
- La répartition de l'énergie électrique avec un ou plusieurs tableaux de répartition HTA, formés de l'assemblage de disjoncteurs HTA raccordés par embrochage à un jeu de barres,
- La protection du réseau HTA par des disjoncteurs actionnés par différents types de protections définis selon le plan de protection retenu sur le réseau.

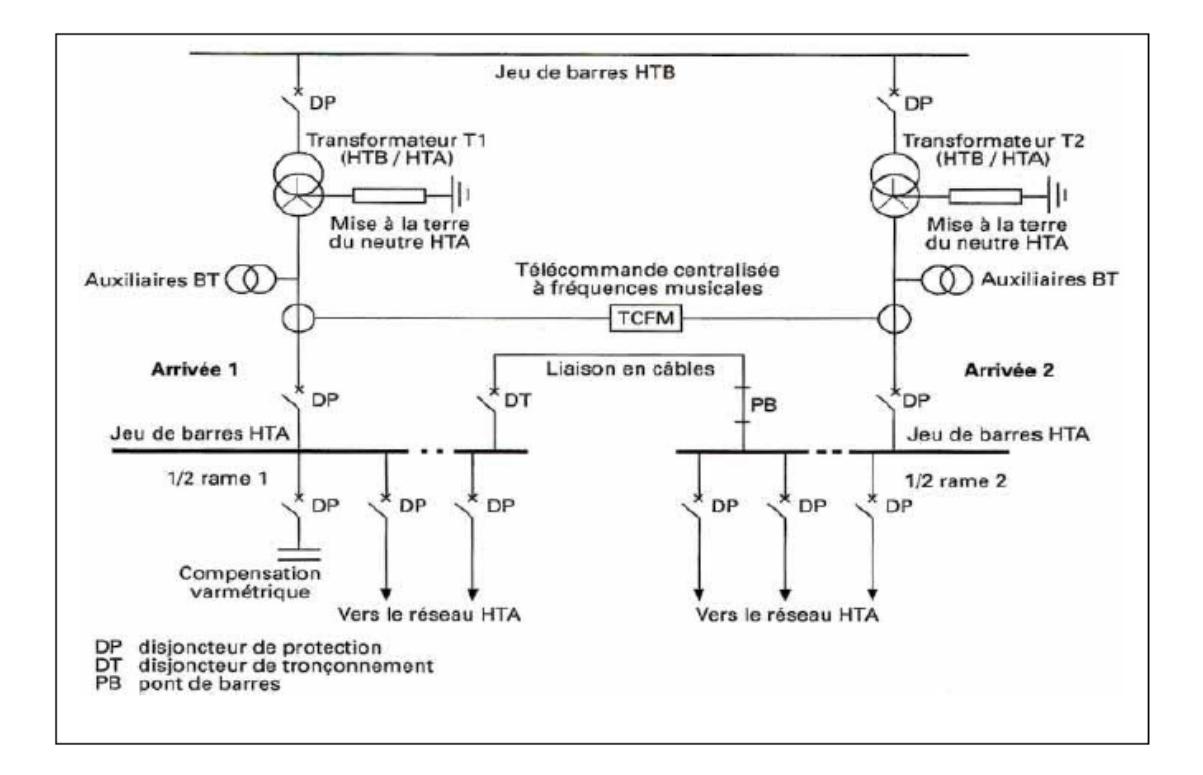

*Figure I.9. Schéma général d'un poste source HTB/HTA 90 ou 63/20 kV [9]*

#### **I.9- Lignes aériennes et câbles souterrains**

Le transport de l'énergie électrique se fait par des conducteurs tels que les lignes aériennes et les câbles souterrains. Malgré leurs simplicités apparentes, les conducteurs cachent des propriétés importantes qui influent grandement sur le transport d'énergie électrique.

#### **I.9.1- Réseaux HTA aériens**

Dans des zones géographiques de faible densité de charge (zones rurales, petites villes ou villages), on utilise majoritairement des lignes aériennes. Ils sont constitués par des lignes a trois conducteurs – trois phases – ou quatre conducteurs – trois phases et neutre, selon que le neutre est distribué ou non, et par des antennes triphasées ou monophasées a deux ou à un seul conducteurs. En France, on n'utilise que des lignes triphasées à trois conducteurs (le neutre n'est pas distribué) [9].

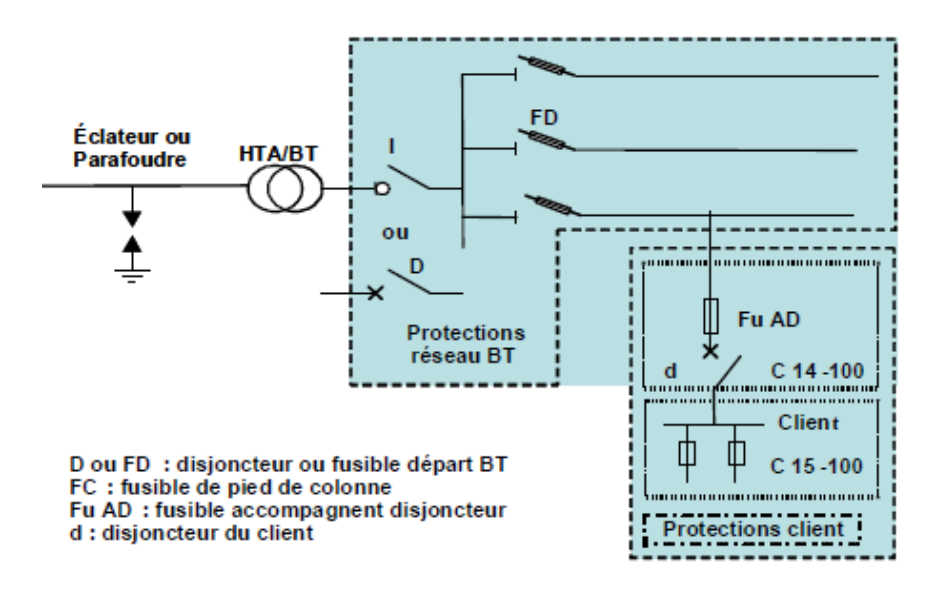

*Figure I.10. Réseau de type aérien [9]*

#### **I.9.2- Réseaux HTA souterrains**

Dans les zones à plus forte densité de population on utilise majoritairement des liaisons souterraines. Ils sont constitués par des câbles généralement triphasés à isolant synthétique ou papier. Ces types des réseaux permettant de répondre aux besoins d'amélioration de qualité d'alimentation et de l'environnement (impact visuel, insensibilité aux conditions météo) [9].

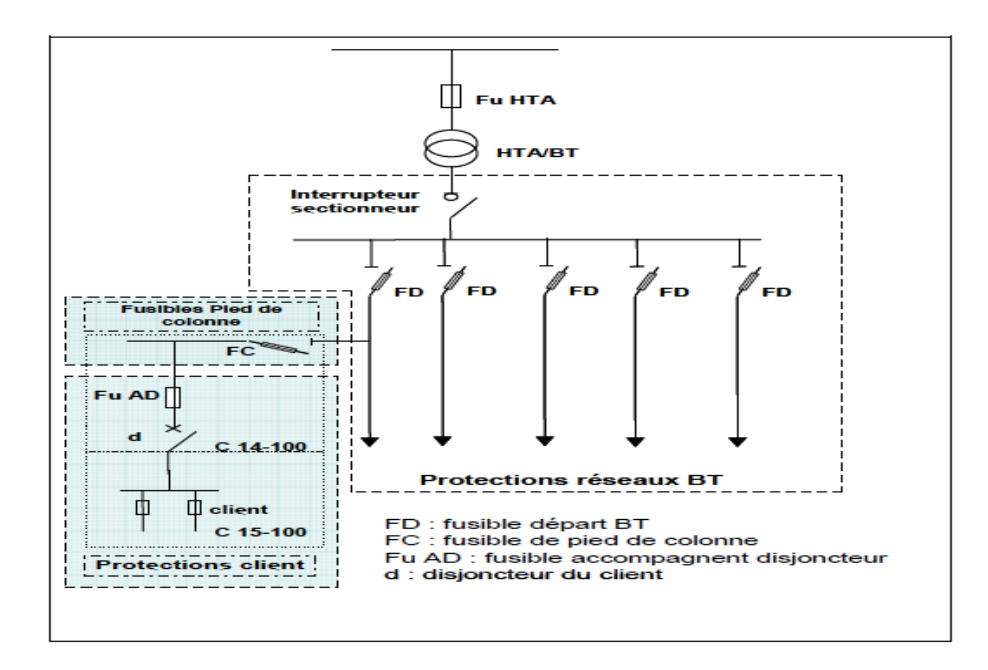

*Figure I.11 : Réseau de type souterrain. [9]*

## **I.10- Avantages et inconvénients respectifs des lignes aériennes et câbles souterrains**

#### **I.10.1- Lignes aériennes**

#### *Avantage :*

- Les lignes aériennes sont moins coûteuses,
- Permettent une surveillance aisée de leur état et un repérage facile des accidents et défauts,
- Les lignes aériennes sont beaucoup plus rapides à réparer,
- Peuvent être surchargées en intensité de courant sans trop de danger.

#### *Inconvénients :*

- Les lignes aériennes sont soumises plus fréquemment que les câbles souterrains à des interruptions de courte durée,
- La génération des champs électromagnétiques,
- Sont susceptibles de produire des perturbations radioélectriques,
- La rupture de leurs conducteurs est susceptible de présenter des dangers pour l'environnement,
- Les champs électriques et magnétiques peuvent exercer une influence néfaste sur la santé.

#### **I.10.2. Câbles souterrains**

#### *Avantage :*

- Le transit et la tenue de tension ;
- Elle présente un impact visuel moindre que la ligne aérienne,
- Une moindre **s**ensibilité aux variations climatique,
- Les pertes par «effet Joule» sont plus faibles dans la ligne souterraine d'un facteur 2 ou 3 environ,
- Génèrent moins de champs électromagnétiques.

#### *Inconvénients :*

- Le principal inconvénient de la liaison souterraine est son coût extrêmement élevé,
- La liaison souterraine présente une impédance trois fois moindre que celle d'une ligne aérienne,
- Un impact environnemental non négligeable (Les travaux de construction d'une liaison souterraine),
- Le terrain au-dessus de l 'ouvrage doit être laissé vierge de toute plantation d'arbres et d'arbustes et de toute habitation après la mise en service,
- Les câbles souterrains sont beaucoup plus longs à réparer que les lignes aériennes.

#### **I.11- Conclusion**

Dans ce chapitre nous avons présenté une vision globale sur les réseaux électriques et ses différents composants nécessaires (Structure et fonction du système électrique, poste de transformation, architecture des réseaux électriques…).

Le but premier d'un réseau électrique et de pouvoir satisfaire la demande des consommateurs. Comme l'énergie électrique ne peut être stockée, il faut pouvoir maintenir en permanence l'égalité : Production=consommation + pertes.

# *Chapitre II*

#### **II.1- Introduction**

Une ligne de transmission électrique a quatre paramètres qui affectent sa capacité à remplir sa fonction dans le cadre d'un système d'alimentation : la résistance **R**, l'inductance **L**, la capacité **C** et la conductance **G**. Le quatrième paramètre, la conductance, existe entre les conducteurs ou entre les conducteurs et le sol.

La conductance tient compte du courant de fuite aux isolants de la ligne aérienne et de l'isolation des câbles. Puisque les fuites sur les isolateurs des lignes aériennes sont négligeables, la conductance entre les conducteurs d'une ligne aérienne est généralement négligée.

Le calcul de ces quatre paramètres a plusieurs apports bénéfiques, que soit sur la détermination de la tension et du courant à travers la ligne, ou sur le plan de protection, ou encore sur la compensation de l'énergie réactive.

#### **II.2- Les supports**

Les supports ont pour but de maintenir les câbles des lignes aériennes à une certaine distance au-dessus du sol, ou au-dessus de certains obstacles. Les supports constituent les éléments indispensables à la tenue des câbles des lignes aériennes. Ils doivent pouvoir répondre aux différents besoins du réseau de transport en supportant un ou plusieurs circuits en tout point du territoire.

De forme et d'importance très variées, les supports peuvent aller des simples poteaux en bois ou en béton, d'une douzaine de mètres en hauteur, aux pylônes treillis d'acier, de plus de 50 m de hauteur et ayant une masse pouvant atteindre, voire dépasser 100 tonnes [10].

#### **II.3- Types de pylônes**

Le design des lignes électriques est fonction de la tension de ligne, du nombre de circuits, du type de conducteurs et de la configuration des circuits. De plus, la protection contre la foudre par des conducteurs de terre, terrain et l'espace disponible sur site doivent être pris en considération. Bien évidemment le critère économique est également pris en compte.

:

La classification des pylônes peut se faire sous différentes formes. On peut classer les pylônes

- Par familles ;
- D'après la disposition de leur armement, c'est-à-dire la disposition géométrique des conducteurs et des câbles de garde ;
- D'après leur aptitude à résister aux efforts longitudinaux.

Nous présentons ici la classification par familles et par disposition des armements.

#### **II.3.1- Classification par familles**

La famille de pylône est constituée par un ensemble de supports ayant les silhouettes voisines mais présentant des résistances mécaniques différentes.

- Pylône d'alignement à base normale pouvant être utilisé pour les angles faibles de 1 à 2° ;
- Pylône d'alignement à base étroite pouvant être utilisé pour être plus facilement intégré dans l'environnement en particulier pour les zones de culture intensive ;
- Pylône d'angle faible de 5° utilisé aussi comme pylône de grande portée ;
- Pylône d'angle de 5 à  $15^{\circ}$  en suspension ;
- Pylône d'angle de 15 à 30° en ancrage utilisé aussi comme pylône d'arrêt ;
- Pylône d'ancrage de 60° en ancrage utilisé aussi comme pylône d'arrêt ;
- Pylône d'angle de 60 à 90° utilisé aussi comme pylône d'arrêt de 90° ;
- Pylône de dérivation.

#### **II.3.2- Classification d'après la disposition des armements**

Dans un pylône, l'armement est la disposition géométrique des conducteurs et accessoirement des câbles de garde. Parmi les armements utilisés, on distingue deux grandes classes :

- Le système des phases étagées dans lequel les conducteurs sont disposés à des étages différents : Pylônes triangle, drapeau, Danube, double drapeaux, double triangle ;
- Le système dans lequel les conducteurs sont disposés au même niveau ou à des niveaux peu différents : Pylône ou portique nappe horizontale, pylône « Chat » simple ou double terne, pylône chainette.

#### **II.4- Isolateurs de lignes aériennes**

L'isolateur est un matériau isolant solide, présentant une grande résistance au passage du courant électrique. Il est utilisé pour supporter et isoler les conducteurs sous tension afin d'empêcher les courts-circuits, les pertes de courant à la terre et les dangers d'électrocution.

Les isolateurs sont des composants indispensables au transport et à la distribution de l'énergie électrique. Leur fonction est de réaliser une liaison entre des conducteurs HT et la terre.

- Ils maintiennent les conducteurs dans la position spécifiée (isolateurs d'alignement et d'ancrage) ;
- Ils assurent la transition entre l'isolation interne (huile, SF6) et l'isolation externe (air atmosphérique), ils permettent de raccorder les matériels électriques au réseau (traversées de transformateur, extrémités de câbles) et ils constituent, également, l'enveloppe de certains appareils (disjoncteurs, parafoudres, réducteurs de mesure).

En pratique, on distingue deux types d'isolateurs de lignes aériennes :

- Isolateurs rigides ;
- Isolateurs suspendus ou éléments de chaîne.

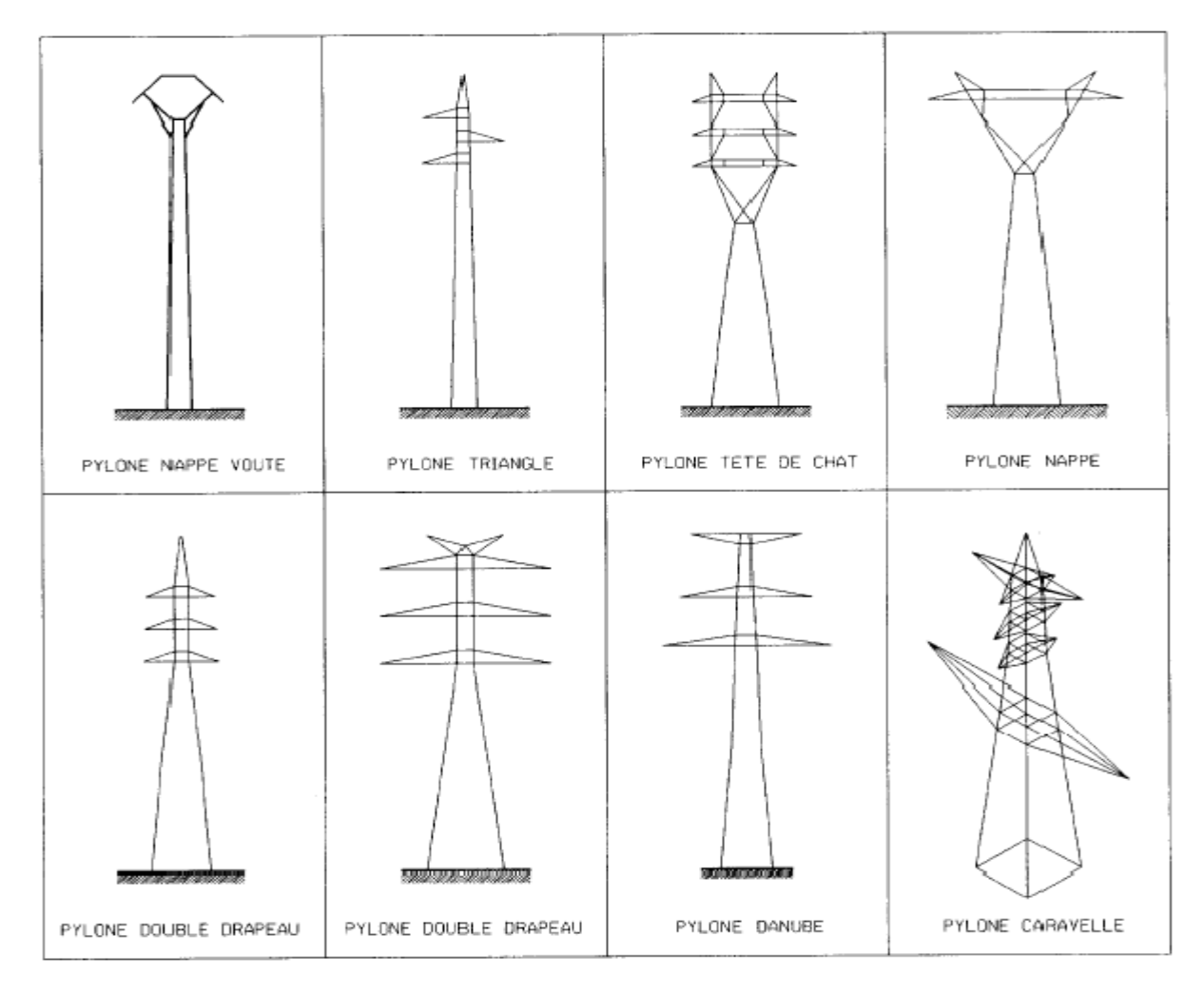

*Figure II.1. Types de pylônes [11]*

#### **II.5- Types de conducteurs**

Ils existent trois types de conducteurs : câblés (toronnés), massif et conducteurs creux.

#### **II.5.1- Conducteur câblés (toronnés)**

Afin de donner aux conducteurs une souplesse suffisante, les câbles sont constitués habituellement de brins d'égales sections circulaires disposés en couches spirales dont le sens est alterné d'une couche à la suivante autour d'un brin central rectiligne [12].

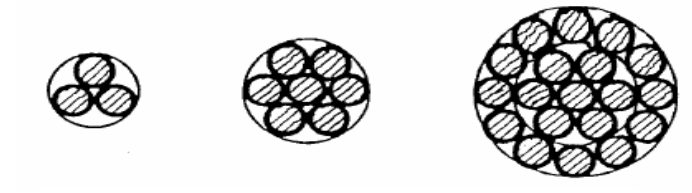

*Figure II.2. Conducteurs toronnés [13]*

#### **II.5.2- Conducteurs creux**

Le conducteur d'origine choisi pour la ligne de transport de 287,5 kV de Hoover Dam-Los Angles était un conducteur en cuivre creux.

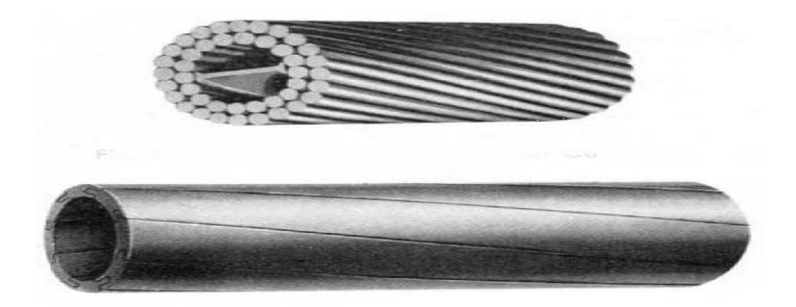

*Figure II.3. Conducteurs creux en Al [14]*

#### **II.5.3- Conducteurs massifs**

Le conducteur massif est composé d'un seul brin de cuivre. Il est souvent utilisé pour les liaisons longues avec passage dans des gaines.

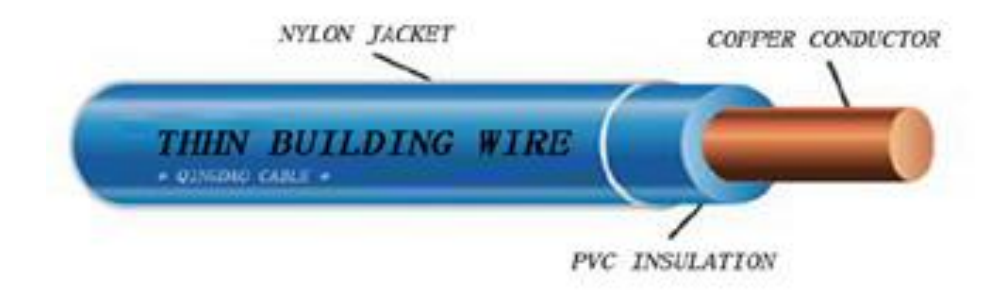

*Figure II.4. Conducteurs massifs en Cu [15]*

#### **II.6- Effet couronne**

L'effet couronne se produit sur tous les conducteurs et lignes soumis à une haute tension. Dès que le champ électrique à la surface du conducteur devient suffisamment grand (supérieur au champ d'ionisation de l'air, ≈ 30 kV/cm), l'air s'ionise et forme autour du conducteur une couronne lumineuse (Figure II.5).

La lumière de la décharge couronne n'est visible que sur les lignes THT ( $U \ge 400$ kV), lorsqu'il fait sombre [15].

 *Inconvénients :* pertes couronne, interférence avec les ondes radio, bruit et vibrations des conducteurs.

L'effet couronne devient très gênant pour les réseaux à partir de 345 kV. Le bruit et le champ électrique superficiel représentent actuellement les paramètres d'environnement les plus importants à prendre en considération lors de la construction de nouvelles lignes  $U \ge 750$  kV.

L'effet couronne se produit principalement sur les conducteurs de ligne, mais aussi sur les parties métalliques aiguës reliées à la haute tension, telles que sur l'isolateur, surtout par temps humide.

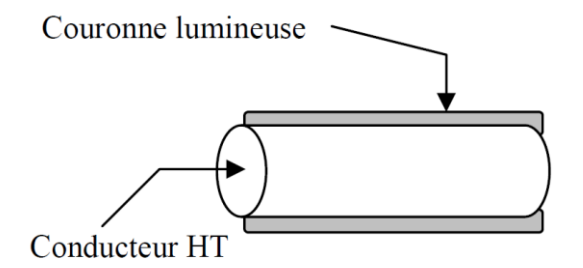

**Fig.I.1.** *Figure II.5. Conducteur HT avec une couronne lumineuse (Effet couronne) [16]*

#### **II.7- Effet de peau**

La distribution uniforme du courant sur la section d'un conducteur n'existe qu'en courants continus. Cette uniformité se perd au fur et à mesure qu'on augmente la fréquence, le courant se concentre alors à la périphérie du conducteur, c'est l'effet de peau.

La résistance effective en courant alternatif  $R_a$  est plus grande que la résistance réelle en courant continu R<sub>c</sub>.

En pratique, le taux d'effet de peau ou coefficient d'augmentation de résistance s'exprime par le rapport suivant (effet de peau) :

$$
K = \frac{R_a}{R_c} \tag{II.1}
$$

Ou

$$
K = \sqrt[6]{\left(\frac{3}{4}\right)^6 + \left(\frac{S}{p.\delta}\right)^6} + 0.25
$$
 (II.2)

Avec :

$$
\delta = \frac{1}{2\pi} \cdot \sqrt{\frac{10\rho}{\mu f}}
$$
 (II.3)

En plus de ce facteur, il existe d'autres facteurs induisant la variation de la résistance comme :

- La température ;
- L'effet de spiralage des conducteurs toronnés ;
- L'arrangement des conducteurs en faisceaux.

#### **II.8- Les paramètres de la ligne électrique**

Les lignes aériennes constituent des circuits de transmission des réseaux triphasés reliant des générateurs aux charges. Chacune possède ses propres caractéristiques résistive, inductive et capacitive. Ces impédances sont réparties uniformément sur toute la longueur de la ligne si bien qu'on peut représenter la ligne par une série de section R, L, C identiques.

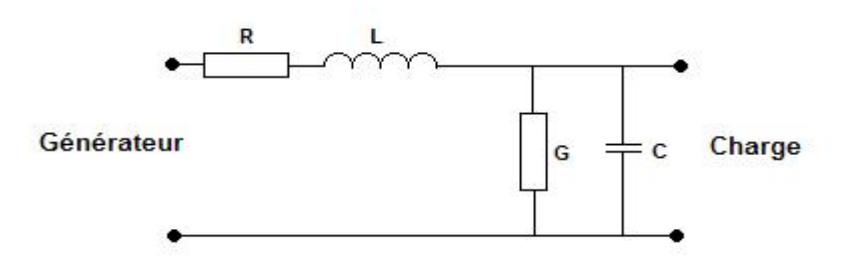

**Fig.I.1.** *Figure II.6. Paramètres de la ligne*

#### **II.8.1- Les paramètres longitudinaux II.8.1.1- La résistance de la ligne**

Bien que la contribution de la résistance de ligne à l'impédance de ligne en série puisse être négligée dans la plupart des cas, c'est la principale source de perte de puissance de ligne.

La résistance Ohmique à courant continu d'un conducteur de longueur l et de section *S* est donnée par la formule :

$$
R = \frac{\rho(T).l}{S} \tag{II.4}
$$

Avec :

$$
\rho(T) = \rho(T_0) \left[ 1 + \alpha (T - T_0) \right] \tag{II.5}
$$

#### **a- Effet de spiralage du conducteur**

Le spiralage est une technique qui consiste à entourer les conducteurs de phases d'un matériau ferromagnétique, sous forme de spirales, qui absorbe de l'énergie du champ magnétique crée par le conducteur pour produire un échauffement positif (dû au cycle hystérésis) pour faire fondre le givre qui s'y accumule.

Quant aux conducteurs composites, les sous conducteurs sont rassemblés dans des couches spiralées, chaque couche est spiralée dans le sens opposé de la couche qui la précède afin d'éviter le relâchement des conducteurs.
# **b- Effet de température**

La résistance varie aussi linéairement avec la température, suivant la formule :

$$
\frac{R_2}{R_1} = \frac{T + t_2}{T + t_1}
$$
 (II.6)

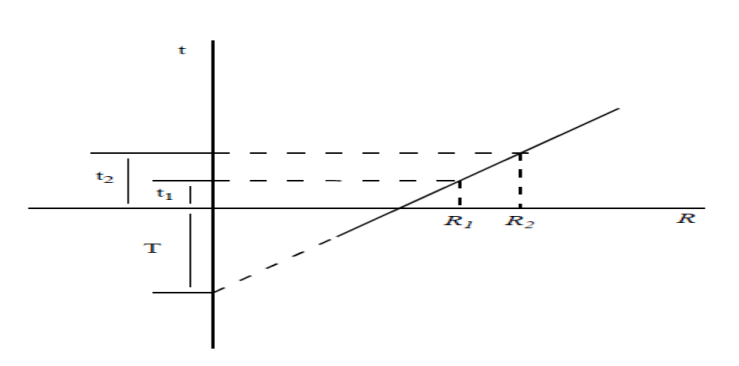

*Figure II.7. Effet de la température sur la résistance d'un conducteur électrique [3]*

Où  $R_2$ et  $R_1$ sont les résistances du conducteur aux températures (°C)  $t_1$  et  $t_2$  respectivement. **T** est la constante du matériau et est égale à :

 $T=\}$ 234,5 pour le cuivre recuit de 100% de conductivité 241 pour le cuivre étiré de 97,3% de conductivité 228 pour l′aluminium de 61% de conductivité

# **c- Effet Kelvin**

En courant alternatif, la densité de courant dans un conducteur va en croissant vers la périphérie. Ce phénomène modifie les pertes par effet JOULE et la réactance interne des conducteurs.

Dans un conducteur cylindrique de grande longueur, les surfaces équipotentielles sont, en courant alternatif, tout comme en courant continu, des plans perpendiculaires à l'axe du cylindre. Chaque filet de courant subit donc la même chute de tension totale par unité de longueur. Cette chute de tension se compose d'une chute ohmique à laquelle s'ajoute une chute de tension réactive ∂Φ*/∂t*. Ce dernier terme est plus important pour les filets de courants situés près du centre

du conducteur que pour les autres, car c'est là que le flux est le plus élevé. I1 en résulte que la densité de courant doit aller en diminuant de la surface vers le centre du conducteur.

A égalité entre la valeur du courant alternatif et celle du courant continu circulant dans le même conducteur, la perte de puissance par effet JOULE sera donc plus élevée dans le cas du courant alternatif. Tout se passe comme si la résistance subissait un accroissement.

L'effet pelliculaire est caractérisé par le rapport  $R/R$ <sup>*n*</sup> de la résistance effective en courant alternatif à la résistance en courant continu. Ce rapport est sensiblement égal à l'unité pour des conducteurs non magnétiques, de faible section et à fréquence industrielle. Il augmente considérablement avec la perméabilité, la valeur de la section et la fréquence.

Le facteur de Kelvin est calculé à l'aide de l'expression suivante :

$$
q = \pi.d \sqrt{\frac{2f.10^{-5}}{\rho}} \tag{II.7}
$$

d : diamètre de conducteur en cm.

- f : fréquence du réseau en Hz.
- ρ : résistivité du métal (Ω. mm²/km).

# **II.8.1.2- Inductance de la ligne II.8.1.2.1- Définition**

Un conducteur porteur de courant produit des lignes de flux magnétiques concentriques autour du conducteur. Si le courant varie avec le temps, le flux magnétique change et une tension est induite. Par conséquent, une inductance est présente, définie comme le rapport de la liaison de flux magnétique *λ* et du courant **I**. Le flux magnétique produit par le courant dans les conducteurs de ligne de transmission produit une inductance totale dont l'amplitude dépend de la configuration de la ligne.

Toute variation du flux induit une tension proportionnelle à la vitesse de variation du flux  $=\frac{d\phi}{dt}$  $\frac{d\phi}{dt} = L \frac{di}{dt}$  $\frac{at}{dt}$ .

#### **II.8.1.2.2- Inductance d'un conducteur**

#### **a- Inductance d'un conducteur due au flux intérieur**

L'intensité du champ magnétique  $H_x$ , autour d'un cercle de rayon  $x$ , est constante et tangent au cercle. La loi d'Ampère est donnée par [17] :

$$
\int_0^{2\pi x} H_x \, dl = I_x
$$
  

$$
H_x = \frac{I_x}{2\pi x} \tag{II.8}
$$

 $I_x$  est le courant enfermé au rayon x. Comme montré en Figure II.8, l'équation de H<sub>x</sub> est tout ce qui est nécessaire pour évaluer la liaison de flux λ d'un conducteur. L'inductance du conducteur peut être définie comme la somme des contributions des liaisons de flux internes et externes au conducteur [17].

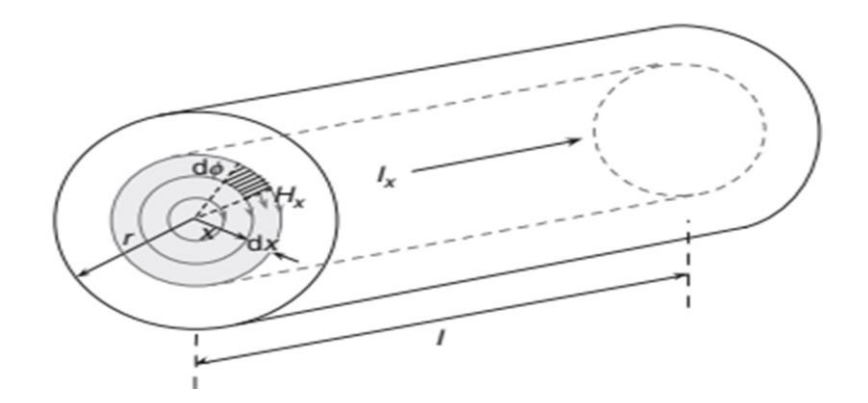

*Figure II.8. Flux magnétique interne [17]*

Pour obtenir l'inductance interne, un champ magnétique de rayon  $x$  à l'intérieur du conducteur de longueur  $l$  est choisi, comme le montre la Figure II.8.

En négligeant l'effet de peau et en assurant une densité de courant constante tout au long de la section du conducteur ; c'est-à-dire :

$$
\frac{I}{\pi r^2} = \frac{I_x}{\pi x^2} \implies H_x = \frac{I}{2\pi r^2} . x \tag{II.9}
$$

Pour un conducteur non magnétique à perméabilité constante  $\mu_0$ , la densité de flux magnétique est donnée par :

$$
B_x = \mu_0 H_x
$$
  

$$
B_x = \frac{\mu_0 I}{2\pi r^2} .x
$$
 (II. 10)

Où  $\mu_0$  est la perméabilité de l'espace libre (ou de l'air) et est égal à 4 $\pi \times 10^{-7} [H/m]$ .

Le flux différentiel  $d\phi$  pour une petite région d'épaisseur  $d_{x}$  et 1 mètre de longueur du conducteur est :

$$
d\phi_x = B_x d_x \cdot 1 = \frac{\mu_0 I}{2\pi r^2} x \, dx
$$

Le flux  $d\phi_x$ relie seulement la fraction du conducteur du centre au rayon x; donc seulement  $\frac{\pi x^2}{2}$  $\frac{dx}{\pi r^2}$  du courant total est relié par le flux :

$$
d\lambda_x = \left(\frac{x^2}{r^2}\right) d\phi_x = \frac{\mu_0 I}{2\pi r^4} x^3 dx
$$

La liaison de flux total est le résultat de l'intégration de  $d\lambda_x$ du 0 à r:

$$
\lambda_{int} = \frac{\mu_0 I}{2\pi r^4} \int_0^r x^3 dx = \frac{\mu_0 I}{8\pi} = \frac{1}{2} \times 10^{-7} I \, [Wb/m]
$$

À partir de  $L = \frac{\lambda}{l}$  $\frac{\lambda}{l}$ , l'inductance due à la liaison du flux interne est :

$$
L_{int} = L = \frac{\lambda_{int}}{I} = \frac{\mu_0 I}{8\pi} = \frac{1}{2} \times 10^{-7} [H/m]
$$

# **b- Inductance d'un conducteur due au flux extérieur**

Considérons le  $H_x$  externe du conducteur au rayon  $x > r$  (Figure II.9). Puisque le cercle au rayon x entoure tout le courant,  $I_x = I$ :  $B_x = \frac{\mu_0 I}{2\pi r}$  $2\pi x$ 

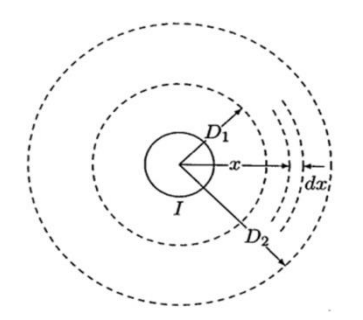

*Figure II.9. Liaison de flux entre D<sup>1</sup> et D2 [17]*

Puisque le courant total I est entouré par le flux en dehors du conducteur, la liaison de flux  $d\lambda_x$  est numériquement égale au flux  $d\phi_x$ . Comme pour le cas précédent :

$$
d\lambda_x = d\phi_x = B_x d_x \cdot 1 = \frac{\mu_0 I}{2\pi x} dx
$$

La liaison de flux entre les deux les deux points  $D_1$  et  $D_2$  est trouvée par l'intégration de  $d\lambda_x$ 

$$
\lambda_{ext} = \frac{\mu_0 I}{2\pi} \int_{D_1}^{D_2} \frac{1}{x} dx = \frac{\mu_0 I}{2\pi} \ln \frac{D_2}{D_1} = 2 \times 10^{-7} I. \ln \frac{D_2}{D_1} [wb/m]
$$
 (II.11)

Si  $D_1 = r$  et  $D_2 = D$ 

Avec  $L = \frac{\lambda_{ext}}{I}$ I

$$
L_{ext} = 2 \times 10^{-7} L n \frac{D}{r} [H/m]
$$
 (II. 12)

#### **c- L'inductance d'un conducteur due au flux total**

$$
\lambda_{tot} = \lambda_{int} + \lambda_{ext}
$$

$$
\lambda_{tot} = \frac{\mu_0 I}{8\pi} + \frac{\mu_0 I}{2\pi} Ln \frac{D}{r}
$$
 (II. 13)

Alors :

$$
\lambda_{tot} = \frac{\mu_0 I}{2\pi} \left( \frac{1}{4} + \ln \frac{D}{r} \right) = \frac{\mu_0 I}{2\pi} \left( \ln e^{\frac{1}{4}} + \ln \frac{D}{r} \right) = \frac{\mu_0 I}{2\pi} \left( \ln \frac{D}{r e^{-\frac{1}{4}}} \right)
$$

$$
\lambda_{tot} = 2 \times 10^{-7} I \left( \ln \frac{D}{re^{-\frac{1}{4}}} \right)
$$

$$
\lambda_{tot} = 2 \times 10^{-7} I \left( \ln \frac{D}{r'} \right) \quad [Wb/m] \tag{II.14}
$$

Avec :  $r' = r \cdot e^{-\frac{1}{4}}$ 4

L'inductance du conducteur est :

$$
L = \frac{\lambda_{tot}}{I} = 2 \times 10^{-7} \left( \ln \frac{D}{r'} \right) [H/m] \tag{II.15}
$$

# **II.8.1.2.3- Inductance d'un ensemble de n conducteurs en parallèles parcourus chacun par un courant**

Les relations du flux de liaison sont nécessaires pour évaluer l'inductance de la ligne de transport constituée de quelques conducteurs en parallèle. Considérons la figure II.10 qui illustre les sections d'un groupe, soient les conducteurs *a*, *b*, *c*, ... et *n* de rayon respectivement  $r_a$ ,  $r_b$ ,  $r_c$ , ...,  $r_n$ . portant respectivement les courants $I_a$ ,  $I_b$ ,  $I_c$ , ...  $I_n$ . Ce groupe de conducteur forme un circuit électrique complet [18].

Soient :

 $D_{ab}$ : Distance entre les centres des deux conducteurs a et b,

 $D_{bc}$ : Distance entre les centres des deux conducteurs b et c,

 $D_{ca}$ : Distance entre les centres des deux conducteurs cet  $a, \ldots$  etc.

Pour la plupart de lignes aériennes on admet les hypothèses suivantes :

- 1- Les distances entre conducteurs sont très grandes comparées à leurs rayons  $r_a, r_b, r_c, \ldots, r_n$ . La distribution du courant est uniforme sur la section ;
- 2- Le système n'est pas affecté par les champs extérieurs (isolé de toute source magnétique extérieure) [18].

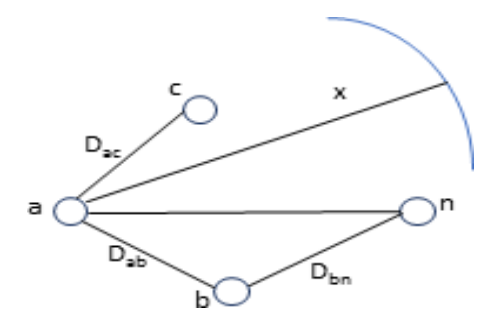

*Figure II.10. Circuit de n conducteurs parallèle*s *[18]*

Avec ces hypothèses, le principe de superposition est applicable.

Le courant de chaque conducteur crée un flux magnétique à l'intérieur de lui-même et dans la région qui l'entoure. Le flux total du système est la somme de ces flux. Le flux liant les conducteurs peut être obtenu par la somme de ses liaisons avec tous les flux individuels produits par les conducteurs du système.

D'après la relation (II.13), le flux a un point p par le conducteur 1 est :

$$
\lambda_{ext} = 2 \times 10^{-7} I.Ln \frac{D_2}{D_1}
$$

Où :

$$
\lambda_{12} = 2 \times 10^{-7} I_2 L n \frac{D_{p2}}{D_{12}} \tag{II.16}
$$

De la même manière, le flux crée par le conducteur 3 autour du conducteur 1 est :

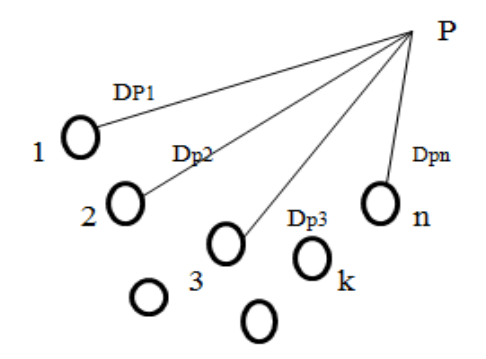

$$
\lambda_{13} = 2 \times 10^{-7} I_2 L n \frac{D_{p3}}{D_{13}}
$$
 (II. 17)

$$
\lambda_{1n} = 2 \times 10^{-7} I_2 L n \frac{D_{pn}}{D_{1n}} \tag{II.18}
$$

Le flux total crée autour du conducteur 1 à un point p distant  $D_2$  de du centre du conducteur 1est :

$$
\lambda_1 = \lambda_{11} + \lambda_{12} + \dots + \lambda_{1n}
$$

$$
\lambda_1 = 2 \times 10^{-7} \sum_{j=1}^{n} l_j \ln \frac{D_{pj}}{D_{1j}}
$$
 (II. 19)

D'une manière générale, le flux total crée autour d'un conducteur k à un point p disant de  $D_{pk}$  du centre du conducteur k est :

$$
\lambda_k = \lambda_{k1} + \lambda_{k2} + \dots + \lambda_{kj} + \dots + \lambda_{kk} + \dots + \lambda_{kn}
$$

 $\lambda_{kj}$  est le flux crée par le conducteur j autour de k, c'est le flux mutuel.

$$
\lambda_k = 2 \times 10^{-7} \sum_{j=1}^n I_j \ln \frac{D_{pj}}{D_{kj}}
$$
 (II. 20)

 $D_{jk} = D_{kj}$  est la distance entre deux conducteurs j et k.

 $D_{kk} = r'_k$  est le rayon du conducteur k.

$$
\lambda_k = 2 \times 10^{-7} \left[ \sum_{j=1}^n I_j \ln \frac{1}{D_{kj}} + \sum_{j=1}^n Ln D_{pj} \right]
$$
 (II.21)

$$
I_n = -(I_1 + I_2 + \dots + I_{n-1}) = -\sum_{j=1}^{n-1} I_j
$$

D'où

29

$$
\lambda_k = 2 \times 10^{-7} \left[ \sum_{j=1}^n I_j \ln \frac{1}{D_{kj}} + \sum_{j=1}^{n-1} I_j + Ln \frac{D_{pj}}{D_{pn}} \right]
$$

Comme le point p est supposé très loin des conducteur, les valeurs :

$$
\frac{D_{p1}}{D_{pn}} \cong \frac{D_{p2}}{D_{pn}} \cong \frac{D_{pn-1}}{D_{pn}} \cong 1
$$
\n
$$
\lambda_k = 2 \times 10^{-7} \sum_{j=1}^n I_j \ln \frac{1}{D_{kj}} \quad [Wb/m] \tag{II.22}
$$

# **II.8.1.2.4- Rayon moyen géométrique (RMG) des conducteurs toronnés** [13]

Pour les conducteurs constitués de brins toronnés, les valeurs du RMG peuvent être calculées à partir de la section utile S du conducteur et du nombre de brins (Tableau II.1).

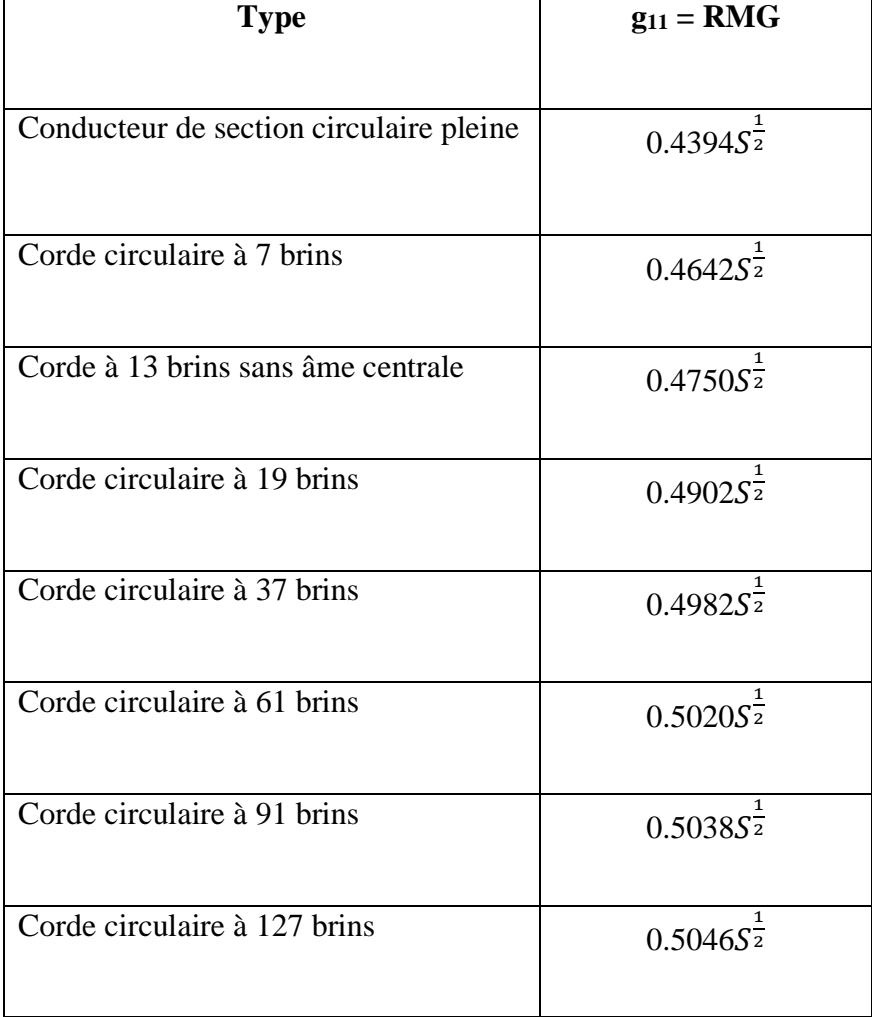

*Tableau II.1. RMG des conducteurs toronnés [13]*

# **II.8.1.2.5- Inductance des lignes triphasées [17]**

# **a- Disposition triangle équilatéral (espacements égaux)**

Considérons une ligne triphasée d'un mètre de longueur avec 3 conducteurs, chacun de rayon r, symétriquement espacés en configuration triangulaire (*Figure II.7*)

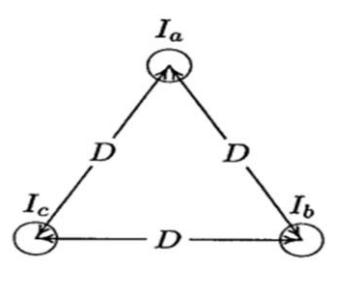

*Figure II.11. Ligne triphasée avec espacement équilibré [17]*

Assumant des courants triphasés équilibrés, nous avons :  $I_a + I_b + I_c = 0$ 

La liaison de flux total du conducteur de phase à est :

$$
\lambda_a = 2 \times 10^{-7} \left( I_a L n \frac{1}{r'} + I_b L n \frac{1}{D} + I_c L n \frac{1}{D} \right), \text{ et substitution } I_b + I_c = -I_a
$$

$$
\lambda_a = 2 \times 10^{-7} \left( I_a \ln \frac{1}{r'} - I_a \ln \frac{1}{D} \right)
$$

$$
\lambda_a = 2 \times 10^{-7} I_a \ln \frac{D}{r'} \left[ Wb/m \right] \tag{II.23}
$$

L'inductance du conducteur  $L_a$  est :

$$
L_a = \frac{\lambda_a}{I_a} = 2 \times 10^{-7} \ln \frac{D}{r'} \left[ H/m \right]
$$
 (II. 24)

Avec  $r' = g_{11}$ 

À cause de la symétrie  $\lambda_a = \lambda_b = \lambda_c$ , et les trois inductances sont symétriques.

L'inductance linéique par phase de la ligne est :

$$
L = 2 \times 10^{-7} \ln \frac{D}{g_{11}} \left[ H/m \right] \tag{II.25}
$$

 $g_{11}$  : est le rayon moyen géométrique (RMG) (Tableau II.1)

# **b- Disposition quelconque**

Une méthode pour trouver la symétrie en bonne mesure et d'obtenir un modèle par phase et de considérer la transposée *Figure II.8*.

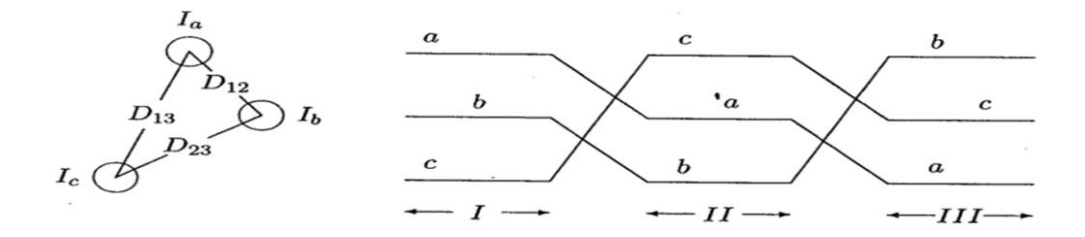

*Figure II.12. Ligne triphasée transposée [17]*

Les liaisons de flux sont données pour chaque conducteur par :

$$
\begin{cases}\n\lambda_a = 2 \times 10^{-7} \left( I_a \ln \frac{1}{r'} + I_b \ln \frac{1}{D_{12}} + I_c \ln \frac{1}{D_{13}} \right) \\
\lambda_b = 2 \times 10^{-7} \left( I_a \ln \frac{1}{D_{12}} + I_b \ln \frac{1}{r'} + I_c \ln \frac{1}{D_{23}} \right) \\
\lambda_c = 2 \times 10^{-7} \left( I_a \ln \frac{1}{D_{13}} + I_b \ln \frac{1}{D_{23}} + I_c \ln \frac{1}{r'} \right)\n\end{cases}
$$
\n(II. 26)

Pour des courants triphasés équilibrés avec  $I_a$  comme référence, nous avons :  $I_b = I_a [240^\circ = a^2 I_a$ ;  $I_c = I_a [120^\circ = a I_a$ ; avec  $a^2 = 1 [240^\circ; a = 1 [120^\circ, \text{donc}$ :

$$
\begin{cases}\nL_a = \frac{\lambda_a}{I_a} = 2 \times 10^{-7} \left( \ln \frac{1}{r'} + a^2 \ln \frac{1}{D_{12}} + a \ln \frac{1}{D_{13}} \right) \\
L_b = \frac{\lambda_b}{I_b} = 2 \times 10^{-7} \left( a \ln \frac{1}{D_{12}} + \ln \frac{1}{r'} + a^2 \ln \frac{1}{D_{23}} \right) \\
L_c = \frac{\lambda_c}{I_c} = 2 \times 10^{-7} \left( a^2 \ln \frac{1}{D_{13}} + a \ln \frac{1}{D_{23}} + \ln \frac{1}{r'} \right)\n\end{cases}
$$
\n(II. 27)

Dans une ligne transposée, l'inductance est :  $L = \frac{L_a + L_b + L_c}{2}$  $\frac{a_{b}+b_{c}}{3}$  et notons aussi que  $a^{2}+a=-1$ ;

$$
L = \frac{2 \times 10^{-7}}{3} \left( 3ln \frac{1}{r'} - ln \frac{1}{D_{12}} - ln \frac{1}{D_{23}} - ln \frac{1}{D_{13}} \right)
$$
  

$$
L = 2 \times 10^{-7} \left( ln \frac{1}{r'} - ln \frac{1}{\sqrt[3]{D_{12}D_{23}D_{13}}} \right)
$$

$$
L = 2 \times 10^{-7} \ln \frac{\sqrt[3]{D_{12}D_{23}D_{13}}}{r'} = 2 \times 10^{-7} \ln \frac{\sqrt[3]{D_{12}D_{23}D_{13}}}{g_{11}} \left[ H/m \right]
$$
 (II. 28)

Avec  $DMG = \sqrt[3]{D_{12}D_{23}D_{13}}$  la distance moyenne géométrique

DMG : Distance Moyenne Géométrique.

Donc :

$$
L = 2 \times 10^{-7} Ln \frac{DMG}{g_{11}} [H/m]
$$
 (II. 29)

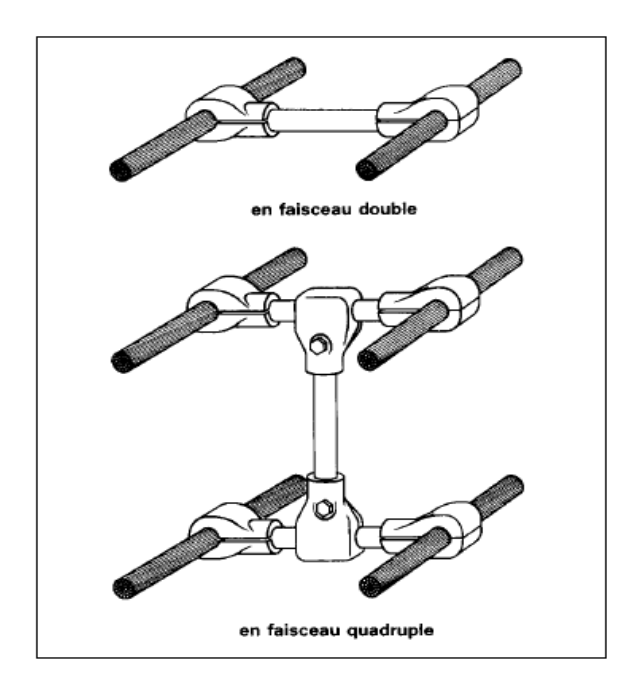

**II.8.1.2.6- Inductance des lignes triphasées avec des conducteurs en faisceaux**

*Figure II.13. Conducteurs en faisceaux [12]*

 *RMG des conducteurs en faisceaux :* Un conducteur de phase peut être constitué d'un faisceau de 2 ou plusieurs cordes de mêmes diamètres, disposées symétriquement les unes par rapport aux autres.

| Cas | <b>Disposition</b> | <b>Formule</b>                          |
|-----|--------------------|-----------------------------------------|
| 1   | $g_{11}$<br>d      | $G_{11} = (g_{11} d)^{1/2}$             |
| 2   | $g_{11}$<br>d      | $G_{11} = g_{11}^{1/3} d^{2/3}$         |
| 3   | d<br>$g_{11}$      | $G_{11} = 2^{1/8} g_{11}^{1/4} d^{3/4}$ |

*Tableau II.2. RMG des conducteurs toronnés*

Si la ligne est formée par des conducteurs de phase en faisceaux, l'inductance linéique est :

$$
L = 2 \times 10^{-7} Ln \frac{DMG}{G_{11}} \qquad [H/m] \qquad (II.30)
$$

Avec :

 $DMG = \sqrt[3]{D_{12}D_{23}D_{13}}$ : est la distance moyenne géométrique entre phase.  $G_{11}$ : est le rayon moyen géométrique d'un conducteur en faisceaux (Tableau II.1).

# **II.8.1.2.7- Inductance linéique d'une ligne triphasée à deux ternes**

$$
L = 2 \times 10^{-7} Ln \frac{DMG. D'_n}{g_{11} D_n} \qquad [H/m] \qquad (II.31)
$$

Avec :

$$
D'_{n} = \sqrt[3]{D_{Ab}D_{Ac}D_{Bc}}
$$
  

$$
D_{n} = \sqrt[3]{D_{Aa}D_{Bb}D_{Cc}}
$$

 $g_{11}$  : est le rayon moyen géométrique d'une corde.

#### **II.8.2- Les paramètres transversaux**

# **II.8.2.1- Conductance**

La conductance dépend essentiellement du degré de perfection de l'isolement et de l'effet couronne.

Elle correspond en particulier aux pertes de fuites le long des chaines d'isolateurs, elle dépend donc du niveau d'isolement de la ligne, lequel est suffisamment élevé pour empêcher des fuites appréciables.

La conductance G est généralement négligeable dans les calculs de la ligne de transport d'énergie électrique.

#### **II.8.2.2. La capacité de la ligne**

#### **II.8.2.2.1. Capacité d'une ligne monophasée** [18]

Soit deux conducteurs a et b comme suit :

 $r_a = r_b = r$ ,  $D_{ab} = D_{ba} = D$ ,

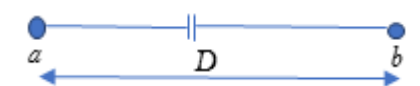

*Figure II.14. Capacitance d'une ligne monophasée [18]*

La différence de potentiel entre conducteurs a et b :

$$
V_{ab} = \frac{1}{2\pi\varepsilon} \left[ q_a L n \frac{D_{ab}}{D_{aa}} + q_b L n \frac{D_{bb}}{D_{ba}} \right]
$$

Ici, l'équilibre électrique impose  $q_a + q_b = 0$  où  $q_b = -q_a$ .

Pour les inter-distances on a :  $D_{aa} = D_{bb} = r$ .

Ce qui donne lieu à :  $V_{ab} = \frac{1}{2\pi}$  $\frac{1}{2\pi\varepsilon}[q_a ln\frac{D}{r} - q_a ln\frac{r}{D}] = \frac{q_a}{2\pi\varepsilon}$  $\frac{q_a}{2\pi\varepsilon}$ ln  $\left(\frac{r}{L}\right)$  $\frac{1}{D}$ 2  $=\frac{q_a}{2}$  $\frac{q_a}{2\pi\varepsilon}$  ln( $\frac{D}{r}$  $\frac{\nu}{r})$ 

La capacitance entre les conducteurs est  $C_{ab}$ :

$$
C_{ab} = \frac{q_a}{V_{ab}} = \frac{\pi \varepsilon}{\ln \frac{D}{r}} \qquad [F/m] \tag{II.32}
$$

Puisque les conducteurs  $a$  et  $b$  sont chargés en sens opposé, le potentiel du point médium entre conducteurs est zéro (notion du plan à potentiel neutre). Donc il y a un plan de potentiel zéro entre a et *b*. Le potentiel de chaque conducteur est  $\frac{1}{2}V_{ab}$  par rapport au point neutre.

Donc la capacitance entre chaque conducteur et le point de zéro potentiel n est :

$$
C_n = \frac{q_a}{\frac{1}{2}V_{ab}} = \frac{2\pi\varepsilon}{\ln\frac{D}{r}} \qquad [F/m] \tag{II.33}
$$

 $C_n$ : Capacitance au neutre ou à la masse.

# **II.8.2.2.2- Capacité d'une ligne triphasée**

# **a- Capacité d'une ligne triphasée avec espacement de phase égal** [18]

Soit un système de tension équilibré appliquée à une ligne triphasée symétrique. Les charges électriques des conducteurs  $a,b,c$  sont respectivement  $q_a,q_b$ ,  $q_c$ .

On prend la référence de plusieurs tensions, la tension du conducteur  $a$  au neutre.

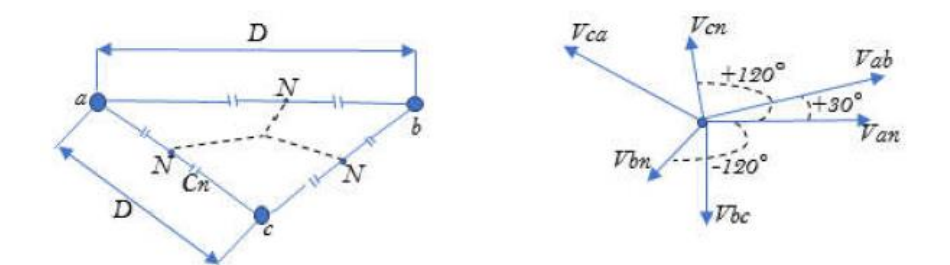

*Figure II.15. Ligne triphasée symétrique [18]*

Du moment qu'on a pris  $V_{an}$  comme phaseur de référence on a :  $V_{an} = V_{an} + j0$ .

Donc la différence de potentiel entre  $a$  et  $b$  s'écrit :

$$
V_{ab} = \frac{1}{2\pi\varepsilon} \left[ q_a \ln \frac{D}{r} + q_b \ln \frac{r}{D} \right]
$$

37

D'une manière similaire :

$$
V_{ac} = \frac{1}{2\pi\varepsilon} \left[ q_a \ln \frac{D}{r} + q_c \ln \frac{r}{D} \right]
$$

La somme  $V_{ab} + V_{ac}$  donne :

$$
V_{ab} + V_{ac} = \frac{1}{2\pi\varepsilon} \left[ q_a \ln \frac{D}{r} + (q_b + q_c) \ln \frac{r}{D} \right]
$$

Du moment qu'on a une charge équilibrée :  $q_a + q_b + q_c = 0$ , on aura  $q_b + q_c = -q_a$ . D'où :

$$
V_{ab} + V_{ac} = \frac{1}{2\pi\varepsilon} \left[ 2 * q_a L n \frac{D}{r} - q_a L n \frac{r}{D} \right] = \frac{1}{2\pi\varepsilon} \left[ 3 * q_a * L n \frac{D}{r} \right]
$$

$$
V_{ab} + V_{ac} = \frac{3. q_a}{2\pi\varepsilon} Ln \frac{D}{r}
$$
 (II. 34)

En termes de phaseurs :

$$
V_{ab} = \sqrt{3} \cdot V_{an} \text{arg}(30^\circ) \tag{II.35}
$$

$$
V_{ac} = -V_{ca} = \sqrt{3} * V_{an} \text{arg}(-30^{\circ})
$$
 (II.36)

On aura :

$$
V_{an} = \frac{q_a}{2\pi\varepsilon} \ln \frac{D}{r}
$$
 (II.37)

Donc la capacitance phase neutre sera (sous vide) :

$$
C_n = \frac{q_a}{V_{an}} = \frac{2\pi\varepsilon}{\ln\frac{D}{r}} \left[ F/m \right] \tag{II.38}
$$

# **b- Capacité d'une ligne triphasée avec espacement de phase inégal**

 $a, b$  et c ont la même amplitude mais diphasé de 120 $^{\circ}$  deux à deux (charges équilibrées sur les trois phases), soient :

$$
q_a = q_a(0^\circ), q_b = q_a(-120^\circ), q_c = q_a(+120^\circ).
$$

;

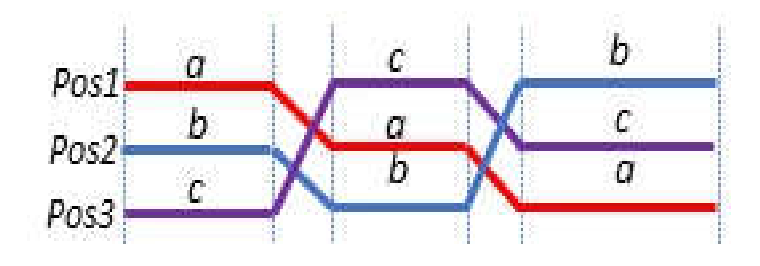

*Figure II.16. Liaison triphasée avec espacement de phase inégal [18]*

$$
V_{ab} = \frac{1}{2\pi\varepsilon} \left[ q_a L n \frac{D_m}{r} + q_b L n \frac{r}{D_m} \right]
$$
 (II.39)

$$
V_{ac} = \frac{1}{2\pi\varepsilon} \left[ q_a L n \frac{D_m}{r} + q_c L n \frac{r}{D_m} \right]
$$
 (II.40)

$$
V_{an} = \frac{q_a}{2\pi\varepsilon} Ln \frac{D_m}{r}
$$

La capacitance phase au neutre est donc :

$$
C_n = \frac{q_a}{V_{an}} = \frac{2\pi\varepsilon}{Ln\frac{D_m}{r}} \quad [F/m]
$$
 (II.41)

Où,

$$
DMG = \sqrt[3]{D_{12} + D_{23} + D_{31}}
$$

 $D_m$ : La distance moyenne géométrique (DMG).

# **II.8.2.2.3-Capacité des conducteurs en faisceaux**

La procédure pour trouver la capacité d'une ligne triphasée transposée avec des conducteurs en faisceaux suit les mêmes étapes que dans la section précédente :

$$
C_n = \frac{q_a}{V_{an}} = \frac{2\pi\varepsilon}{\ln\frac{D_m}{D_s}} \quad [F/m]
$$
 (II.42)

Où :

 $D_s = \sqrt{rd}$  pour deux conducteurs en faisceaux.

 $D_s = \sqrt[3]{rd^2}$  pour trois conducteurs en faisceaux.

 $D_s = 1.091 \times \sqrt[4]{r \times d^3}$  pour quatre conducteurs en faisceaux.

# **II.8.2.2.4- Effet de la terre sur la capacité de la ligne triphasée** [17]

L'effet du sol est d'augmenter la capacité. Le sol est une surface équipotentielle donc les lignes de flux sont forcées de couper la surface d'une façon orthogonale. L'effet de la présence du sol peut être pris-en compte par la méthode des charges images introduits par Kelvin. Pour appliquer la méthode des images par le calcul de la capacité pour une ligne triphasée. Considérons dans la fig.16 une ligne transposée et des conducteurs  $a, b, c$  portant des charges  $q_a, q_b, q_c$  et occupent les positions 1,2 et 3, respectivement, dans la première partie du cycle de transposition. Au-dessous se trouvent les conducteurs avec les charges images $-q_a, -q_b, -q_c$  la capacité au neutre est donnée par :

$$
C_n = \frac{2\pi\varepsilon}{\ln\frac{DMG}{\sqrt{rd}} - \ln\frac{\sqrt[3]{H_{12}H_{23}H_{31}}}{\sqrt[3]{H_1H_2H_3}}} \quad [F/m] \text{ au neutre}
$$
 (II. 43)

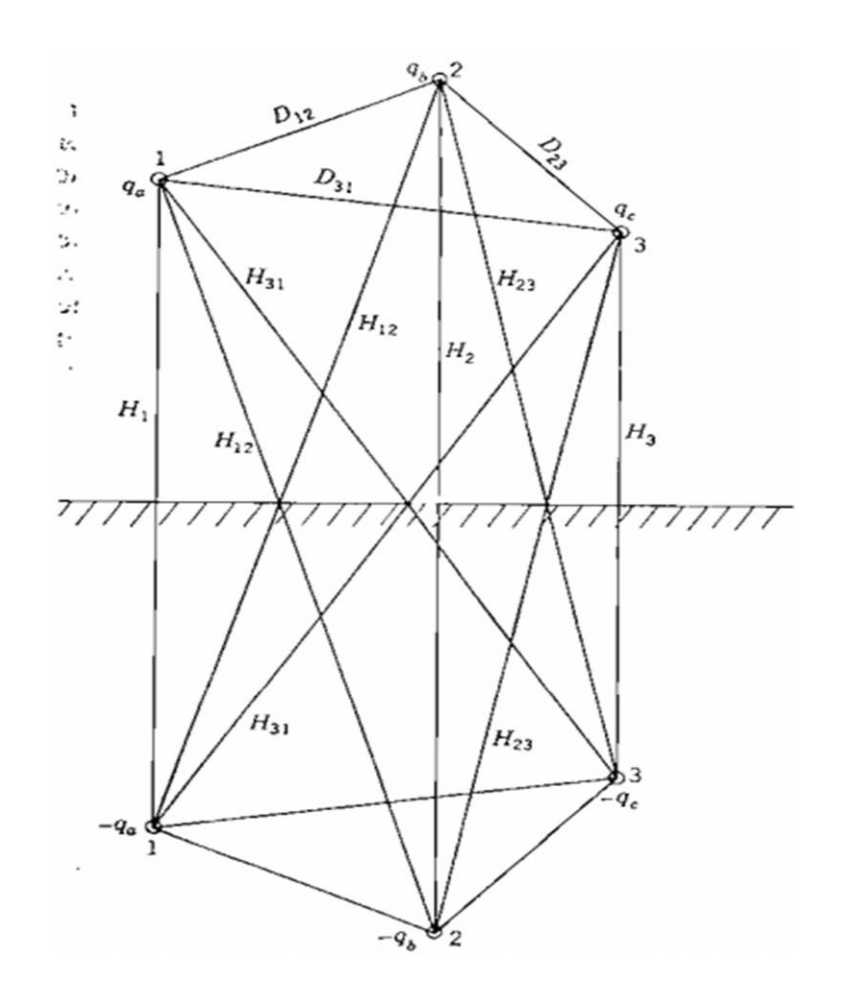

*Figure II.17. Effet partiel à la terre [17]*

# **II.9- Conclusion**

Dans ce chapitre nous avons présenté le calcul des paramètres d'une ligne électrique aérienne (la résistance **R**, l'inductance **L**, la capacité **C** et la conductance **G**).

Ces paramètres conjointement avec le courant de charge et le facteur de puissance déterminent les performances électriques de la ligne. Le calcul de ces paramètres s'avère indispensable pour bien dimensionner et concevoir la ligne électrique, à cause du besoin de ces quatre paramètres dans la majorité des calculs de la ligne électrique.

# *Chapitre III*

# **III.1- Introduction**

Le rôle fondamental d'une ligne est de transporter une puissance active. Si elle doit également transporter une puissance réactive, celle-ci doit être faible par rapport à la puissance active.

Selon la longueur de la ligne, on distingue trois types de lignes ; les lignes courtes, moyennes et longues ; la modélisation de toutes ces lignes exigent une précision dans les calculs, doit tenir compte du fait que leurs paramètres ne sont pas regroupés, mais plutôt repartis uniformément le long de chaque ligne.

Les performances électriques d'une ligne de transport d'énergie sont déterminées par le courant de charge et le facteur de puissance. Le terme performance signifie : le calcul de la tension de source, le courant de source et le facteur de puissance coté source.

# **III.2- Modélisation des lignes aériennes**

La prédominance d'un paramètre d'une ligne de transport électrique est gouvernée par sa longueur et la configuration des conducteurs (nombre de conducteurs et de phases). En fonction de la longueur de la ligne, la classification de ces lignes dans la majorité des pays du monde est la suivante [18] :

- *Ligne courte* **:** longueur inférieure à quatre-vingt kilomètres (*l*< de 80 km) ;
- *Ligne moyenne* **:** longueur supérieur ou égale à quatre-vingt kilomètres et inférieure à deux cent quarante kilomètres ( $80 \le l < 240$  km);
- *Ligne longue :* longueur supérieure ou égale à deux cent quarante kilomètres (*l* ≥ 240 km).

Pour les lignes courte, la capacité est négligée en aérien mais pour les câbles dont la distance entre conducteur est réduite, son effet doit être pris en considération. Pour les lignes moyenne, l'effet de capacité ne peut être négligé, et cette capacité peut être concentrée en un point ou plusieurs points de la ligne. Pour les lignes longues tous les paramètres doivent être pris en considération.

#### **III.2.1- Ligne de transmission courte**

Dans ce type de ligne électriques de transport, la capacitance et la conductance de la ligne sont négligées. L'alimentation monophasée de la ligne courte en longueur fonctionne relativement à de basses tensions [18]. Une ligne monophasée contient deux conducteurs de résistance  $R_1$  et d'inductance  $L_1$  chacun. L'inductance  $L_1$  est en effet équivalente à une réactance inductive  $X_1 =$ 2πfL<sub>1</sub> dont f est la fréquence de fonctionnement du réseau électrique. Ce type de réseau est schématisé conformément à la figure (III.1).

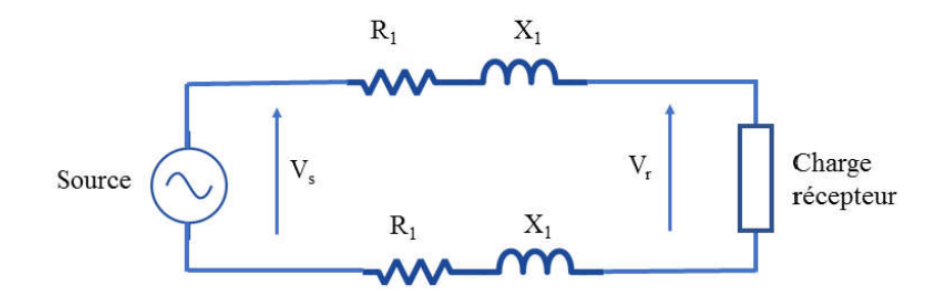

*Figure III.1. Schéma électrique de base d'une ligne courte monophasée [18]*

Pour des raisons de simplification de l'étude, la résistance et réactance des deux conducteurs sont considérées à être concentrées dans un seul conducteur. Le deuxième conducteur de retour sera dépourvu de ces paramètres ( $R$  et  $X$ ). Le schéma électrique de la figure (III.2) deviendra :

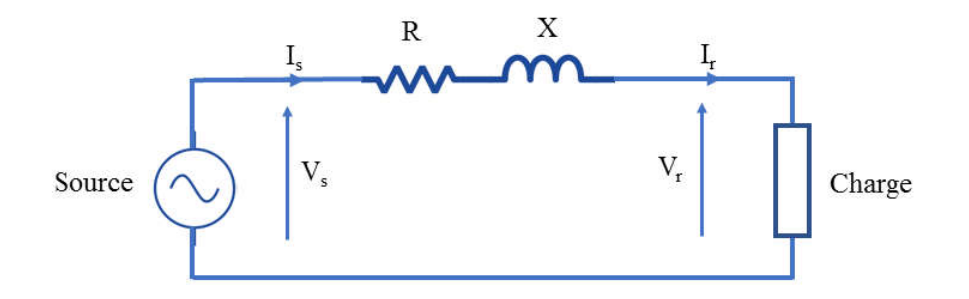

*Figure III.2. Modèle du circuit équivalent d'une ligne courte [18]*

Dans ce dernier schéma, on a :

La résistance de la ligne devient :  $R = 2R_1$  et sa réactance inductive devient :  $X = 2X_1$ 

 $V_r$ : En volts, la tension au point de connexion du récepteur (La charge);

 $V_s$ : En volts, la tension au point de connexion de la source;

 $I_r$ : En ampères, le courant au point de connexion du récepteur ;

 $I_s$ : En ampères, le courant au point de connexion de la source ;

 $cos\varphi_r$ : Le facteur de puissance de la charge;

 $cos\varphi_s$ : Le facteur de puissance au point de connexion de la source.

L'impédance totale de la ligne est :  $Z = R + jX$ 

Puisque, par hypothèse d'étude, la capacitance C et la susceptance G sont négligées en ligne courte on a :

$$
I_s = I_r \tag{III.1}
$$

Soit  $V_r$ , qui doit être maintenu constant par exigence du client et les normes en vigueur, pris comme phaseur référence de longueur  $OA = V_r$  comme mentionné en figure (III.3) trois cas possibles pour la réalisation du digramme de phaseurs sont à considérer à savoir :

•  $\cos 01$  *: l* en retard à  $V_r$  :

.

 $OA = V_r$  et  $OB = I$  est le phaseur courant de charge qui est supposé en retard par rapport au phaseur  $V_r$ 

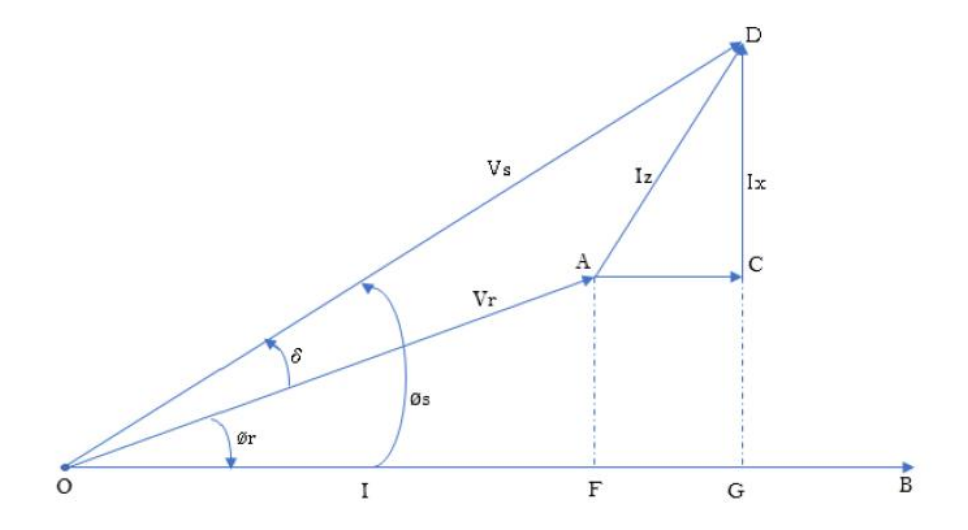

*Figure III.3.a. Diagramme des phaseurs d'une ligne courte (en retard par rapport au phaseur Vr, facteur de puissance arrière) [18]*

*Cas 02 :* le phaseur courant de charge *I* en phase avec le phaseur tension de charge *Vr*. Dans ce cas on aura  $\varphi_r = 0$  et le facteur de puissance coté récepteur est unitaire ( $cos \varphi_r = 1$ ). Ce cas de figure est indiqué en figure (III.3b)

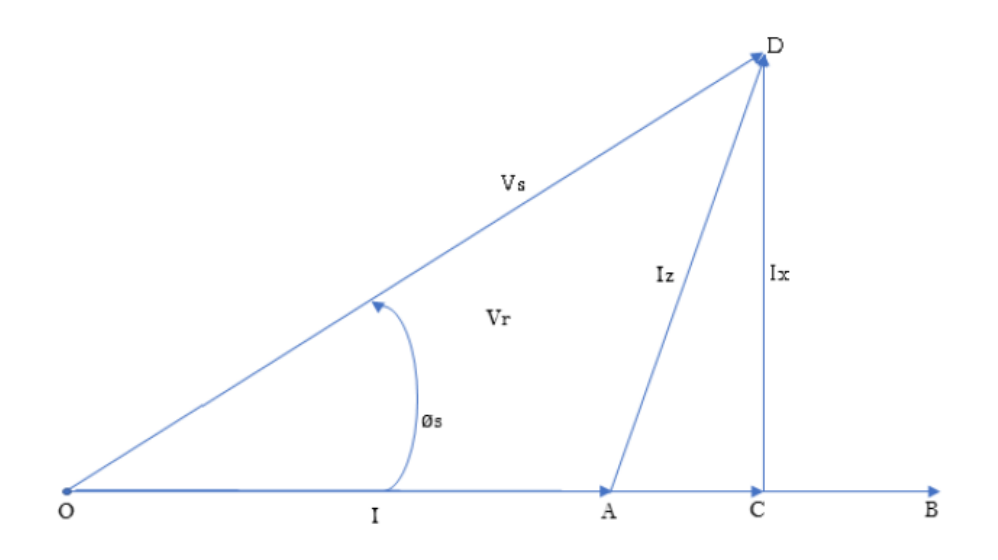

*Figure III.3.b. Diagramme des phaseurs d'une ligne courte (facteur de puissance Unitaire* ( $cos \varphi_r = 1$ ) [18]

*Cas03* : le phaseur courant du récepteur *l* en avance de phase par rapport à la tension au niveau du récepteur  $V_r$  (un facteur de puissance en avance).

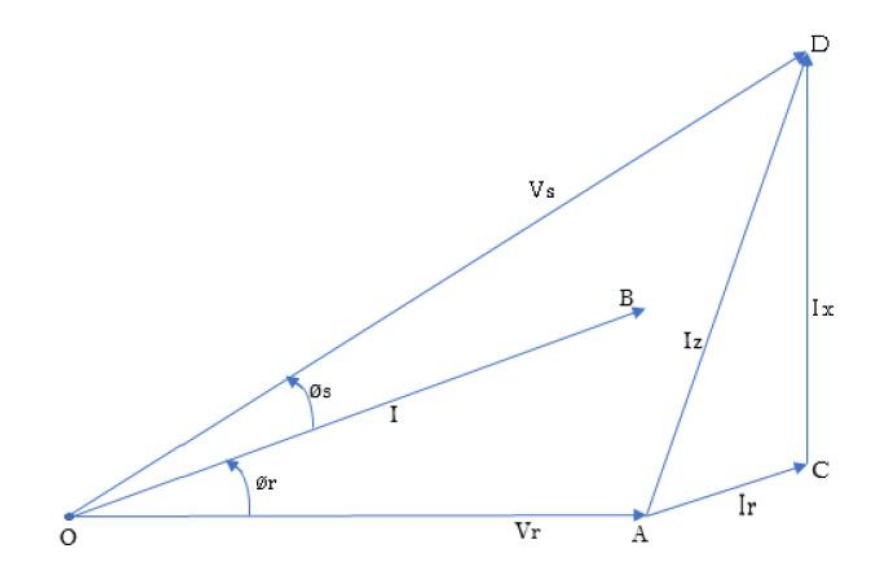

*Figure III.3.c. Diagramme des phaseurs d'une ligne courte avec facteur de puissance en avance* ( $cos \varphi_r < 1$ ) [18]

Un contrôle permanant de la tension de source  $V_s$  peut maintenir la tension $V_r$ au niveau de la charge à une valeur constante par une compensation de la chute de tension dans l'impédance de la ligne.

On applique l'étude à titre d'exemple sur le cas 01 dont le réseau présente un facteur de puissance de la charge en arrière, soient :

 $cos\varphi_s$ : Le facteur de puissance de la charge mesurée au niveau de la source. De la figure (III.3.a) et du triangle *OGD* on a :

$$
OD^{2} = OG^{2} + GD^{2} = (OF + FG)^{2} + (GC + CD)^{2}
$$
  

$$
V_{s}^{2} = (V_{r} \cos \varphi_{r} + I.R)^{2} + ((V_{r} \sin \varphi_{r} + I.X)^{2})
$$
 (III. 2)

D'où :

$$
V_s = \sqrt{(V_r \cos \varphi_r + I.R)^2 + ((V_r \sin \varphi_r + I.X)^2}
$$
 (III.3)

$$
cos\varphi_s = \frac{OG}{OD} = \frac{OF + FG}{OD} = \frac{V_r cos\varphi_r + I.R}{V_s}
$$
 (III.4)

En notation complexe, on aura :

Si  $V_r$  est le phaseur de référence :  $V_r = V_r \arg(0^\circ) = V_r + j0$ Pour un retard de phase le phaseur courant est :  $I = I \, \alpha t g(-\varphi_r) = I \, \cos \varphi_r - jI \, \sin \varphi_r$ Pour des phaseurs courant *l* et tension  $V_r$  en phase, on a :  $I = I \arg(0^\circ) = I + j0$ L'impédance de ligne est :  $Z = R + jX$ ; La tension de source :  $V_s = V_r + ZI$ ;

Pour  $I$  en retard par rapport à  $V_r$  on a :

$$
V_s = V_r + ZI = (V_r + j0) + (R + jX)(I\cos\varphi_r - jI\sin\varphi_r)
$$
 (III.5)

La simplification de l'équation (III.5), nous mène à :

$$
V_s = \left[ (V_r + IR\cos\varphi_r + IX\sin\varphi_r)^2 + (IX\cos\varphi_r - IR\sin\varphi_r)^2 \right]^{\frac{1}{2}}
$$
 (III.6)

L'angle de charge est ainsi déterminé par :

$$
tg\delta = \frac{IX\cos\varphi_r - IR\sin\varphi_r}{V_r + IR\cos\varphi_r + IX\sin\varphi_r}
$$
 (III.7)

En électrotechnique, chaque circuit électrique monophasé peut être représenté par la notion de quadripôles. Tout le circuit électrique sera remplacé par une boite noire comme illustré en figure (III.4), dont il faut déterminer mathématiquement les constantes ABCD qui relient le vecteur d'entrée avec ceux de la sortie.

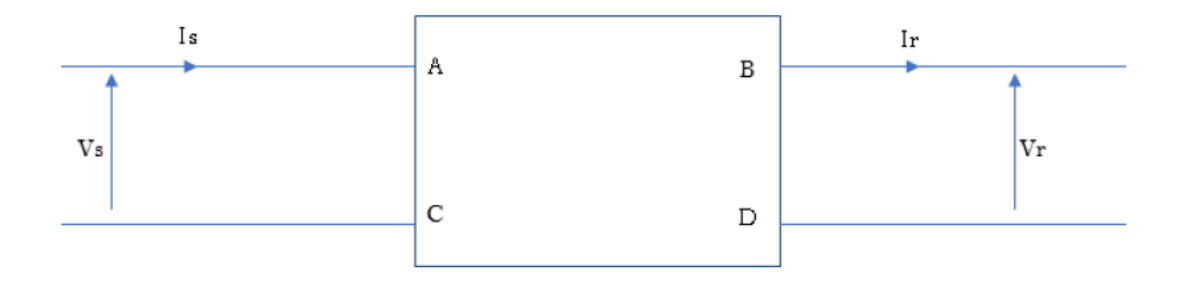

*Figure III.4. Ligne électrique représentée par un quadripôle [18]*

De la figure (III.4) associée à la théorie des quadripôles, les équations générales sont :

$$
V_s = AV_r + BI_r \tag{III.8}
$$

$$
I_s = CV_r + DI_r \tag{III.9}
$$

Les constantes *A*, *B*, *C et D* dépendent des paramètres électriques de la ligne et sont généralement des complexes. L'arrangement des équations (III.8) et (III.9) sous forme matricielle donne lieu à :

$$
\begin{bmatrix} V_s \\ I_s \end{bmatrix} = \begin{bmatrix} A & B \\ C & D \end{bmatrix} \begin{bmatrix} V_r \\ I_r \end{bmatrix}
$$
 (III. 10)

La validité des équations (III.10) est basée en fait sur la possibilité de représentation la ligne de transport par un réseau linéaire, passif et bilatéral, ce qui impose **:**

$$
AD - BC = 1 \tag{III.11}
$$

Du modèle de la ligne courte, (figure III.2), on a :

$$
\begin{cases}\nV_s = V_r + Z I_r \\
I_s = I_r\n\end{cases}
$$
\n(III. 12)

Par comparaison de l'équation (III.10) avec l'équation (III.12), on tire les valeurs ci-après des constantes A, B, C et D de la ligne considérée.

$$
\begin{cases}\nA = 1 \\
B = Z \\
C = 0 \\
D = 1\n\end{cases}
$$
\n(III. 13)

D'où :

$$
\begin{bmatrix} V_s \\ I_s \end{bmatrix} = \begin{bmatrix} \mathbf{1} & \mathbf{Z} \\ \mathbf{0} & \mathbf{1} \end{bmatrix} \begin{bmatrix} V_r \\ I_r \end{bmatrix}
$$
 (III. 14)

#### **III.2.2- Ligne de transmission moyenne**

On a déjà annoncé que la capacitance d'une ligne moyenne est signifiante. Elle peut être concentrée en un point en répartie en plusieurs points de long de la ligne. Un nombre de modèles de localisation de la capacitance est utilisé par le calcul des performances de la ligne. Dans la littérature, les deux modèles suivants ont été adoptés et utilisés [18] :

- Le modèle en T-Norme ;
- $\bullet$  Le modèle en  $\pi$ -Norme.

Il est à noter que ces deux modèles T-Norme et π-Norme ne sont pas des représentations équivalentes mais se sont plutôt des représentations différentes pour la même ligne moyenne.

# *a- Le modèle en T-Norme*

La capacité *C* est concentrée au point milieu de la ligne, dont l'impédance série *Z* de la ligne est scindée en deux parts égales  $(\frac{z}{a})$  $\frac{z}{2} = \frac{R}{2}$  $\frac{R}{2}+j\frac{X}{2}$  $\frac{4}{2}$ ).

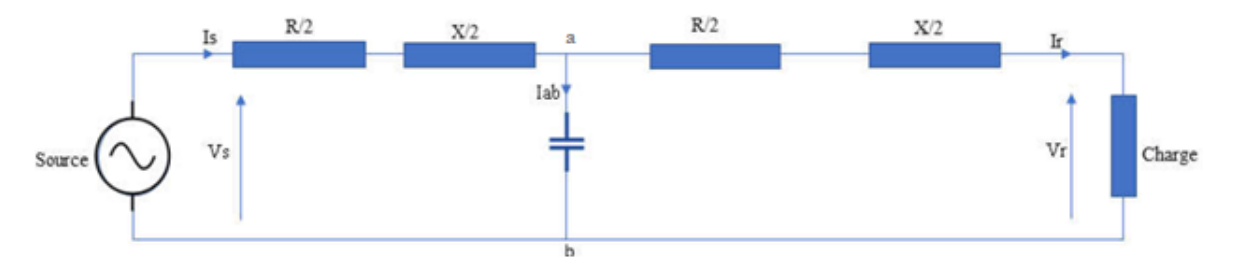

*Figure III.5. Le modèle en T-Norme d'une ligne moyenne (Nominal T model) [18]*

Dans ce modèle on a :

- Impédance série de la ligne :  $Z = R + jX [\Omega]$
- Admittance Shunt de la ligne :  $Y = j\omega C$  [Siemens].

En se basent sur l'hypothèse que la tension de charge *V<sup>r</sup>* et le courant de charge *I<sup>r</sup>* sont connus, la tension de source  $V_s$  et le courant de source  $I_s$  peuvent être obtenus par les lois des mailles et des nœuds. Conformément au modèle électrique de la figure (III.5), On a :

Dans le nœud « a », on aura :

$$
I_s = I_r + I_{ab} = I_r + Y.V_{ab} = I_r + Y(V_r + \frac{z}{2}I_r)
$$
 (III. 15)

D'autre part la tension de source dans la maille à gauche de la branche « ab », vaut :

$$
V_s = V_{ab} + \frac{z}{2}I_s = \left(V_r + \frac{z}{2}I_r\right) + \frac{z}{2}\left[I_r + Y\left(V_r + \frac{z}{2}I_r\right)\right]
$$
 (III. 16)

D'où l'expression de la tension de source  $V_s$  et le courant de source  $I_s$  en fonction de  $V_r$  et  $I_r$ :

$$
\begin{cases}\nV_s = \left(1 + \frac{ZY}{2}\right) V_r + Z(1 + \frac{ZY}{4}) I_r \\
I_s = (Y V_r + \left(1 + \frac{ZY}{2}\right) I_r\n\end{cases}
$$
\n(III. 17)

Sous notation matricielle, on aura :

$$
\begin{bmatrix} V_s \\ I_s \end{bmatrix} = \begin{bmatrix} \left(1 + \frac{ZY}{2}\right) & Z(1 + \frac{ZY}{4}) \\ Y & \left(1 + \frac{ZY}{2}\right) \end{bmatrix} \begin{bmatrix} V_r \\ I_r \end{bmatrix} = \begin{bmatrix} A & B \\ C & D \end{bmatrix} \begin{bmatrix} V_r \\ I_r \end{bmatrix}
$$
 (III. 18)

D'où, par comparaison, les constantes *ABCD* du modèle Nominal T-circuit de la ligne moyenne sont :

$$
\begin{cases}\nA = D = \left(1 + \frac{ZY}{2}\right) \text{sans unité} \\
B = Z \left(1 + \frac{ZY}{4}\right) [\Omega] \\
C = Y \text{[Siemens]}\n\end{cases}
$$

#### *b- Le modèle π-Norme*

Le model  $π$ -norme stipule que la capacitance de la ligne est scindée en deux parts égales à C/2 chacune qui sont connectées aux deux extrémités de la ligne tandis que la résistance et la réactance inductive (impédance série de la ligne) de la ligne sont totalement concentrées au centre de la ligne comme l'indique le schéma électrique ci-après en figure (III.6).

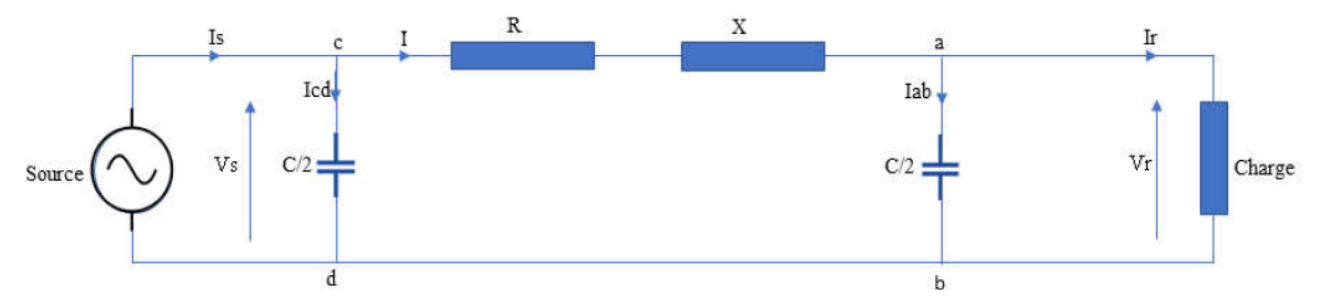

*Figure III.6. Le modèle en π -Norme d'une ligne moyenne (Nominal π model) [18]*

Du modèle électrique de la figure (III.6), on a, par application de la loi des nœuds en nœud de courant «  $a$  », le courant  $I$  traversant la branche «  $ca$  » est :

$$
I = I_r + I_{ab} = I_r + \frac{Y}{2}V_r
$$
 (III. 19)

La tension de source :

$$
V_s = V_r + Z.I \tag{III.20}
$$

Des équations (III.19) et (III.20), on trouve :

$$
V_s = \left(1 + \frac{ZY}{2}\right)V_r + Z.I_r \tag{III.21}
$$

Le courant à la source est :

$$
I_s = I + I_{cd} = I + \frac{Y}{2}V_s
$$
 (III. 22)

D'où :

$$
\begin{cases}\nV_s = \left(1 + \frac{ZY}{2}\right) V_r + Z I_r \\
I_s = Y(1 + \frac{ZY}{4}) V_r + \left(1 + \frac{ZY}{2}\right) I_r\n\end{cases}
$$
\n(III. 23)

Sous notation matricielle on aura :

$$
\begin{bmatrix} V_s \\ I_s \end{bmatrix} = \begin{bmatrix} \left(1 + \frac{ZY}{2}\right) & Z \\ Y(1 + \frac{ZY}{4}) & \left(1 + \frac{ZY}{2}\right) \end{bmatrix} \begin{bmatrix} V_r \\ I_r \end{bmatrix} = \begin{bmatrix} A & B \\ C & D \end{bmatrix} \begin{bmatrix} V_r \\ I_r \end{bmatrix} \tag{III.24}
$$

Aussi, les constantes *ABCD* du réseau d'une ligne moyenne en modèle *π*-Norme sont :

$$
\begin{cases}\nA = D = \left(1 + \frac{ZY}{2}\right) \\
B = Z \\
C = Y \left(1 + \frac{ZY}{4}\right)\n\end{cases}
$$
\n(III. 25)

# **III.2.3- Ligne de transmission longue** [18]

Pour une longueur élémentaire de longueur *ds* de la ligne, soit la notation suivante :

- $\bullet$   $\tau$ : résistance par unité de longueur par phase;
- $\bullet$  l: Inductance par unité de longueur par phase;
- $\bullet$   $\cdot$   $\cdot$  Capacitance par unité de longueur par phase ;
- $\bullet$   $x:$  Réactance inductive par unité de longueur par phase ;
- : Impédance série par unité de longueur par phase ;
- $\bullet$  g: conductance shunt de liaison par phase au neutre par unité de longueur;
- $\bullet$  b: susceptance shunt de liaison par phase au neutre par unité de longueur;
- $\bullet$  y: admittance shunt par unité de longueur par phase au neutre ;

L'impédance série et l'admittance shunt sont données par :{  $z = r + jx$  $y = g + jb$ 

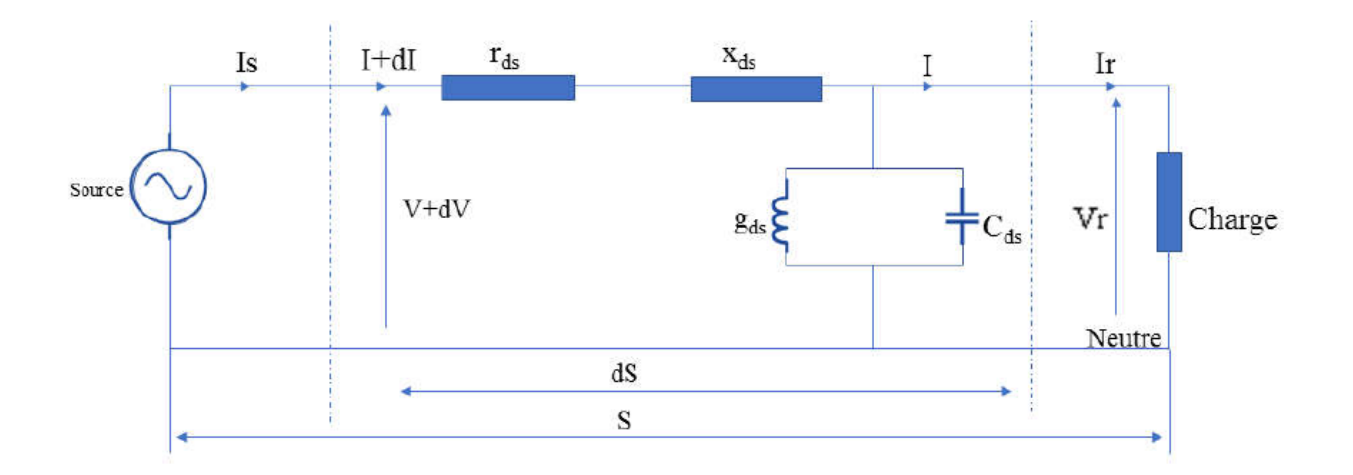

*Figure III.7. Longueur élémentaire d'une ligne de transport [18]*

La figure (III.7) *représente* une section de longueur élémentaire **ds** qui est distance de **s** mètre du récepteur. La longueur totale de la ligne est S. Cette section a pour paramètres :

- Impédance série de cette section  $=Zds$ .
- Admittance shunt de cette section  $=yds$ .

Le courant n'est pas uniforme de long de la ligne, ceci est dû qu'une part de ce courant fuit comme courant de charge capacitif et pertes de courant par effet couronne via  $b$  et  $g$  respectivement. La tension est aussi différente à plusieurs points à cause de la chute de tension dans la réactance de la ligne.

Pour un système d'alimentation sinusoïdale, soit :

- $\bullet$   $V$ : tension à une distance  $s$  du récepteur,
- $\bullet$   $V + dV$ : tension à une distance  $(s + ds)$  du récepteur,
- $\bullet$  I: Courant à la distance S du récepteur,
- $\bullet$   $I + dI$ : courant à la distance  $(s + ds)$  du récepteur.

$$
dV = IZds
$$
  
\n
$$
dI = Vyds
$$
  
\n
$$
\frac{dv}{ds} = IZ,
$$
  
\n
$$
\frac{dI}{ds} = Vy,
$$
\n(III. 26)

L'équation (III.26) sera résolue pour trouver V et I. Une différenciation par rapport à la variable longueur *s* pour les deux équations.

$$
\frac{d^2V}{ds^2} = \gamma^2 V
$$
  

$$
\frac{d^2I}{ds^2} = y\frac{dv}{ds} = \gamma^2 I
$$
 (III. 27)

Avec

 $\gamma = \sqrt{z \cdot y}$ : Coefficient de propagation.

Des équations (III.26) et (III.27), on obtient :

$$
\begin{cases}\nV = C_1 e^{\gamma_s} + C_2 e^{-\gamma_s} \\
I = \frac{\gamma}{z} (C_1 e^{\gamma_s} + C_2 e^{-\gamma_s})\n\end{cases}
$$
\n(III. 28)

 $\mathbf{Z_0:}$  L'impédance caractéristique :  $\mathbf{Z_0} = \begin{bmatrix} \frac{\mathbf{Z}}{\mathbf{Z}} \end{bmatrix}$  $\frac{z}{y} = \sqrt{\frac{r + j\omega l}{g + j\omega c}}$  $\frac{r+j\omega l}{g+j\omega c}$  [Ω]  $Y_0: L$ 'admittance caractéristique de la ligne :  $Y_0 = \frac{1}{Z_0}$  $\frac{1}{Z_0} = \sqrt{\frac{y}{Z}}$ Z

Après la résolution des équations différentielles, on aura :

$$
\begin{cases}\nV = \frac{1}{2} (V_r + Z_0, I_r) e^{\gamma_s} + \frac{1}{2} (V_r - Z_0, I_r) e^{-\gamma_s} \\
I = \frac{1}{2} (I_r + \frac{V_r}{Z_0}) e^{\gamma_s} + \frac{1}{2} (I_r - \frac{V_r}{Z_0}) e^{-\gamma_s}\n\end{cases}
$$
\n(III. 29)

D'où la notation hyperbolique de l'équation de la tension et le courant de la ligne :

$$
\begin{cases}\nV = V_r \cosh \gamma_s + Z_0 I_r \sinh \gamma_s \quad [V] \\
I = I_r \cosh \gamma_s + \frac{V_r}{Z_0} I_r \sinh \gamma_s \quad [A]\n\end{cases}
$$
\n(III. 30)

Ces équations sont les équations générales de la tension V et du courant I à toutes distance *s*  du récepteur de la ligne, la valeur de V et I au niveau de la source sont pour *s=S*, soit pour *s=S*, la tension  $V=V_s$  et le courant I=I<sub>s</sub>, d'où :

$$
\begin{cases}\nV_s = V_r \cosh \gamma_s + Z_0 I_r \sinh \gamma_s \\
I_s = I_r \cosh \gamma_s + \frac{V_r}{Z_0} I_r \sinh \gamma_s\n\end{cases}
$$
\n(III.31)

On définit ainsi les paramètres *ABCD* comme suit :

$$
A = \cosh \gamma_s \ ; B = Z_0 \sinh \gamma_s \ ; C = \frac{1}{z_0} \sinh \gamma_s \ ; D = \cosh \gamma_s
$$

D'où :

$$
\begin{bmatrix} V_s \\ I_s \end{bmatrix} = \begin{bmatrix} A & B \\ C & D \end{bmatrix} \begin{bmatrix} V_r \\ I_r \end{bmatrix}
$$

Ces équations sont utilisées pour évaluer la performance des lignes longues, les constantes *ABCD* sont appelées paramètres de transport ou paramètres de chaîne. Dans les équations ou figurent les constantes *ABCD,* les valeurs de tension sont obligatoirement en Volts et doivent être prise par rapport au neutre (tensions simples).

# **III.3- Modélisation des générateurs**

Les générateurs sont des éléments qui permettent la conversion d'énergie (mécanique, photonique, chimique…) en une énergie électrique. Ils peuvent fournir de la puissance active, et aussi fournir ou consommer de la puissance réactive de manière à maintenir un certain niveau de tension [19]. Les limites de production des générateurs définies par rapport à plusieurs facteurs comme la limite thermique et la limite de stabilité en régime permanent sont :

 $P_{Gi,min} \leq P_{Gi} \leq P_{Gi,max}$ 

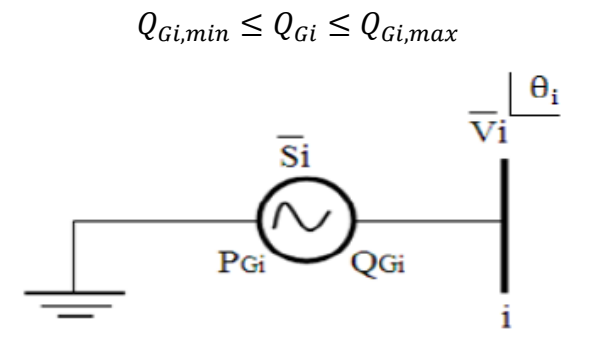

*Figure III.8. Modèle du générateur [19]*

Tel que :

- $P_{Gi}$ : Puissance active délivrée par le générateur au nœud i ;
- $Q_{Gi}$ : Puissance réactive délivrée par le générateur au nœud i ;

 $V_i$ : Tension au nœud i ;

 $\theta_i$ : Angle de phase de la tension au nœud i.

Pour le calcul du transit de puissance, la puissance  $P_{Gi}$  produite et le module de la tension  $V_i$  sont maintenues à des valeurs constantes. La phase  $\delta_i$  et la puissance réactive dépendent de l'état du réseau. Lorsque  $Q_{Gi}$  dépasse une de ces limites, elle est fixée à cette dernière et la tension ne peut plus être contrôlée. Le nœud se comporte alors comme un nœud charge.

# **III.4- Modélisation des charges**

Les charges représentent les consommateurs connectés au réseau. Elles correspondent à des injections négatives aux nœuds. Les charges sont modélisées par des puissances constantes indépendantes de la tension nodale [19] :

 $\bar{S}_{chi} = P_{chi} + jQ_{chi}$ 

Tel que :

 $\bar{S}_{chi}$ : La puissance apparente en complexe.

 $P_{chi}$ : La puissance active.

 $Q_{chi}$ : La puissance réactive.

La puissance réactive peut être positive ou négative selon la nature de la charge qui est inductive ou capacitive respectivement.

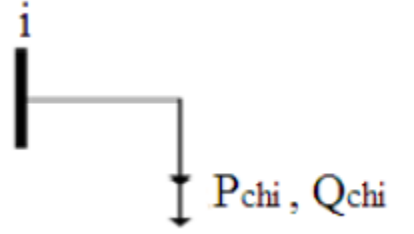

*Figure III.9. Modèle d'une charge [19]*

# **III.5- Modélisation du transformateur**

Les transformateurs jouent un rôle important pour le contrôle de la puissance active et réactive dans la ligne de transmission. Le principe de base de fonctionnement consiste à faire varier le module ou le déphasage de la tension, ce qui permet de contrôler la puissance active et réactive dans la ligne de transmission [20].

Donc, il existe plusieurs types de transformateurs. Deux modèles des plus usités sont représentés dans ce qui suit :
#### **a- Transformateur à gradins** [19]

Le transformateur à gradin est un transformateur dont le rapport de transformation est réglable, on peut le modéliser par le schéma de la figure (III.10)

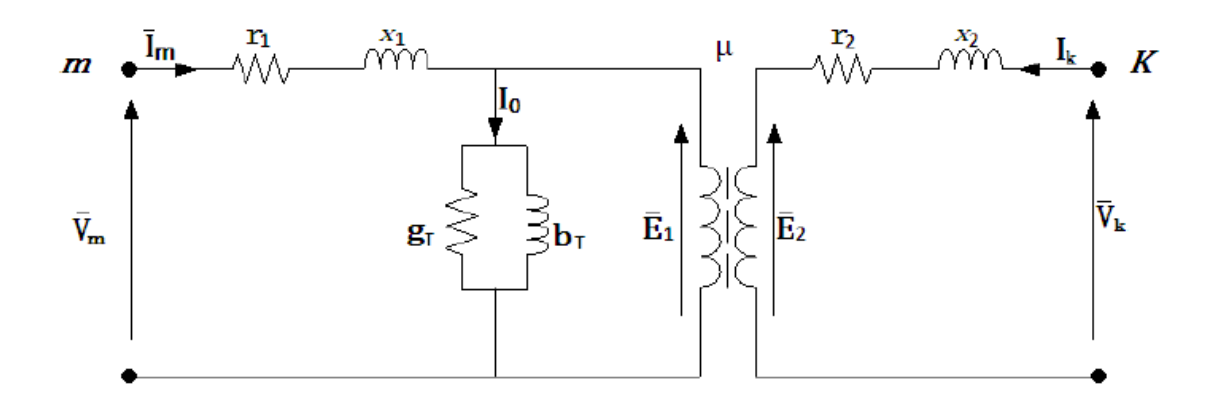

*Figure III.10. Modèle général d'un transformateur [19]*

Avec :

 $Z_1 = r_1 + jx_1$ : Impédance de l'enroulement primaire ;

 $Z_2 = r_2 + jx_2$ : Impédance de l'enroulement secondaire ;

 $YT = gT + jbT$ : Admittance shunt;

 $V_m$ ,  $I_m$ : Tension et courant au primaire du transformateur ;

 $V_k$ ,  $I_k$ : Tension et courant au secondaire du transformateur;

 $E_1, E_2$ : F.e.m primaire et secondaire ;

 $I_0$ : Courant qui traverse la branche magnétisante ;

 $\mu$ : Rapport de transformation.

Si on néglige l'effet de la branche magnétisante, ce qui est admis par rapport à la puissance transitée, et en ramenant l'impédance du primaire au secondaire, on obtient le nouveau modèle de la figure  $(III.11)$ :

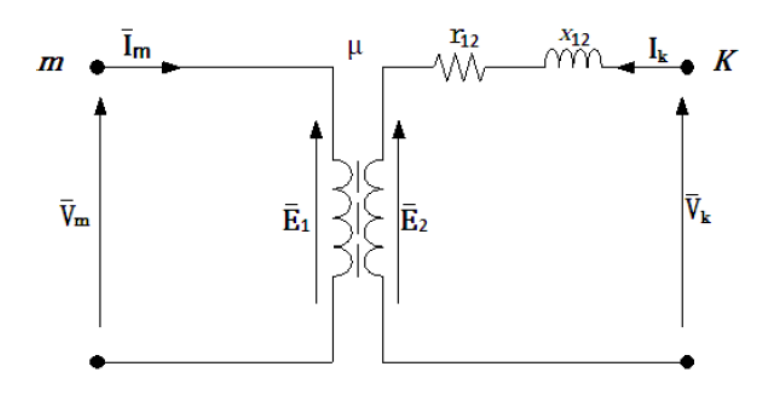

*Figure III.11. Modèle approximatif du transformateur [19]*

Avec :

 $r_{12}$ ,  $x_{12}$ : Résistance et réactance respectivement du transformateur équivalentes ramenées au secondaire.

On aura donc :

$$
\mu = \frac{\overline{E_1}}{\overline{E_2}} = -\frac{\overline{I_k}}{\overline{I_m}}
$$
\n(III.32)

Et

$$
\overline{V_m} = \overline{E_1} \tag{III.33}
$$

$$
\overline{V}_k = \overline{E}_2 + (r_{mk} + jx_{mr})\overline{I}_k
$$
 (III.34)

D'après ces équations, on déduit :

$$
\begin{cases}\n\bar{I}_m = \frac{\bar{y}_{mk}}{\mu^2} \bar{V}_m + \frac{-\bar{y}_{mk}}{\mu} \bar{V}_k \\
\bar{I}_k = \frac{-\bar{y}_{mk}}{\mu} \bar{V}_m + \bar{y}_{mk} \bar{V}_k\n\end{cases}
$$
\n(III.35)

Où :

 $\bar{y}_{mk} =$ 1  $r_{12} + jx_{12}$  La matrice admittance nodale du transformateur est donnée par :

$$
\bar{y}_{Trans} = \begin{bmatrix} \frac{\bar{y}_{mk}}{\mu^2} & \frac{-\bar{y}_{mk}}{\mu} \\ \frac{-\bar{y}_{mk}}{\mu} & \bar{y}_{mk} \end{bmatrix}
$$
 (III.36)

#### **b- Transformateur déphaseur** [19]

Lorsque le rapport de transformation μ est complexe, on parle de transformateur déphaseur figure (III.12). On le modélise comme la combinaison d'un transformateur idéal à rapport de transformation complexe et d'une admittance de fuite.

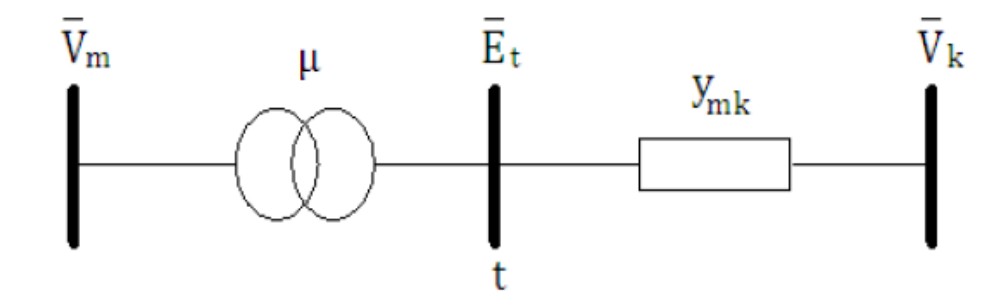

*Figure III.12. Modèle du transformateur déphaseur [19]*

Étant donné que le transformateur est idéal on aura :

$$
\bar{S}_m = \bar{S}_t \tag{III.37}
$$

Donc:

$$
\bar{E}_m \cdot \bar{I}^*{}_{m} \Longrightarrow \bar{E}_t \cdot \bar{I}^*{}_{t} \Longrightarrow \bar{I}_m = \frac{\bar{E}^*{}_{t}}{\bar{E}^*{}_{m}} I_t
$$
  
Avec :  

$$
\bar{I}_t = \bar{I}_k
$$
, ce qui donne 
$$
\bar{I}_m = -\frac{\bar{E}^*{}_{t}}{\bar{E}^*{}_{m}} I_k
$$
  
Sachant que,
$$
\bar{\mu} = \frac{\bar{E}_m}{\bar{E}_m}
$$
 et 
$$
\bar{E}_m = \bar{V}_m
$$

Alors :

$$
\bar{I}_k = (\bar{V}_k - \bar{E}_t)\bar{y}_{mk} = \left(\bar{E}_t - \frac{\bar{V}_m}{\bar{\mu}}\right)\bar{y}_{mk}
$$
 (III.38)

$$
\left(\bar{E}_t - \frac{\bar{V}_m}{\bar{\mu}}\right)\bar{y}_{mk} = -\frac{\bar{y}_{mk}}{\bar{\mu}}\bar{V}_m + \bar{y}_{mk}\bar{V}_k
$$
\n(III. 39)

Finalement, on obtient :

$$
\begin{bmatrix} \overline{I_m} \\ \overline{I_k} \end{bmatrix} = \begin{bmatrix} \frac{\overline{y}_{mk}}{\mu^2} & \frac{-\overline{y}_{mk}}{\overline{\mu}^*} \\ \frac{-\overline{y}_{mk}}{\overline{\mu}} & \overline{y}_{mk} \end{bmatrix} \begin{bmatrix} \overline{V}_m \\ \overline{V}_k \end{bmatrix} \tag{III.40}
$$

Alors, on en déduit la matrice admittance du transformateur déphaseur donnée par :

$$
\bar{y}_{Trans} = \begin{bmatrix} \frac{\bar{y}_{mk}}{\mu^2} & \frac{-\bar{y}_{mk}}{\bar{\mu}^*} \\ \frac{-\bar{y}_{mk}}{\bar{\mu}} & \bar{y}_{mk} \end{bmatrix}
$$
 (III.41)

## **III.6- Application aux lignes triphasées usuelles**

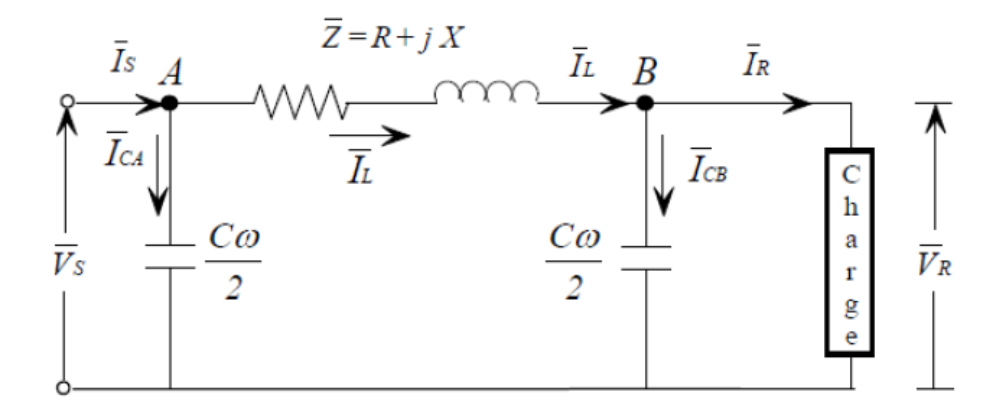

*Figure III.13. Modèle équivalent de la ligne en*  $\pi$  *[3]* 

Le courant à l'entrée de la ligne est : $\bar{I}_s = I_s \angle -\varphi_s \quad \varphi_s(\bar{I}_s, \bar{V}_s)$ Le courant à la sortie de la ligne est : $\bar{I}_R = I_R \angle -\varphi_R \varphi_R(\bar{I}_R, \bar{V}_R)$ Le courant passant dans la ligne est : $\bar{I}_{L}$ L'impédance de la ligne est : $\overline{Z} = R + jL\omega = R + jX$   $Z\angle\alpha$  [Ω] L'admittance de la ligne est : $\overline{Y} = jC\omega = Y\angle 90^{\circ}$  $^{-1}$ ]

#### **III.6.1- Equations des puissances à l'entrée de la ligne (la source)**

Les puissances de la source de la ligne  $(S_s, P_s \text{ et } Q_s)$  sont représentées géométriquement par le triangle des puissances à la figure (III.14**)**.

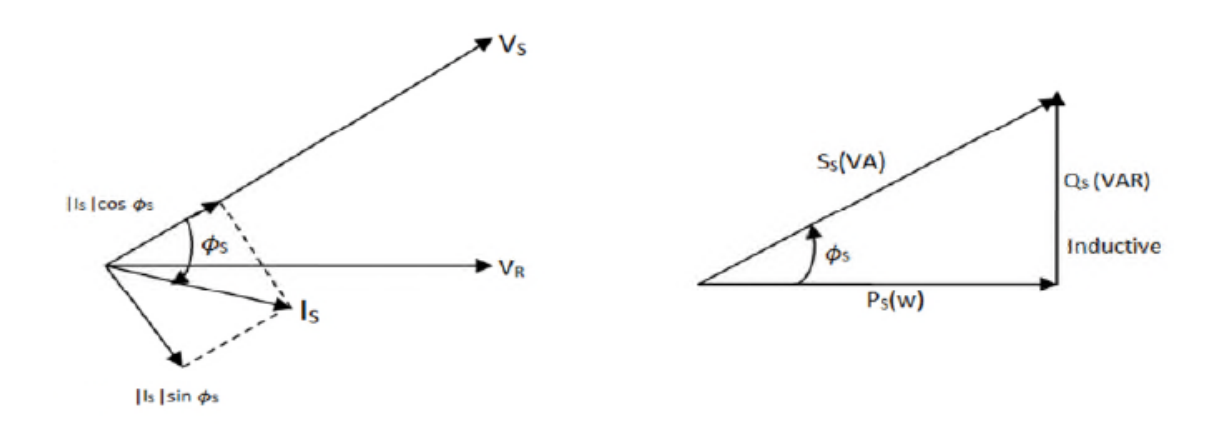

*Figure III.14. Diagramme vectoriel des tensions et le triangle des puissances [21]*

De la figure (III.14), la puissance active, on obtient les équations suivantes :

#### *a- La puissance active*

 $P_s = V_s \cdot I_s \cdot cos \varphi_s$ (W) par phase

Par trois phases :

$$
P_s = \sqrt{3}. U_s. I_s. \cos\varphi_s \tag{III.42}
$$

## *b- La puissance réactive*

$$
Q_s = V_s. I_s. \sin \varphi_s \qquad \qquad \text{(VAR)} \quad \text{par phase}
$$

Par trois phases :

 $Q_s = \sqrt{3}$ .  $U_s$ .  $I_s$  $(III. 43)$ 

#### *c- La puissance apparente*

 $S_s = V_s \cdot I_s^* = P_s + jQ_s$ (VA) par phase

Par trois phases :

$$
S_s = \sqrt{3}. U_s. I_s^* = P_s + jQ_s \tag{III.44}
$$

## **III.6.2- Equations de puissances aux bornes de la charge**

## *a- La puissance active*

$$
P_R = V_R. I_R. \cos \varphi_R
$$
 (W) par phase

Par trois phases :

$$
P_R = \sqrt{3}. U_R. I_R. \cos \varphi_R \tag{III.45}
$$

#### *b- La puissance réactive*

 $Q_R = V_R \cdot I_R \cdot \sin \varphi_R$  (VAR) par phase

Par trois phases :

$$
Q_R = \sqrt{3}. U_R. I_R. sin \varphi_R
$$
 (III. 46)

## *c- La puissance apparente*

 $S_R = V_R$ .  $I_R^* = P_R + jQ_R$  (VA) par phase

Par trois phases :

$$
S_R = \sqrt{3}. U_R. I_R^* = P_R + jQ_R \tag{III.47}
$$

# **III.7- Les puissances dans la ligne**

*Les pertes puissance active*

 $\Delta p = R I^2$ par phase

Par trois phases :

$$
\Delta p = 3RI^2 \tag{III.48}
$$

*La puissance réactive fournie par un condensateur de capacité C soumis à une tension V*

 $Q_c = X_c I_c^2 = \frac{1}{c}$  $\frac{1}{c\omega}(C\omega V^2) = C\omega V^2$  (VAR) par phase

Par trois phases :

$$
Q_c = 3C\omega V^2 = C\omega U^2 \tag{III.49}
$$

*La puissance réactive fournie par la ligne*

$$
Q = Q_{CA} + Q_{CB} = \frac{c\omega}{2}V_s^2 + \frac{c\omega}{2}V_R^2 = \frac{c\omega}{2}(V_s^2 + V_R^2)
$$
 (VAR) par phase

Par trois phases :

$$
Q = Q_{CA} + Q_{CB} = \frac{C\omega}{2}U_s^2 + \frac{C\omega}{2}U_R^2 = \frac{C\omega}{2}(U_s^2 + U_R^2)
$$
 (III. 50)

*Les pertes de puissance réactive dans la ligne*

 $\Delta Q = X_L I^2 - \frac{c\omega}{2}$  $\frac{2\omega}{2}(V_S^2 + V_R^2) = L\omega I^2 - \frac{c\omega}{2}$  $\frac{2}{2}(V_S^2 + V_R^2)$  (VAR) par phase

Par trois phases :

$$
\Delta Q = 3X_L l^2 - \frac{C\omega}{2} (U_S^2 + U_R^2)
$$
 (III.51)

#### *Le rendement de la ligne*

Le rendement d'une ligne comme c'est le rapport entre la Puissance active demandée à la réception et la puissance active fournie par la source. Le rendement d'une ligne triphasée est donné par la formule suivante :

$$
\eta \% = \frac{P_R}{P_S} \% = \frac{P_R}{P_R + \Delta p} \% \tag{III.52}
$$

## **III.8- La chute de tension dans la ligne**

La problématique des chutes de tension sur une ligne à haute tension peut se résumer ainsi : la tension étant fixe à une extrémité de la ligne, comment maintenir en bout de ligne une tension aussi constante que possible, et ceci quel que soit le courant traversant la ligne. Si le problème des chutes de tension existe aussi bien en basse tension, il peut être crucial sur les lignes à haute tension du fait de leur longueur. A vide (en l'absence de courant), un phénomène paradoxal se produit sur les lignes à haute tension : la tension en extrémité de ligne est plus élevée qu'en entrée.

Pour réduire la chute de tension produite dans une ligne nous proposons les techniques employées pour diminuer cette chute de tension et par le fait même, améliorer l'exploitation de la ligne.

En se basant sur le circuit équivalent représenté sur la figure (III.13), on trace le diagramme vectoriel des tensions et courants (figure III.15).

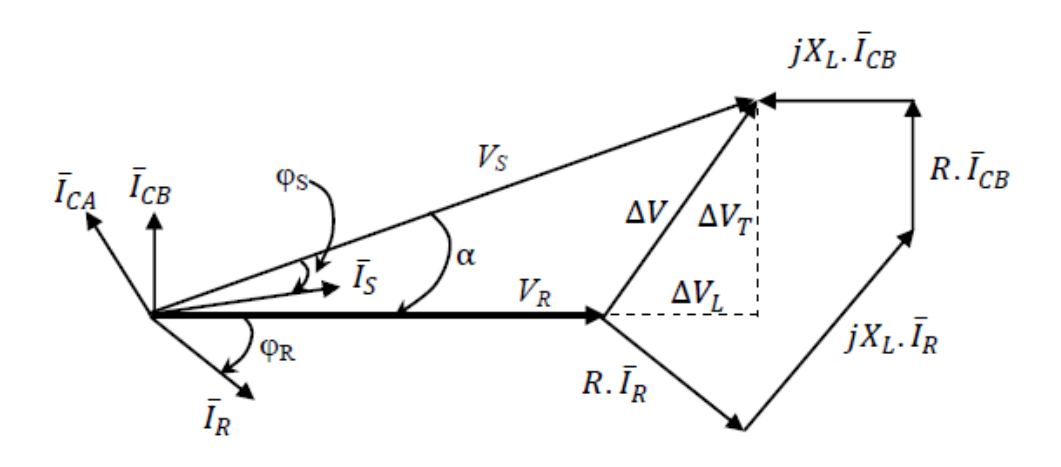

*Figure III.15. Représentation vectorielle des tensions et courants de la ligne HT [3]*

Développons l'équation générale comme suit :

$$
\bar{V}_S = \bar{V}_R + \bar{Z}.\bar{I}_L = \bar{V}_R + \bar{Z}.(\bar{I}_R + \bar{I}_{CB}) = \bar{V}_R + \bar{Z}.\bar{I}_R + \bar{Z}.\bar{I}_{CB} \text{ Où:} \begin{cases} \bar{I}_{CB} = j\frac{C\omega}{2}.\bar{V}_R\\ \bar{I}_{CA} = j\frac{C\omega}{2}.\bar{V}_S\\ \bar{Z} = R + jL\omega \end{cases}
$$

$$
\begin{cases}\n\bar{V}_S = \bar{V}_R + R.\,\bar{I}_R + jL\omega.\,\bar{I}_R + R.\,\bar{I}_{CB} + jL\omega.\,\bar{I}_{CB} \\
X_L = L\omega \\
\bar{I}_S = \bar{I}_R + \bar{I}_{CA} + \bar{I}_{CB}\n\end{cases}
$$

A l'aide de ce diagramme vectoriel, nous déterminons la chute de tension dans la ligne :

$$
\Delta V = \Delta V_L + j\Delta V_T \tag{III.53}
$$

En faisant la projection sur l'axe des réels, l'expression de la chute de tension longitudinale est donnée comme suit :

$$
\Delta V_L = R. \bar{I}_R \cos \varphi_R + X_L. \bar{I}_R \sin \varphi_R - X_L. \bar{I}_{CB} \tag{III.54}
$$

De la même manière, en faisant la projection sur l'axe des imaginaires, l'expression de la chute de tension transversale est donnée comme suit :

$$
\Delta V_T = X_L \cdot \bar{I}_R \cos \varphi_R - R \cdot \bar{I}_R \sin \varphi_R + R \cdot \bar{I}_{CB} \tag{III.55}
$$

## *a- La chute de tension composée*

$$
\Delta U = \Delta U_L + j\Delta U_T \tag{III.56}
$$

Sachant que :

 $\bar{I}_{CB} =$  $\mathcal{C}\omega$ 2  $\bar{V}_R$  $Q_{CB} = C \omega \cdot U_R^2$ 

$$
\Delta U_L = \sqrt{3}.\,R.\,\bar{I}_R \cos \varphi_R + \sqrt{3}.\,X_L.\,\bar{I}_R \sin \varphi_R - \sqrt{3}.\,X_L.\frac{C\omega}{2}\,\bar{V}_R \tag{III.57}
$$

$$
\Delta U_T = \sqrt{3} \cdot X_L \cdot \bar{I}_R \cos \varphi_R - \sqrt{3} \cdot R \cdot \bar{I}_R \sin \varphi_R + \sqrt{3} \cdot R \cdot \frac{C\omega}{2} \bar{V}_R \qquad (III.58)
$$

Finalement,

$$
\begin{cases}\n\Delta U_L = \frac{R.P_R + X_L \cdot (Q_R - \frac{QCB}{2})}{U_R} \\
\Delta U_T = \frac{X_L.P_R - R \cdot (Q_R - \frac{QCB}{2})}{U_R}\n\end{cases}
$$
\n(III. 59)

La tension à la source est alors donnée par :

$$
U_S = \sqrt{(U_R + \Delta U_L)^2 + \Delta U_T^2}
$$
 (III. 60)

## *b- L'angle de transport de la ligne*

L'angle électrique est donné par la formule suivante **:** 

$$
\alpha = \arctg(\frac{\Delta U_T}{U_L + \Delta U_L})\tag{III.61}
$$

$$
\bar{I}_s = \bar{I}_R + \bar{I}_{CA} + \bar{I}_{CB} = I_R \cos \varphi_R - I_{CA} \sin \alpha + j(I_{CA} \cos \alpha + I_{CB} - I_R \sin \varphi_R)
$$

Enfin,

$$
\varphi_s = \alpha - \arctg \frac{I_{Sréactif}}{I_{Sactif}} \tag{III.62}
$$

#### *c- La chute de tension de la ligne courte*

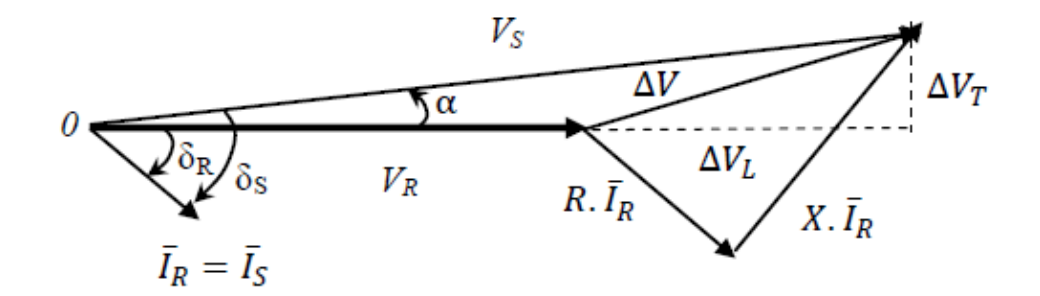

*Figure III.16. Représentation vectorielle des tensions et courants de la ligne MT [3]*

La chute de tension longitudinale :

 $\Delta U_L = \sqrt{3} R. \, \bar{I_R} cos \varphi_R + \sqrt{3} X_L. \, \bar{I_R} sin \varphi_R$ 

$$
\Delta U_L = \frac{R.P_R + X_L.Q_R}{U_R} \tag{III.63}
$$

La chute de tension transversale :

$$
\Delta U_T = \sqrt{3} \cdot X_L \cdot \bar{I}_R \cos \varphi_R - \sqrt{3} \cdot R \cdot \bar{I}_R \sin \varphi_R
$$

$$
\Delta U_T = \frac{X_L \cdot P_R - R \cdot Q_R}{U_R} \tag{III.64}
$$

Angle électrique

$$
\alpha = arctg(\frac{\Delta U_T}{U_L + \Delta U_L})
$$

Et

$$
\varphi_s = \varphi_R + \alpha \tag{III.65}
$$

# **III.9- La régulation de la tension**

Un système de régulation doit permettre d'adapter de manière dynamique la production ou la consommation d'énergie réactive de l'installation de production en fonction de la tension mesurée.

Pour une tension demandée à la charge, il peut arriver que la tension que doit générer la source soit très élevée, cela cause une chute de tension très importante dans la ligne.

La régulation de la tension est donnée comme suit :

$$
R\% = \frac{V_S - V_R}{V_R} \cdot 100 = \frac{U_S - U_R}{U_R} \cdot 100
$$
 (III. 66)

## **III.10- Conclusion**

L'objectif de ce chapitre est de modéliser les différents types de lignes de transmission et les éléments du réseau électrique tels que les générateurs, les charges ainsi que les transformateurs de puissance (à gradins, déphaseurs).

Les performances électriques d'une ligne de transport d'énergie sont déterminées par le courant de charge et le facteur de puissance. Le terme performance signifie : le calcul de la tension de source, le courant de source et le facteur de puissance coté source, tel que la tension en un point du réseau dépend des forces électromotrices des générateurs et de l'impédance de la ligne et la chute de tension des différents éléments en série dans la ligne.

# *Chapitre IV*

# **IV.1- Introduction**

Le calcul des paramètres électriques et mécaniques des lignes électriques, aériennes, en utilisant des logiciels est une étape très importante pour l'analyse des réseaux électriques.

Le but de notre travail est la réalisation d'un ensemble de programmes sous MATLAB pour le calcul des paramètres des lignes électriques triphasées et de leurs caractéristiques pour les différents types de lignes (longue, moyenne et courte) et d'autre part réduire le temps et faciliter les calculs.

Notre travail est fait en deux étapes. Dans la première étape on expliquera les algorithmes des programmes et dans la deuxième étape on donnera des exemples d'application utilisant ces programmes.

## **IV.2- Calcul des paramètres de la ligne électrique triphasée**

#### **IV.2.1- Algorithmes de calcul des paramètres de la ligne électrique triphasée**

Dans le but de calculer ces paramètres électriques d'une ligne électrique triphasée par ce programme Matlab, on procède par les calculs préliminaires suivants :

Le calcul de la résistance de la ligne à courant continu à une température de 20℃ par la formule suivante :

$$
r=\rho.\,l/s\,;
$$

Calcul de l'effet de spiralage sur les conducteurs :  $R = k \cdot r$ ;

Calcul du coefficient de kelvin :  $q = \pi d \int_0^{\frac{\pi}{2f} (10^{-5})}$  $\frac{10}{\rho}$  avec q<1  $\Rightarrow R_a \Rightarrow R$ ;

Calcul de l'effet de température :  $R_T = R \cdot \frac{T + t_2}{T + t_1}$  $\frac{1+t_2}{T+t_1}$ ;

Calcul de l'inductance de la ligne (basé sur le RMG tiré du tableau donné) :

- Calcul de la distance moyen géométrique : $DMG = D_{\text{eq}} = \sqrt[3]{D_{12}D_{23}D_{13}}$ ;
- Calcul du rayon moyen géométrique  $g_{11}$ : Voir le tableau II.1 (RMG des conducteurs toronnés) ;
- Calcul du Rayon moyen géométrique du faisceau :  $G_{11} = \sqrt[n]{n \cdot g_{11} \cdot r_t^{n-1}}$ ;

l'inductance de la ligne est :  $L = 2 \times 10^{-7} L n \frac{D_{\text{eq}}}{G_{11}}$ ;

Calcul de la capacité de la ligne :  $C = 2 \pi \epsilon_0 \cdot \log \frac{D_{\epsilon q}}{G_{11}}$ ;

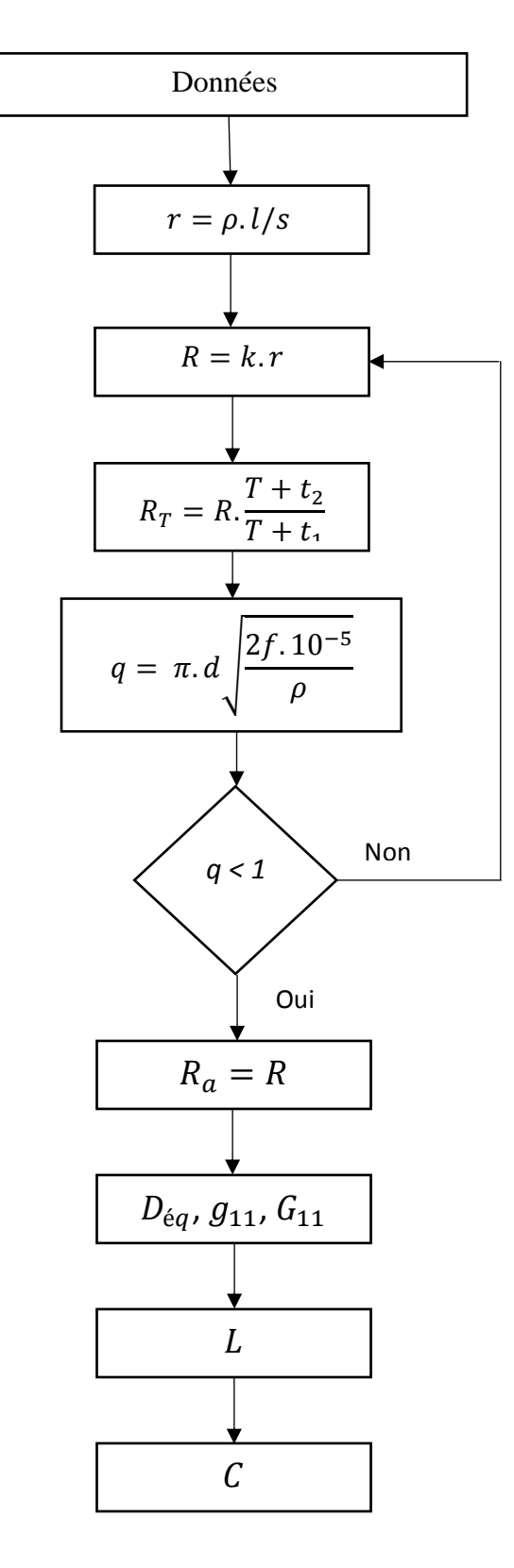

*Figure. IV.1. Organigramme de calcul des paramètres de la ligne.*

71

## **IV.2. 2- Application à une ligne contenant un conducteur par phase**

Pour le calcul des paramètres linéiques, Résistance, Inductance et Capacité, de cette ligne électrique triphasée, on utilise les données suivantes :

| File         | Edit<br><b>Text</b><br>Go Cell                  | Debug Desktop<br><b>Tools</b>     | Window<br>Help                             | $\mathbf{v}$<br>$\lambda$                                                                            |
|--------------|-------------------------------------------------|-----------------------------------|--------------------------------------------|----------------------------------------------------------------------------------------------------|
|              | 盖<br>רש                                         | $\epsilon$<br>$\Rightarrow$       | 79 √ ለ ← → ん   > √ → 3 名 相 ● ■ ■ ■ 相       | $\rightarrow$ $\rightarrow$                                                                          |
|              | 帽 唱<br>1.0<br>÷<br>$\qquad \qquad \blacksquare$ | $28.28$ 0<br>1.1<br>$\times$<br>÷ |                                            | D:\Etudes\Electrotechnique\Master 2\PFE\données<br>exemples\données de la ligne à conducteurs toronr |
| $\mathbf{1}$ | <i>les données de la ligne</i>                  |                                   |                                            |                                                                                                    |
| $\mathbf{z}$ | $D1 = 2.75$                                     |                                   | %la distance D1 en [m]                     |                                                                                                    |
| $3 -$        | $D2 = 2.75$                                     |                                   | ila distance D1 en [m]                     |                                                                                                    |
| $4 -$        | $D3 = 7.75$                                     |                                   | %la distance D1 en [m]                     |                                                                                                    |
| $5 -$        | $d=16.35$                                       |                                   | <i>ile diamétre du conducteurs en [mm]</i> |                                                                                                    |
| $6 -$        | $1 = 1$                                         |                                   | %la longueur de la ligne en [km]           |                                                                                                    |
| $7 -$        | $t = 50$                                        |                                   | <i>ila température ambiante en [c°]</i>    |                                                                                                    |
| $8 -$        | $a=37*10^{\circ}(-4)$                           |                                   | \$coefficient de température en [k°^(-1)]  |                                                                                                    |
| q            | rest=35.9*10^(-9)<br>$\overline{\phantom{m}}$   |                                   |                                            | % la résistivité du matériau à 20 c° en [ohms.m]                                                     |
| $10 -$       | $f = 50$                                        |                                   | %la fréquence du service en [hz]           |                                                                                                    |
| $11 -$       | $n = 37$                                        |                                   | ile nombre de brins formant le conducteur  |                                                                                                    |
|              |                                                 |                                   |                                            |                                                                                                    |
|              |                                                 |                                   |                                            |                                                                                                    |
|              |                                                 |                                   |                                            |                                                                                                    |
|              |                                                 |                                   |                                            |                                                                                                    |
|              |                                                 |                                   |                                            |                                                                                                    |
|              |                                                 |                                   |                                            |                                                                                                    |
|              |                                                 |                                   |                                            |                                                                                                    |
|              |                                                 |                                   |                                            |                                                                                                    |
|              |                                                 |                                   |                                            |                                                                                                    |
| ╹            |                                                 |                                   |                                            |                                                                                                    |

*Figure. IV.2. Les données de la ligne contenant un conducteur par phase.*

Nos résultats de calculs, par phase, sont présentés dans le tableau suivant :

*Tableau. IV.1. Résultats de calcul des paramètres d'une ligne sans faisceau*

| Paramètres longitudinales                              |        | Paramètres transversales |                         |  |  |
|--------------------------------------------------------|--------|--------------------------|-------------------------|--|--|
| $R(\Omega/km)$                                         |        | L(H/km)                  | C(F/Km)                 |  |  |
| La résistance en continu<br>$(20 \, \text{c}^{\circ})$ | 0.1900 |                          |                         |  |  |
| 1.0008<br>Le facteur de kelvin k                       |        | $13 \times 10^{-4}$      | $9.0216 \times 10^{-9}$ |  |  |
| L'effet du spiralage                                   | 0.02   |                          |                         |  |  |
| La résistance en alternatif                            | 0.1940 |                          |                         |  |  |

## **IV.2.3- Application à une ligne à conducteur de phase en fiscaux de 3 cordes**

Pour le calcul des paramètres linéiques, Résistance, Inductance et Capacité, de cette ligne électrique triphasée à conducteurs de phases en faisceaux de 3 cordes, on utilise les données suivantes :

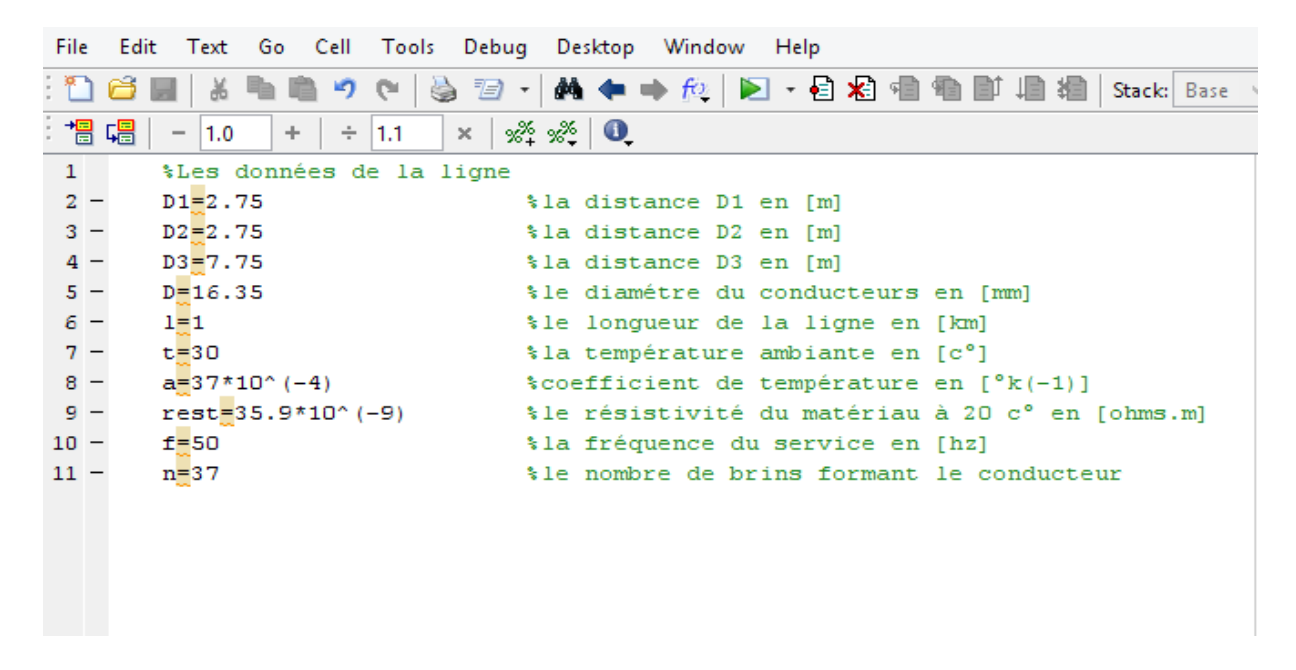

*Figure. IV.3. Les données de la ligne en faisceau.*

*Tableau. IV.2.Données d'une ligne triphasée aux conducteurs en faisceaux à 3 sous conducteurs*

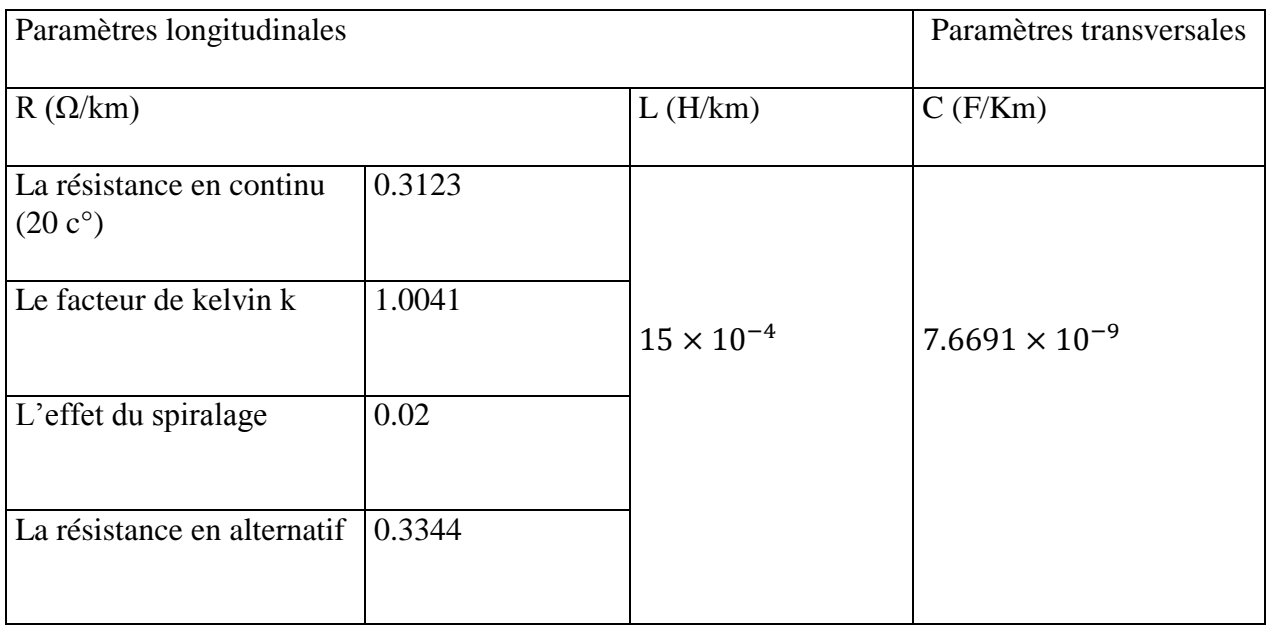

# **IV.3- Calcul des caractéristiques de la ligne électrique triphasée**

## **IV.3.1- Calcul des caractéristiques de la ligne longue**

On va déterminer les caractéristiques à la source d'une ligne longue de transport d'énergie électrique, triphasée et symétrique. Les données des différents éléments de la ligne sont représentées dans figure (IV.4) ci-dessous.

| Р           |                                  | Editor - C:\Users\admin\Desktop\programme.m          | ×                             |
|-------------|----------------------------------|------------------------------------------------------|-------------------------------|
| <b>File</b> | Edit<br>Text<br>Cell<br>Go       | Tools<br>Debug Desktop Window Help                   | ข∣<br>$7 \times$              |
|             | פי                               | 3 ·   A ← → A   D · 日泊 由 ● ■ Ⅲ 但    ▽<br>6<br>L.     | fx<br>□<br>$\mathbf{v}$       |
| 闇 唱         | 1.0<br>÷<br>÷<br>$\qquad \qquad$ | $\mathscr{R} \mathscr{R}$ $\blacksquare$<br>1.1<br>× |                               |
| $1 -$       | 50                               | If la frequence de la ligne<br>(Hz)                  |                               |
| $2 -$       | 0.055                            | % R1 la resistance lineique                          | $(\Omega/\mathrm{km})$        |
| $3 -$       | 0.0013                           | % L1 l'inductance lineique de la ligne               | (H/km)                        |
| $4 -$       | о                                | % G la conductance lineique de la ligne              | (S/km)                        |
| $5 -$       | $0.022e - 06$                    | % c1 la capacite lineique de la ligne                | (F/km)                        |
| $6 -$       | 320<br>÷                         | la longeur de la ligne<br>(km)<br>-1                 |                               |
| $7 -$       | 220                              | % UR la tension a la reception de la ligne<br>(kv)   |                               |
| $8 -$       | 300<br>÷ T                       | le courant a la reception<br>(A)                     |                               |
| g           |                                  |                                                      |                               |
|             |                                  |                                                      |                               |
|             |                                  |                                                      |                               |
|             |                                  |                                                      |                               |
|             |                                  | Ln <sub>9</sub><br>script                            | $OVR$ <sub>.::</sub><br>Col 1 |

*Figure. IV.4. Les données de la ligne longue.*

## **IV.3.1.1- Algorithme de calcul des caractéristiques de ligne longue**

Dans le but de modéliser la ligne longue ; on a fait l'algorithme du déroulement du programme :

Calcul de coefficient de propagation :  $\gamma = \sqrt{z \cdot y}$ ;

Calcul des impédances et l'admittance de la ligne :

$$
Z_c = Z_0 = \sqrt{\frac{z}{y}};
$$
  
\n
$$
Z = Z_c \sinh(\gamma l) ;
$$
  
\n
$$
Y = \frac{\cosh(\gamma l) - 1}{z} ;
$$

Calcul des caractéristiques à la source :

$$
\begin{cases}\nV_S = \left(1 + \frac{ZY}{2}\right) V_R + Z I_R \\
I_S = Y(1 + \frac{ZY}{4}) V_R + \left(1 + \frac{ZY}{2}\right) I_R\n\end{cases}
$$

La puissance maximale transmise dans la ligne :

$$
P_{max} = \frac{V_s.V_r}{Z_c \sinh(\beta l)};
$$

Calcul du rendement avec la formule suivant :

$$
\eta\% = \frac{P_R}{P_S}\% ;
$$

La régulation de la tension :

$$
R\% = \frac{v_S - v_R}{v_R} \cdot 100\% = \frac{v_S - v_R}{v_R} \cdot 100\% ;
$$

Calcul de la puissance réactive fournit par la ligne :

$$
Q_C=\frac{Y}{2}U_R^2\ ;
$$

Calcul de la chute de tension :

 $\Delta U = \frac{X_l P_R - R(Q_R - Q_C)}{H}$  $\frac{\overline{v_1}(Q_R - Q_C)}{U_R}$ ;

Calcul des pertes de puissance active et réactive :

) ;

$$
\Delta P = 3.R.I_S^2 ;
$$
  
\n
$$
\Delta Q = 3.X_l.I_S^2 - Y(U_S^2 + U_R^2)
$$

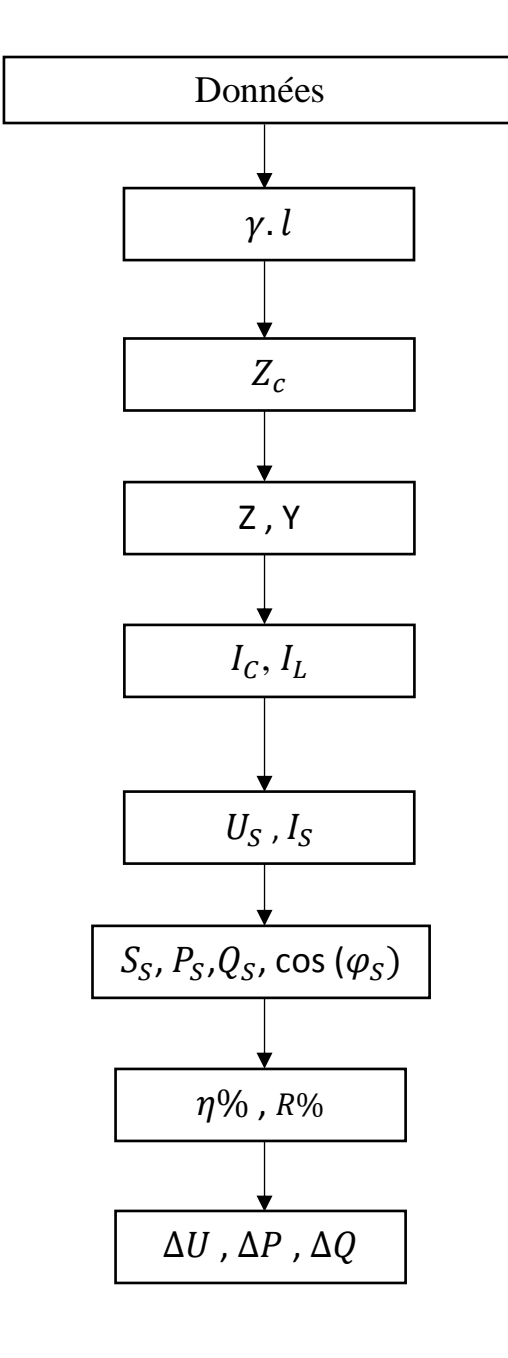

*Figure. IV.5. Organigramme de calcul des caractéristiques de la ligne longue.*

Les résultats de calculs sont présentés dans les tableaux suivants :

| Impédance linéique z $(\Omega/Km)$         | 0.412e <sup>i 82.3263</sup>      |
|--------------------------------------------|----------------------------------|
| Admittance linéique y $(\Omega^{-1}/Km)$   | $6.908 \times 10^{-6} e^{i\,90}$ |
| Coefficient de propagation $\gamma$        | $0.0017e^{i\,86.1631}$           |
| $\gamma$ . l                               | $0.544e^{i\,86.1631}$            |
| Impédance caractéristique $Z_c(\Omega)$    | $244.215e^{i-3.8368}$            |
| Impédance de la ligne $\mathbf{Z}(\Omega)$ | 131.4044ei 82.3263               |
| Admittance de la ligne Y $(\Omega - 1)$    | $0.002e^{i\,90}$                 |

*Tableau. IV.3. Caractéristiques linéiques de la ligne longue*

*Tableau.IV.4. Les caractéristiques de la ligne longue*

| $U_{\rm S}$ (KV)     | 245.0309e <sup>i</sup> 12.4160 |
|----------------------|--------------------------------|
| $I_{\mathcal{S}}(A)$ | 226.3ei 22.1212                |
| $S_{\rm S}$ (MVA)    | 96.0431ei 82.3262              |
| $P_S$ (MW)           | 94.6696                        |
| $Q_S$ (MVAR)         | 16.1832                        |
| $\cos(\varphi_S)$    | 0.9857                         |
| $\Delta U$ (kV)      | 58.5155                        |
| $P_{max}$ (MW)       | 219.5616                       |
| $\Delta P$ (MW)      | 2.7039                         |
| $\Delta Q$ (MVAR)    | 20.0684                        |
| $\eta\%$             | 96.6015                        |
| $R\%$                | 11.3778                        |

77

## **IV.3.2- Calcul des caractéristiques de la ligne moyenne**

On va déterminer les caractéristiques à la source d'une ligne moyenne de transport d'énergie électrique, triphasée et symétrique. Les données des différents éléments de la ligne sont représentées dans figure (IV.6) ci-dessous.

| Р     | Editor - C:\Users\admin\Desktop\programme.m*                                                | ×                                       |
|-------|---------------------------------------------------------------------------------------------|-----------------------------------------|
| File  | Edit<br>Text<br>Debug Desktop Window<br>Go Cell<br>Tools<br>Help                            | $\mathbf{v}$<br>$\lambda$               |
|       | <b>79 ·   黄 ◆ → 龙   20 · 日泊 君 者 酢 眉 指</b><br>6<br>Ы<br>∾                                    | fx<br>□<br>$\checkmark$                 |
| 闇唱    | $\mathscr{C} \mathscr{C}$ $\mathscr{C}$ 0<br>÷<br>1.0<br>÷<br>1.1<br>x<br>$\qquad \qquad =$ |                                         |
| $1 -$ | 50<br>If la frequence de la ligne                                                           | (Hz)                                    |
| $2 -$ | 0.055<br>% R1 la resistance lineique                                                        | $(\Omega/\mathrm{km})$                  |
| $3 -$ | 0.0013<br>% L1 l'inductance lineique de la ligne                                            | (H/km)                                  |
| $4 -$ | % G la conductance lineique de la ligne<br>о                                                | (S/km)                                  |
| $5 -$ | $0.022e - 06$<br>% c1 la capacite lineique de la ligne                                      | (F/km)                                  |
| $6 -$ | 150<br>% 1 la longeur de la ligne                                                           | (km)                                    |
| $7 -$ | 130<br>% UR la tension a la reception de la ligne                                           | (kv)                                    |
| $8 -$ | 300<br>% I le courant a la reception                                                        | (A)                                     |
| 9     |                                                                                             |                                         |
|       |                                                                                             |                                         |
|       |                                                                                             |                                         |
|       |                                                                                             |                                         |
|       | script                                                                                      | <b>OVR</b><br>Ln 8<br>Col <sub>50</sub> |

 *Figure. IV.6. Les données de la ligne moyenne.*

## **IV.3.2.1- Algorithme Calcul des caractéristiques de la ligne moyenne**

Dans le but de modéliser la ligne électrique de longueur moyenne ; on a fait l'algorithme du déroulement du programme, est le suivant :

```
Calcul de l'impédance de la ligne : Z = z.
Avec z = R' + jX_l';
Calcul de l'admittance de la ligne : Y = y.
Avec y = iC\omega;
Le courant passant la branche transversale :
I_L = I_R + \frac{Y}{2}\frac{1}{2}. V_R;
Le courant passant la branche transversale :
\Delta V = Z. I_L;
```
Calcul des caractéristiques à la source :

$$
\begin{cases}\nV_S = \left(1 + \frac{ZY}{2}\right) V_R + Z I_R \\
I_S = Y \left(1 + \frac{ZY}{4}\right) V_R + \left(1 + \frac{ZY}{2}\right) I_R\n\end{cases}
$$

La puissance apparente :

 $S_S = \sqrt{3}$ .  $U_S$ .  $I_S^*$ ;

Calcul du rendement avec la formule suivant :

$$
\eta\% = \frac{P_R}{P_S}\% ;
$$

La régulation de la tension :

$$
R\% = \frac{v_S - v_R}{v_R} \cdot 100\% = \frac{v_S - v_R}{v_R} \cdot 100\% ;
$$

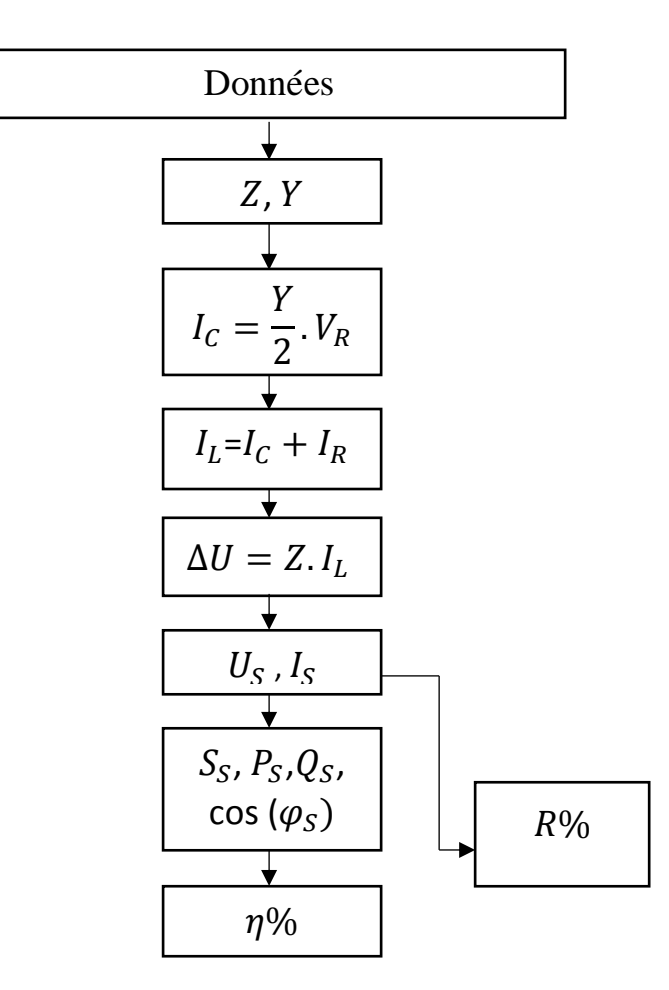

*Figure. IV.7. Organigramme de calcul des caractéristiques de la ligne moyenne.*

79

Les résultats de calcul sur la ligne moyenne sont présentés sur les tableaux suivants :

| $Z(\Omega)$       | 61.7833e <sup>182.3263</sup>      |
|-------------------|-----------------------------------|
| $Y(\Omega-1)$     | $10.362 \times 10^{-4} e^{i\,90}$ |
| $I_L$ (A)         | 278.4554e <sup>i-30.4697</sup>    |
| $I_{C_1}$ (A)     | 44.9388ei <sup>98.9747</sup>      |
| $I_{C_2}$ (A)     | 38.8862e <sup>i 90</sup>          |
| $I_S$ (A)         | $252.3e^{i-22.5395}$              |
| $U_{\rm S}$ (KV)  | 150.2342e <sup>i 8.9747</sup>     |
| $S_{\rm S}$ (MVA) | 65.6518e <sup>131.5142</sup>      |
| $P_S$ (MW)        | 55.9682                           |
| $Q_S$ (MVAR)      | 34.3179                           |
| Cos $(\varphi_S)$ | 0.8525                            |
| $\Delta U$ (kV)   | 29.7980                           |
| $P_{max}$ (MW)    | 169.7117                          |
| $\Delta P$ (MW)   | 4.0939                            |
| $\Delta Q$ (MVAR) | 14.2428                           |
| $\eta\%$          | 96.5546                           |
| $R\%$             | 15.5648                           |

*Tableau. IV.5.Caractéristiques de la ligne moyenne*

## **IV.3.3- Calcul des caractéristiques de la ligne courte**

On va déterminer les caractéristiques à la source d'une ligne courte de transport d'énergie électrique, triphasée et symétrique. Les données des différents éléments de la ligne sont représentées dans figure (IV.8) ci-dessous.

| Р     |              |         | Editor - C:\Users\admin\Desktop\programme.m* |                                        |        |                                   |                 |                        | □            | $\times$                  |
|-------|--------------|---------|----------------------------------------------|----------------------------------------|--------|-----------------------------------|-----------------|------------------------|--------------|---------------------------|
| File  | Edit<br>Text | Go Cell | Tools                                        | Debug Desktop                          | Window | Help                              |                 |                        | $\mathbf{v}$ | $\lambda$                 |
|       | æ            | פי      | 6                                            |                                        |        | 2 ·   黄 ← → 龙   2 · 日 右 相 看 目 归 指 |                 |                        | fx           | □<br>$\blacktriangledown$ |
|       | 闇唱<br>1.0    | ÷<br>÷  | 1.1<br>×                                     | $\mathscr{Z} \mathscr{Z} = \mathbb{Z}$ |        |                                   |                 |                        |              |                           |
| $1 -$ | 50           |         | If la frequence de la ligne                  |                                        |        |                                   |                 | (Hz)                   |              |                           |
| $2 -$ | 0.017        |         | % R1 la resistance lineique                  |                                        |        |                                   |                 | $(\Omega/\mathrm{km})$ |              |                           |
| $3 -$ | 0.0003       |         | % L1 l'inductance lineique de la ligne       |                                        |        |                                   |                 | (H/km)                 |              |                           |
| $4 -$ | ã            |         | % G la conductance lineique de la ligne      |                                        |        |                                   |                 | (S/km)                 |              |                           |
| $5 -$ | ã            |         | % c1 la capacite lineique de la ligne        |                                        |        |                                   |                 | (F/km)                 |              |                           |
| $6 -$ | 80           |         | % 1 la longeur de la ligne                   |                                        |        |                                   |                 | (km)                   |              |                           |
| $7 -$ | 35           |         | % UR la tension a la reception de la ligne   |                                        |        |                                   |                 | (kv)                   |              |                           |
| $8 -$ | 300          |         | % I le courant a la reception                |                                        |        |                                   |                 | (A)                    |              |                           |
| 9     |              |         |                                              |                                        |        |                                   |                 |                        |              |                           |
|       |              |         |                                              |                                        |        |                                   |                 |                        |              |                           |
|       |              |         |                                              |                                        |        |                                   |                 |                        |              |                           |
|       |              |         |                                              |                                        |        |                                   |                 |                        |              |                           |
|       |              |         |                                              |                                        | script |                                   | Ln <sub>9</sub> | Col 1                  |              | <b>OVR</b><br>ui.         |

*Figure. IV.8. Les données de la ligne courte.*

## **IV.3.3.1- L'algorithme de calcul des caractéristiques de la ligne courte**

Dans le but de modéliser la ligne électrique de longueur moyenne ; on a fait l'algorithme du déroulement du programme, est le suivant :

Calcul de l'impédance de la ligne :

 $Z = z, l$ ;

Avec  $z = R' + jX_l'$ ;

Calcul de la chute de tension avec la formule suivant :

$$
\Delta V = Z. I_S ; \qquad I_S = I_R
$$

Calcul de la tension et courant à la source :

$$
\begin{cases}\nV_s = V_r + Z I_r \\
I_s = I_r\n\end{cases}
$$

Calcul des pertes de puissance active et réactive :

 $\Delta P = 3. R. I_S^2;$  $\Delta Q = 3. X_l I_S^2;$ 

Calcul du rendement avec la formule suivant :

 $\eta\% = \frac{P_R}{R}$  $\frac{r_R}{P_S}$ %; La régulation de la tension :

$$
R\% = \frac{v_S - v_R}{v_R} \cdot 100\% = \frac{v_S - v_R}{v_R} \cdot 100\% ;
$$

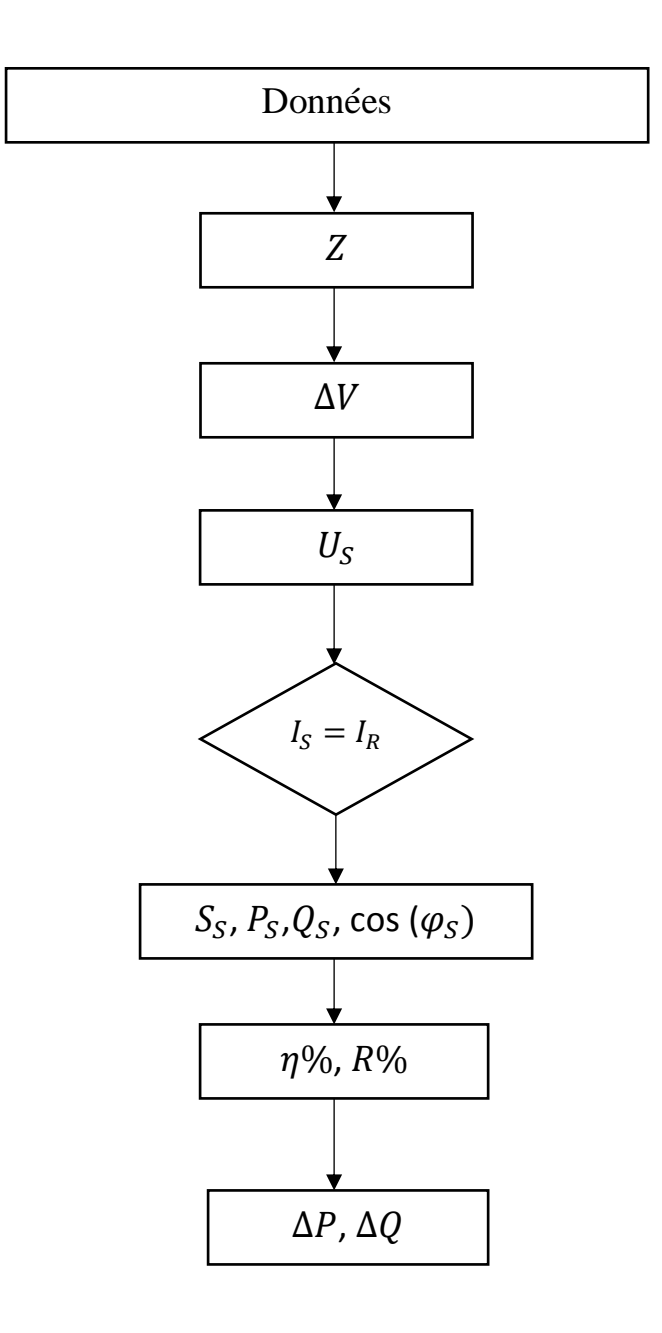

*Figure. IV.9. Organigramme de calcul des caractéristiques de la ligne courte.*

Les résultats de calcul sur la ligne court sont présentés sur le tableau suivant :

| $\mathbf{Z} \quad (\Omega)$ | 7.6577e <sup>i</sup> 79.7752  |
|-----------------------------|-------------------------------|
| $I_S$ (A)                   | $300e^{i - \overline{36.87}}$ |
| $U_{\rm S}$ (KV)            | 38.0114e <sup>i82.3262</sup>  |
| $S_S$ (MVA)                 | 19.7512e <sup>182.3262</sup>  |
| $P_S$ (MW)                  | 14.9162                       |
| $Q_S$ (MVAR)                | 12.946                        |
| $\cos(\varphi_S)$           | 0.7552                        |
| $\Delta U$ (kV)             | 3.9790                        |
| $\Delta P$ (MW)             | 0.3672                        |
| $\Delta Q$ (MVAR)           | 2.03472                       |
| $\eta\%$                    | 94.4010                       |
| $R\%$                       | 8.6040                        |

*Tableau. IV.6.Caractéristiques de la ligne courte*

# **IV.4- Conclusion**

Dans ce chapitre nous avons réalisé un ensemble de programmes sous Matlab pour calculer les paramètres linéiques et les caractéristiques des lignes électriques des différents types de lignes (longue, moyenne et courte). Par l'utilisation de ce programme, on a constaté que les calculs sont plus rapides.

# **Conclusion générale**

L'objectif principal de ce mémoire est le calcul des paramètres et des caractéristiques d'une ligne de transport électrique à l'aide du logiciel de programmation MATLAB nous permettant de réduire les temps de calcul.

Notre travail a été scindé en deux volets.

Dans la première partie, nous avons crée un programme afin de calculer les paramètres des lignes électriques que nous avons illustrés par deux exemples ; le premier présentant une ligne de transport électrique contenant un conducteur par phase et le second une ligne à conducteur de phase en faisceaux.

Le deuxième volet de notre travail a été consacré au calcul des caractéristiques d'une ligne longue, d'une ligne moyenne et d'une ligne courte en utilisant le modèle en  $\pi$ . A noter que la procédure de calcul diffère d'une ligne à une autre.

**[1] H.Laib**, « *Contribution à l'étude du Contrôle du Flux de Puissance Par l'UPFC* », Mémoire de Magister en Electrotechnique Université de Batna, 2009.

**[2] L. Boufenneche,** « *Généralités sur les réseaux électriques* », Cours donné à Université des Frères Mentouri Constantine 1, 2018.

**[3] N. AOUZELLAG LAHAÇANI, «** *Réseaux électriques* », Polycopié de cours UEF 3111, Université de A.MIRA-BEJAIA**.**

**[4] C.PRÉVÉ, R.JEANNOT,** « *Guide de conception des réseaux électriques industriels* », Schneider Electric, Février 1997

**[5] F. Hamoudi,** «*Réseaux de transport et de distribution électrique*», Polycopié de cours UEF 13, Université de A.MIRA-BEJAIA**.**

**[6] H. NESSAH, T.SADI OUFELLA, «** *Etude & dimensionnement d'un poste de transformation HTB/HTA (60/30kV) de Ouled Moussa* », Mémoire de Master e, UMMTO, 2014.

**[7] H.Benchikh El Hocine,** « *Les étages Moyenne Tension* », Institut de Formation en Electricité et Gaz (IFEG), Centre Ain M'Lila, Groupe SONELGAZ, Avril 2004.

**[8] G.VALENTIN, R.FONDEUR, B. JOYEUX-BOUILLON & J-C TURPAIN, «***Postes à moyenne tension*», Techniques de l'Ingénieur D 4 600-7.

**[9] Thi Minh Chau Le, «** *Couplage onduleurs photovoltaïques et réseau, aspects contrôle / commande et rejet de perturbations* », Thèse de Doctorat de l'Université de Grenoble, 2012.

**[10] J-F DIDIER LAURENT, «** *Lignes aériennes : matériels –Supports* », Techniques de l'Ingénieur D 4 424,

**[11] Elia.IGSL, «** *Les instructions générales de sécurité et les mesures de prévention à appliquer pour le personnel qui effectue des travaux, aux lignes haute tension et dans leur environnement immédiat* »**,** Document scientifique**,** IGSL PR301, 2011.

**[12] «** *Paramètres et influences magnétiques et électriques intervenant dans le calcul des lignes électriques »*, Document scientifique.

**[13] J- LILIEN,** « *Transport et distribution de l'énergie électrique* », Manuel de travaux pratiques destiné au cours, Université de Liège 1999/2000.

**[14] W. Goch**, « *Overhead Conductors* », Document scientifique, The connector corrector.

**[15] Câblerie Daumesnil,** « *Massive Selection for Flexible Power Cable -Type THHN electrical wire manufacturing plant wholesale Cuconductor thermoplastic Insulation Nylon Sheath – Cable* » site internet : https://cableriedaumesnilblog.com/fils-electriques-et-cableselectriques-quelles-differences.

**[16] A.Tilmatine, «** *Décharge Couronne* », Cours donnée à l'université de Sidi Bel Abbès.

**[17] L. Boufenneche,** « *Calcul des réseaux électriques* », Cours donné à Université des Frères Mentouri Constantine, 2018.

**[18] A.ZEGAOUI,** « *Cours de réseaux électriques* », Polycopié de cours, Université Hassiba Benbouali de Chlef, 2020.

**[19] N.AZZOUG, F.BENHEMANA,** « *Amélioration de la qualité de la tension d'un réseau électrique par l'utilisation d'un STATCOM* », Mémoire de Master A/MIRA-BEJAIA, 2017.

**[20] B.HADJI,** « *Contribution à l'Amélioration de l'Efficacité des Réseaux Electriques par l'Intégration et le Contrôle Flexible de l'Energie Eolienne et des Systèmes FACTS* », Thèse Doctorat, Université Mohamed Khider – Biskra, 2017.

**[21] O.Belaid, O.Takfarinas,** « *Etude du profil de la tension, du courant et le sens de la circulation de la puissance réactive dans une ligne THT* », Mémoire de Master, Université A/MIRA-BEJAIA, 2016.